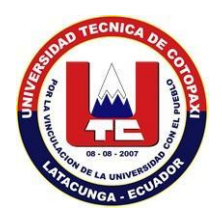

# **UNIVERSIDAD TÉCNICA DE COTOPAXI**

# **UNIDAD ACADÉMICA DE CIENCIAS DE INGENIERÍA Y APLICADAS CARRERA DE INGENIERÍA EN INFORMÁTICA Y SISTEMAS**

**COMPUTACIONALES**

#### **TESIS DE GRADO**

**TEMA:**

"**IMPLEMENTACIÓN DE UN SOFTWARE DE EDUCACIÓN ESPECIAL QUE MOTIVE Y FACILITE EL DESARROLLO DEL LENGUAJE EN LOS NIÑOS CON SÍNDROME DE DOWN UTILIZANDO LA METODOLOGÍA (DSDM), EN EL CENTRO DE REHABILITACIÓN SAN MIGUEL DE SALCEDO EN EL PERIODO JUNIO 2013 - AGOSTO 2014".**

Tesis presentada previa a la obtención del título de Ingenieros en Informática y Sistemas Computacionales.

> **Autores:** Hinojosa Pacheco Manuel Rodrigo Teca Ortiz Liliana Elizabeth

**Director:** Ing. Silvia Bravo

 **Metodólogo:** Dra. Anita Chancusi

Latacunga – Ecuador 2014

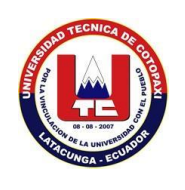

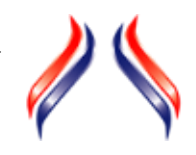

#### **FORMULARIO DE LA APROBACIÓN DEL TRIBUNAL DE GRADO**

En calidad de Miembros del Tribunal de Grado aprueban el presente Informe de Investigación de acuerdo a las disposiciones reglamentarias emitidas por la Universidad Técnica de Cotopaxi y por la Unidad Académica de Ciencias de la Ingeniería y Aplicadas; por cuanto, l@s postulantes:

- Hinojosa Pacheco Manuel Rodrigo
- Teca Ortiz Liliana Elizabeth

Con la tesis, cuyo título es: "**IMPLEMENTACIÓN DE UN SOFTWARE DE EDUCACIÓN ESPECIAL QUE MOTIVE Y FACILITE EL DESARROLLO DEL LENGUAJE EN LOS NIÑOS CON SÍNDROME DE DOWN UTILIZANDO LA METODOLOGÍA (DSDM), EN EL CENTRO DE REHABILITACIÓN SAN MIGUEL DE SALCEDO EN EL PERIODO JUNIO 2013 - AGOSTO 2014".** Han considerado las recomendaciones emitidas oportunamente y reúnen los méritos suficientes para ser sometidos al **Acto de Defensa de Tesis** en la fecha y hora señalada.

Por lo antes expuesto, se autoriza realizar los empastados correspondientes, según la normativa institucional.

Latacunga, Diciembre de 2014

Para constancia firman:

*Ing. Idalia Pacheco* **PRESIDENTE** 

*Ing. Segundo Corrales* **OPOSITOR**

*Ing. Mario Banda* **MIEMBRO**

*Ing. Silvia Bravo* **TUTOR (DIRECTOR)**

# **AUTORÍA DE TESIS**

<span id="page-2-0"></span>Los criterios emitidos en el presente trabajo de investigación:

"**IMPLEMENTACIÓN DE UN SOFTWARE DE EDUCACIÓN ESPECIAL QUE MOTIVE Y FACILITE EL DESARROLLO DEL LENGUAJE EN LOS NIÑOS CON SÍNDROME DE DOWN UTILIZANDO LA METODOLOGÍA (DSDM), EN EL CENTRO DE REHABILITACIÓN SAN MIGUEL DE SALCEDO EN EL PERIODO JUNIO 2013 - AGOSTO 2014",** es de exclusiva responsabilidad de los tesistas.

Srta. Liliana Elizabeth Teca Ortiz C.I.: 050302993-6.

Sr. Manuel Rodrigo Hinojosa Pacheco C.I.: 050335950-7.

### **AVAL DIRECTOR DE TESIS**

# <span id="page-3-0"></span>**HONORABLE CONSEJO ACADÉMICO DE LA UNIVERSIDAD TÉCNICA DE COTOPAXI.**

De mi consideración:

Cumpliendo con lo estipulado en el Reglamento del Curso Profesional de la Universidad Técnica de Cotopaxi, Capítulo V, (Art. 9 literal f), me permito informar que los postulantes, Hinojosa Pacheco Manuel Rodrigo y Teca Ortiz Liliana Elizabeth han desarrollado su Tesis de Grado de acuerdo al planteamiento formulado en el Anteproyecto de Tesis con el tema: **"IMPLEMENTACIÓN DE UN SOFTWARE DE EDUCACIÓN ESPECIAL QUE MOTIVE Y FACILITE EL DESARROLLO DEL LENGUAJE EN LOS NIÑOS CON SÍNDROME DE DOWN UTILIZANDO LA METODOLOGÍA (DSDM), EN EL CENTRO DE REHABILITACIÓN SAN MIGUEL DE SALCEDO EN EL PERIODO JUNIO 2013 - AGOSTO 2014"**, cumpliendo sus objetivos respectivos.

En virtud de lo antes expuesto, considero que la presente Tesis de Grado se encuentra habilitada para presentarse al acto de defensa.

Latacunga, Diciembre de 2014.

………………………………………..

Ing. Silvia Bravo C.C.: 050243712-2 **DIRECTOR DE TESIS**

# <span id="page-4-0"></span>**AVAL ASESOR METODOLÓGICO DE TESIS**

## **HONORABLE CONSEJO ACADÉMICO DE LA UNIVERSIDAD TÉCNICA DE COTOPAXI.**

De mi consideración:

Cumpliendo con lo estipulado en el Reglamento del Curso Profesional de la Universidad Técnica de Cotopaxi, Capítulo V, (Art. 9 literal f), me permito informar que los postulantes Hinojosa Pacheco Manuel Rodrigo y Teca Ortiz Liliana Elizabeth han desarrollado su Tesis de Grado de acuerdo al planteamiento formulado en el Anteproyecto de Tesis con el tema: **"IMPLEMENTACIÓN DE UN SOFTWARE DE EDUCACIÓN ESPECIAL QUE MOTIVE Y FACILITE EL DESARROLLO DEL LENGUAJE EN LOS NIÑOS CON SÍNDROME DE DOWN UTILIZANDO LA METODOLOGÍA (DSDM), EN EL CENTRO DE REHABILITACIÓN SAN MIGUEL DE SALCEDO EN EL PERIODO JUNIO 2013 - AGOSTO 2014"**, cumpliendo sus objetivos respectivos.

En virtud de lo antes expuesto, considero que la presente Tesis de Grado se encuentra habilitada para presentarse al acto de defensa.

Latacunga, Diciembre de 2014.

Dra. Anita Chancusi C.C.: 050179327-7 **ASESOR METODOLÓGICO DE LA TESIS**

………………………………………

#### <span id="page-5-0"></span>**CERTIFICADO DE IMPLEMENTACIÓN**

#### **CERTIFICADO**

El suscrito Padre Antonio Vaca, Director de la Fundación de Niños Especiales "San Miguel" del Cantón Salcedo, tiene a bien CERTIFICAR que los Egresados Hinojosa Pacheco Manuel Rodrigo y Teca Ortiz Liliana Elizabeth, han realizado el proyecto de tesis con el tema: "**IMPLEMENTACIÓN DE UN SOFTWARE DE EDUCACIÓN ESPECIAL QUE MOTIVE Y FACILITE EL DESARROLLO DEL LENGUAJE EN LOS NIÑOS CON SÍNDROME DE DOWN UTILIZANDO LA METODOLOGÍA (DSDM), EN EL CENTRO DE REHABILITACIÓN SAN MIGUEL DE SALCEDO EN EL PERIODO JUNIO 2013 - AGOSTO 2014**", aplicación que ha sido entregada, aprobando su funcionamiento y cumple con las especificaciones técnicas solicitadas.

Por tal motivo faculto a los peticionarios hacer uso del presente certificado, según creyera conveniente.

Salcedo, Diciembre de 2014.

Atentamente;

………………………………… Padre Antonio Vaca Director de FUNESAMI

#### <span id="page-6-0"></span>**AGRADECIMIENTO**

A Dios por darme la salud y sabiduría, y permitirme llegar hasta esta etapa tan importante y trascendental en mi vida.

A la Universidad Técnica de Cotopaxi y por su intermedio a la Unidad Académica de Ciencias de la Ingeniería y Aplicadas, por acogerme en la carrera de Ingeniería en Informática y Sistemas Computacionales y abrirme sus puertas para poder alcanzar mi formación profesional.

Rodrigo Hinojosa Pacheco.

#### <span id="page-7-0"></span>**AGRADECIMIENTO**

Quisiera agradecer por el presente trabajo de investigación a Dios a mis padres y a toda mi familia quienes me han apoyado constantemente y he logrado cumplir con mi meta, un especial agradecimiento a mis maestros quienes han impartido sus conocimientos a lo largo de mi carrera universitaria ya que con su infinita paciencia han creado en mí una persona de bien para la sociedad.

Liliana Teca Ortiz.

#### <span id="page-8-0"></span>**DEDICATORIA**

Este trabajo de investigación está dedicado a mi familia que ha sido el núcleo fundamental en este largo camino de formación profesional, a mis padres y hermanos y en especial a Liliana quien ha sido mi compañera de lucha y esfuerzo constante para cumplir esta gran meta, y por supuesto a mi hija Sarahi, quien ha sido la fuente de inspiración para no rendirnos y terminar con mucho esfuerzo este gran trabajo que será de ayuda para los niños especiales que tanto necesitan de nuestra ayuda.

Rodrigo Hinojosa Pacheco.

#### <span id="page-9-0"></span>**DEDICATORIA**

La presente tesis está dedicada a mis Padres, mi Hija ya que si no fuera por su incondicional apoyo no podría estar hoy aquí, a Dios por darme la sabiduría y las ganas de seguir adelante sin mirar atrás pese a los problemas y dificultades y en especial a mi querida Universidad Técnica de Cotopaxi quien me abrió sus puertas para prepararme y demostrar que cuando uno se propone algo lo puede cumplir.

Liliana Teca Ortiz

# ÍNDICE GENERAL

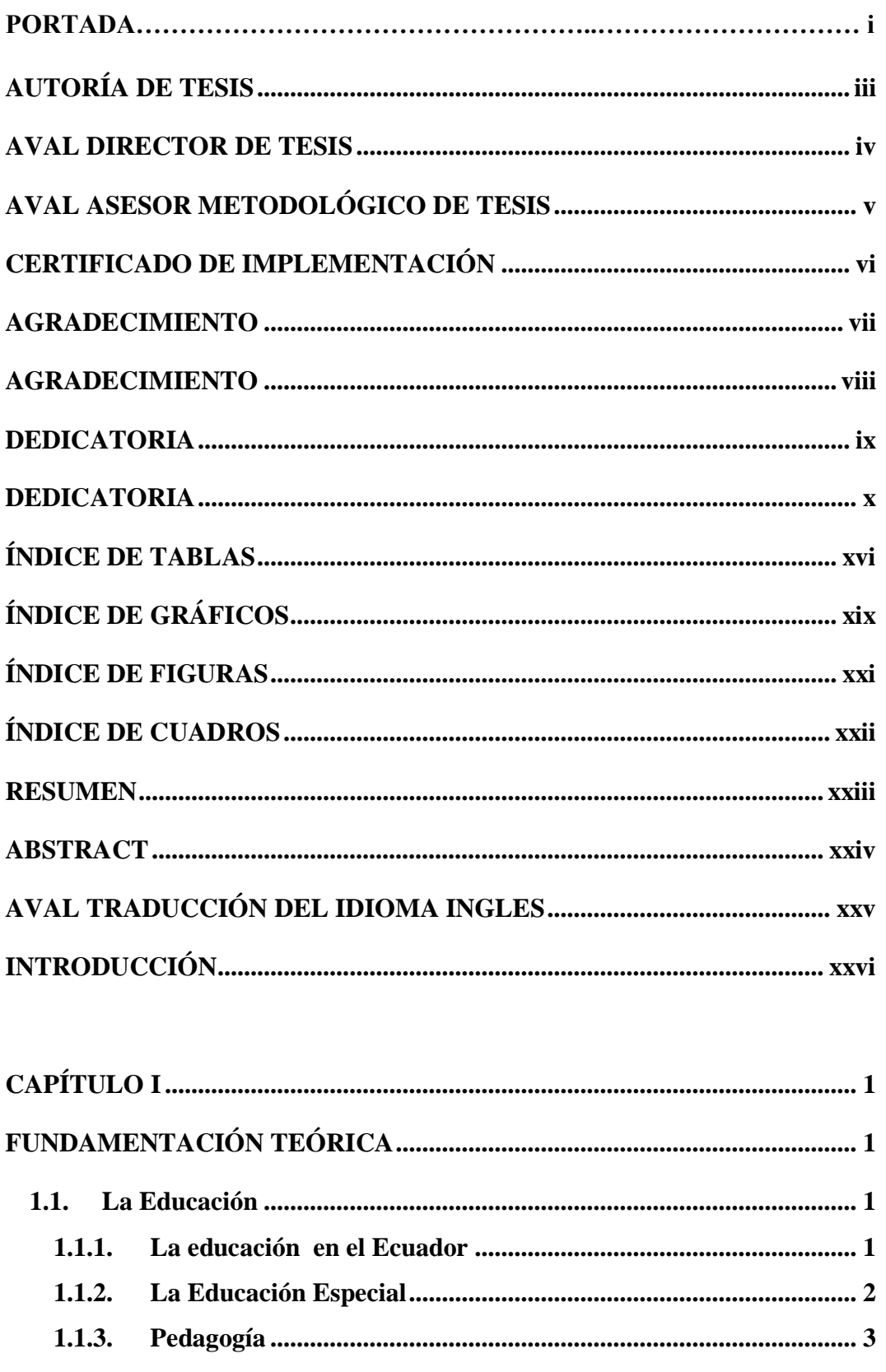

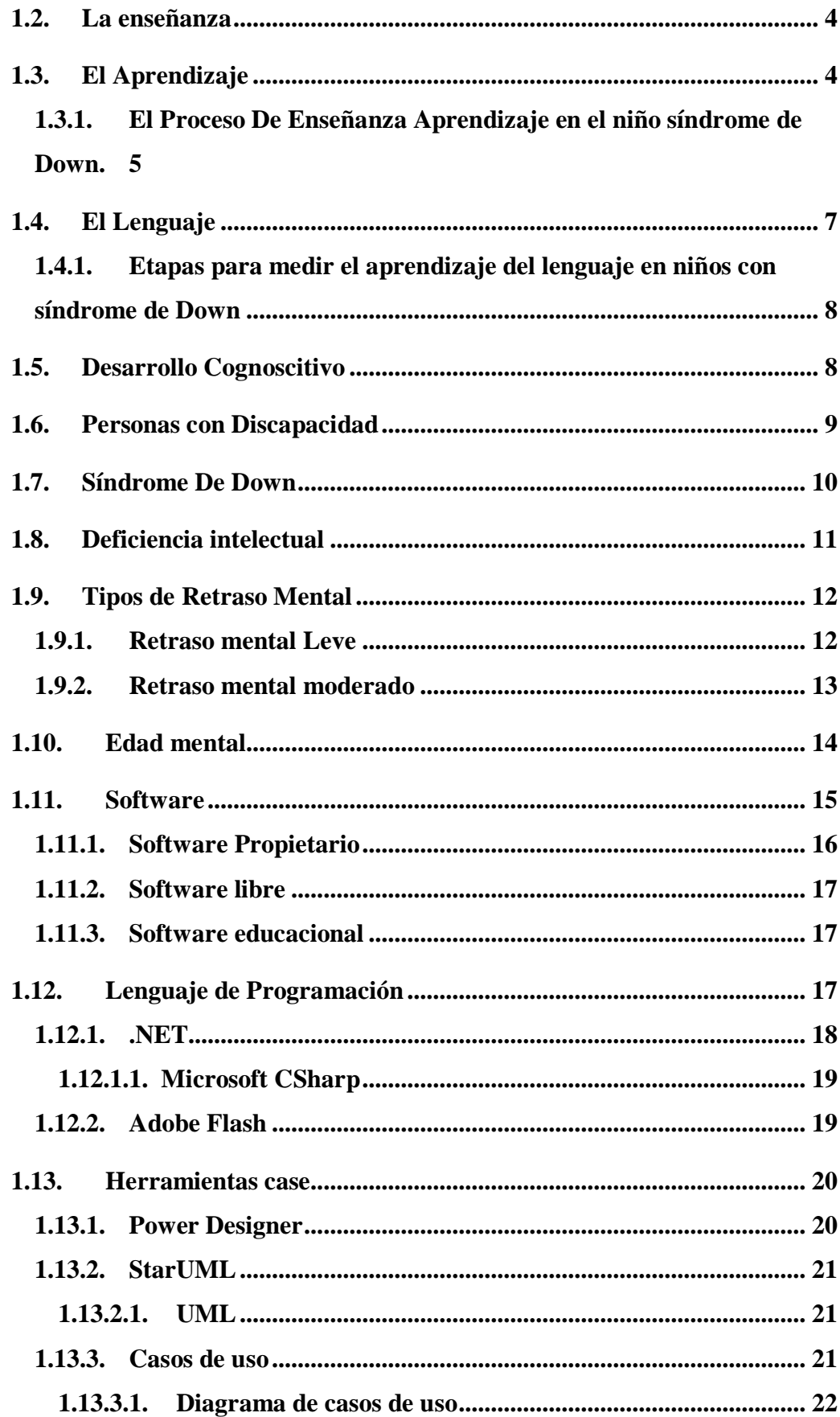

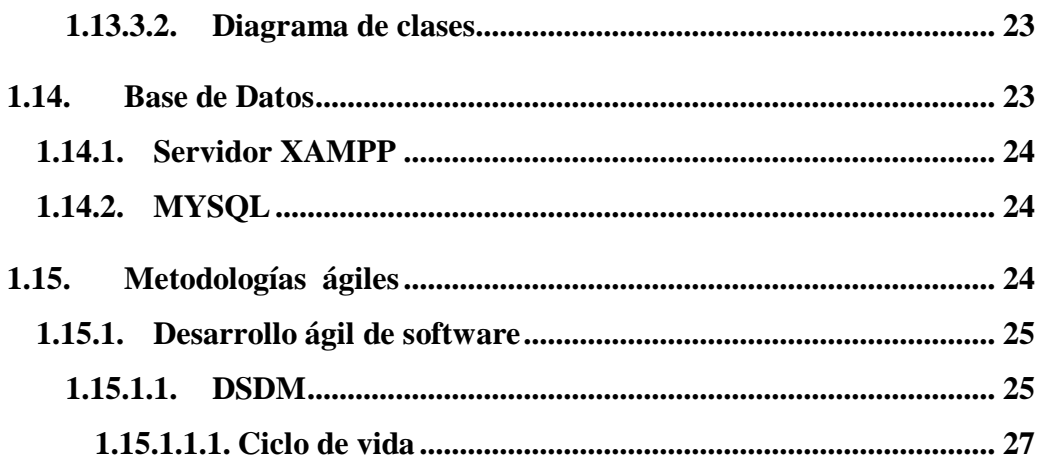

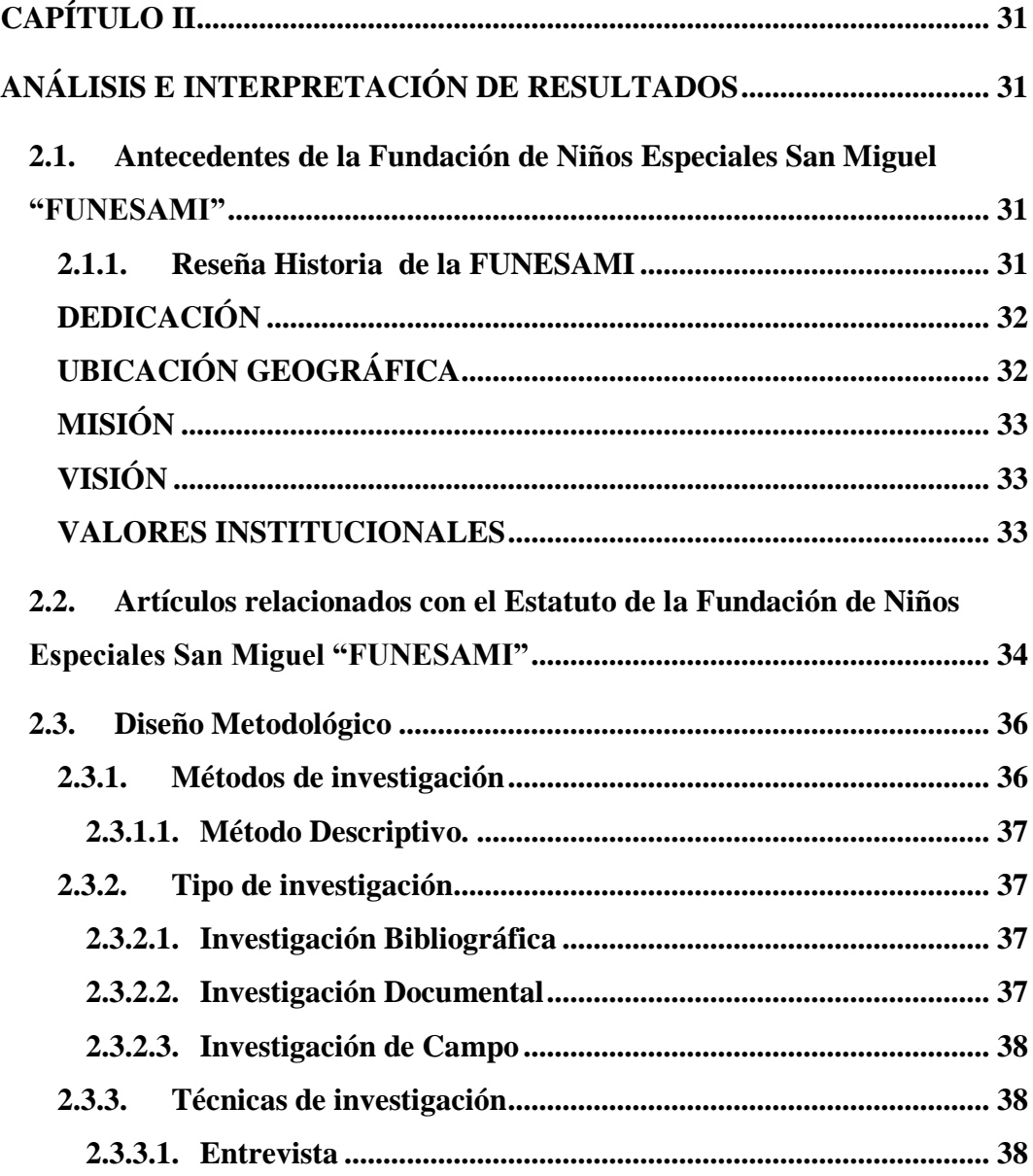

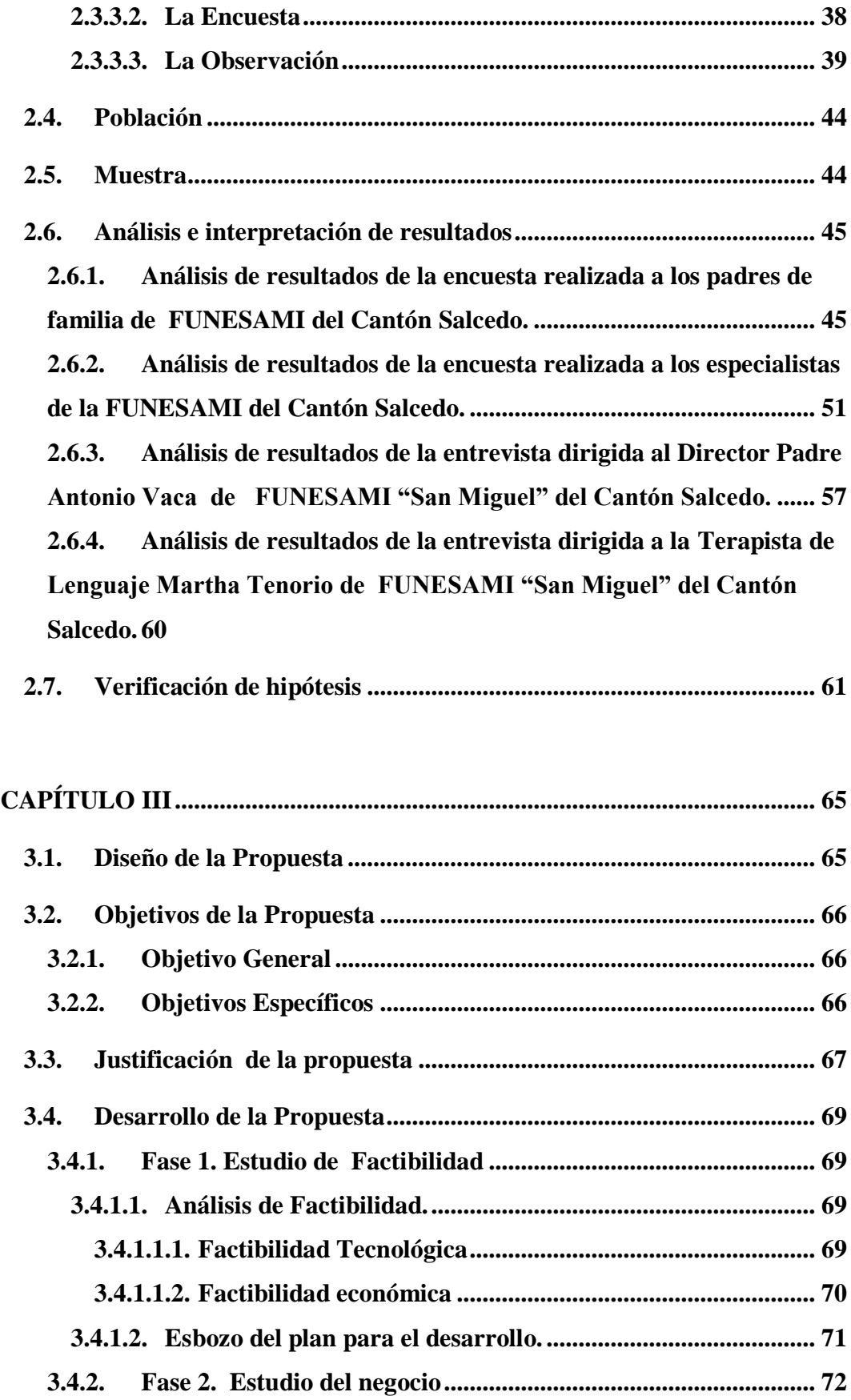

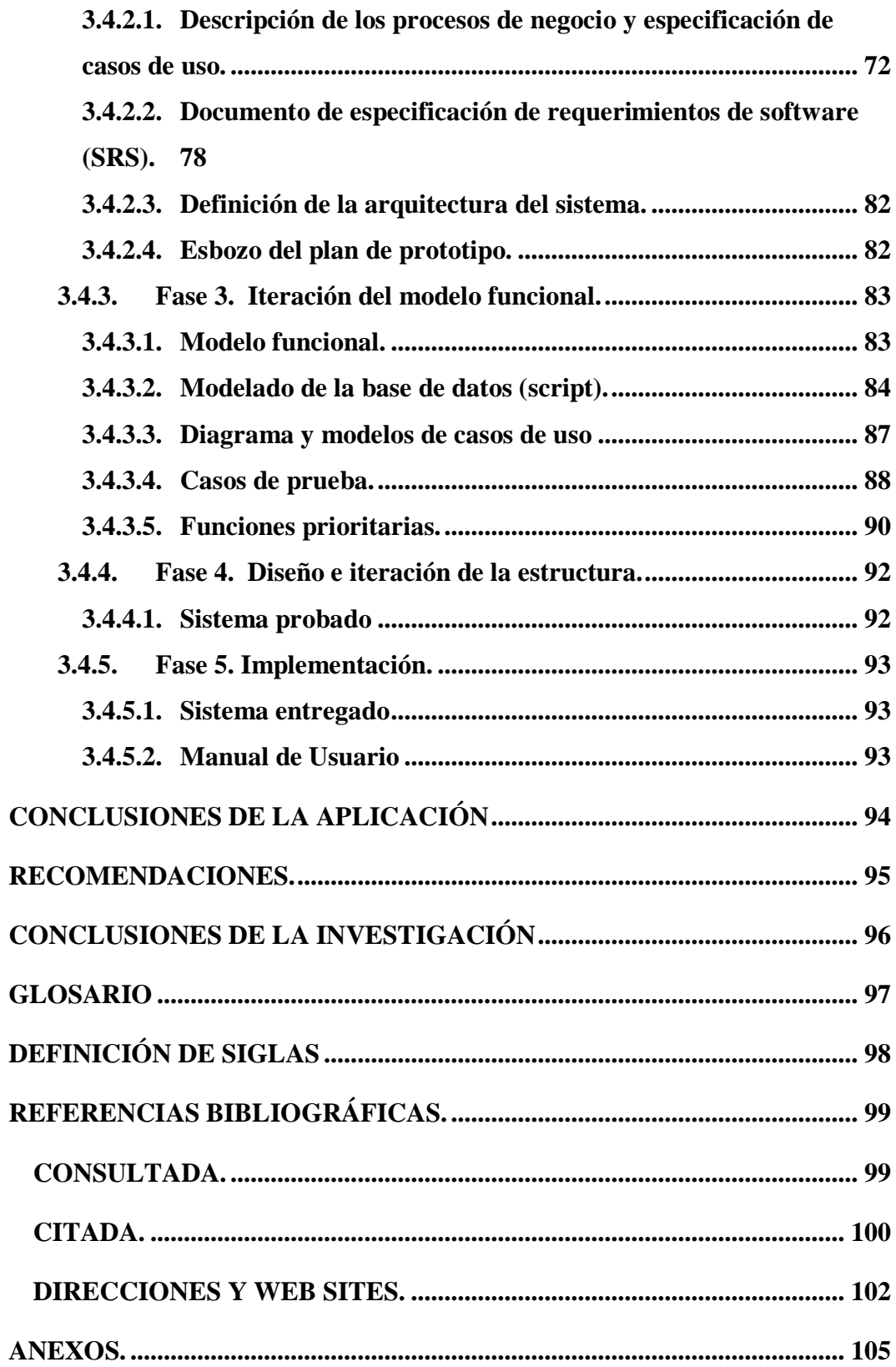

# <span id="page-15-0"></span>**ÍNDICE DE TABLAS**

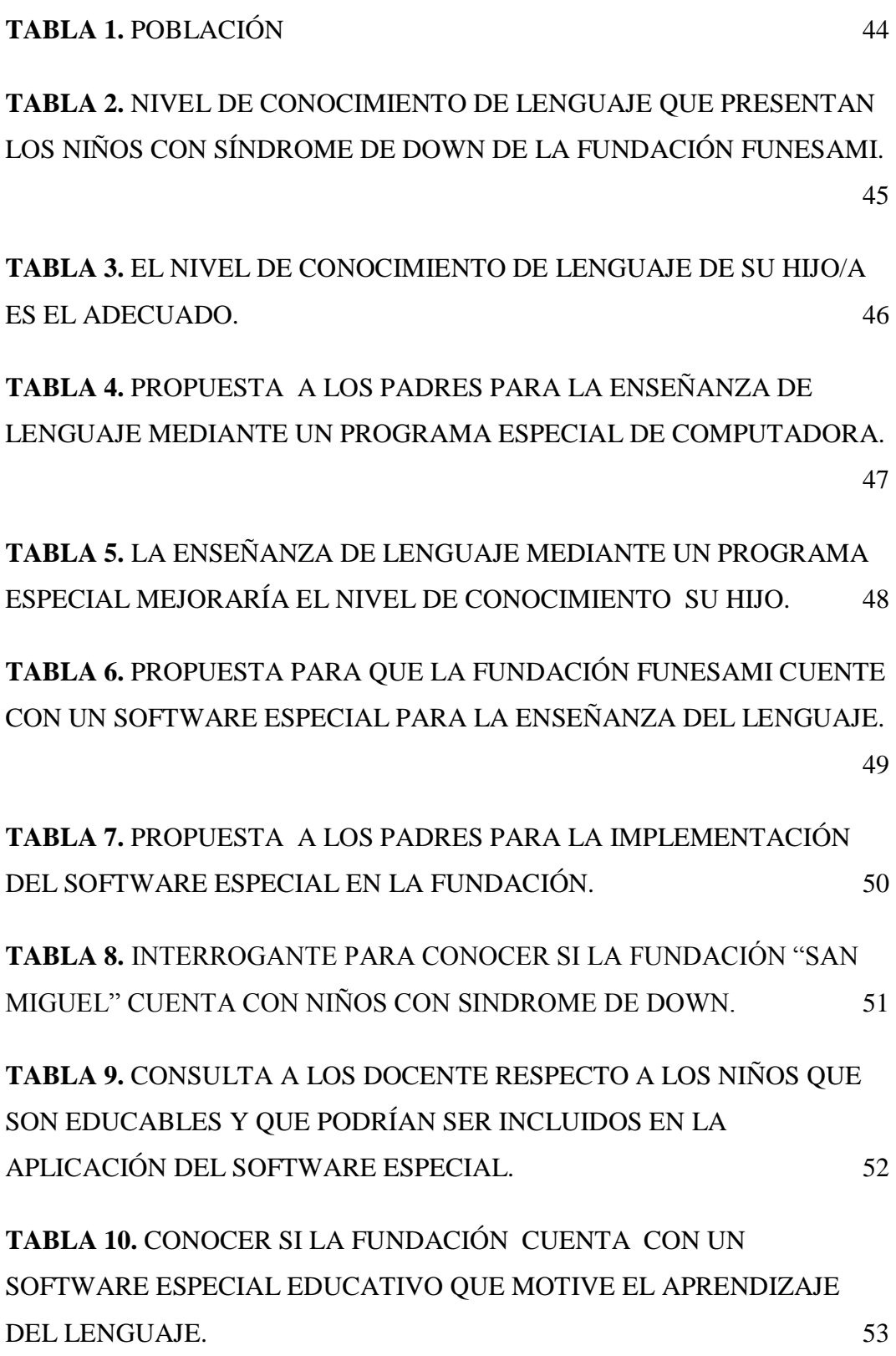

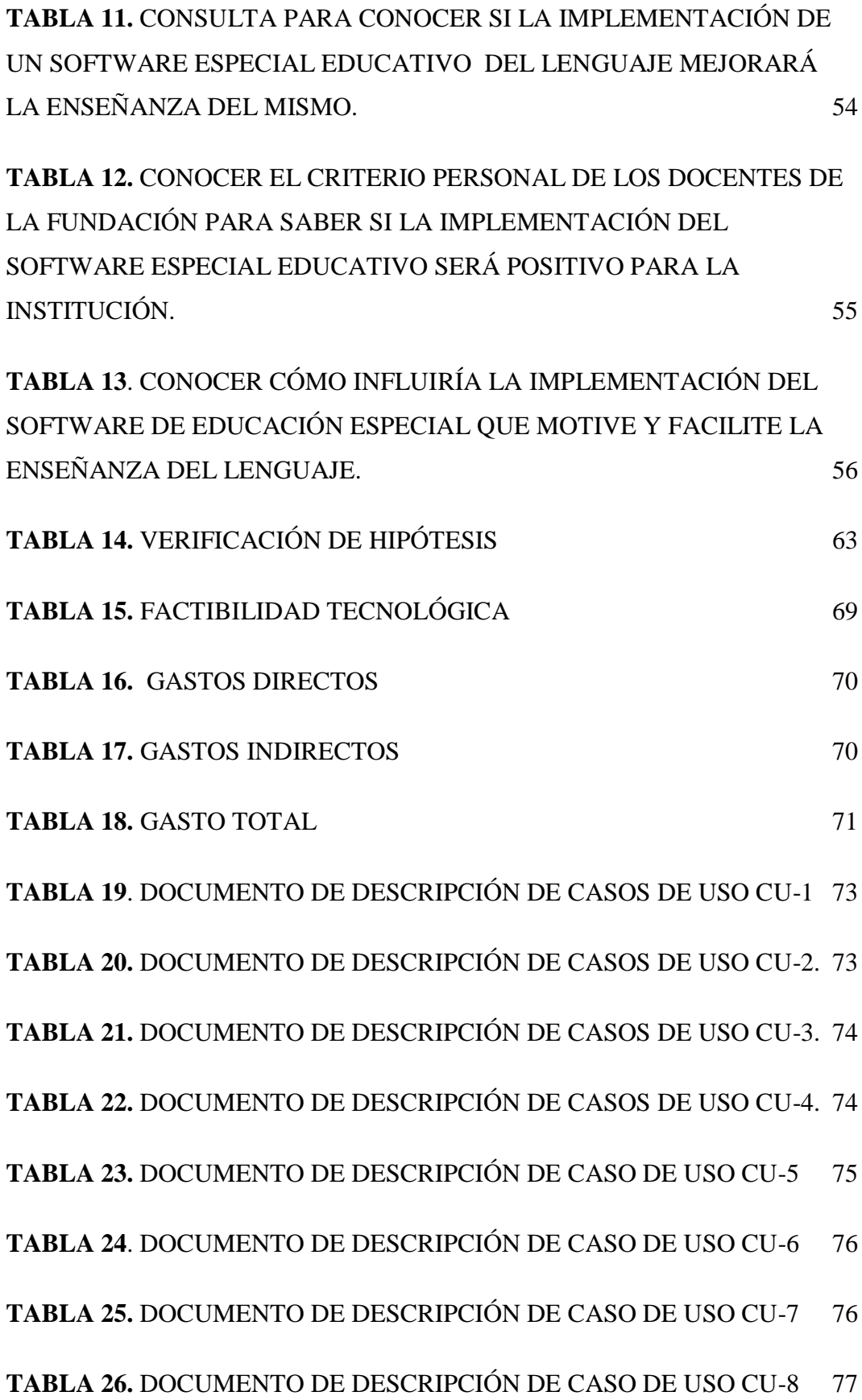

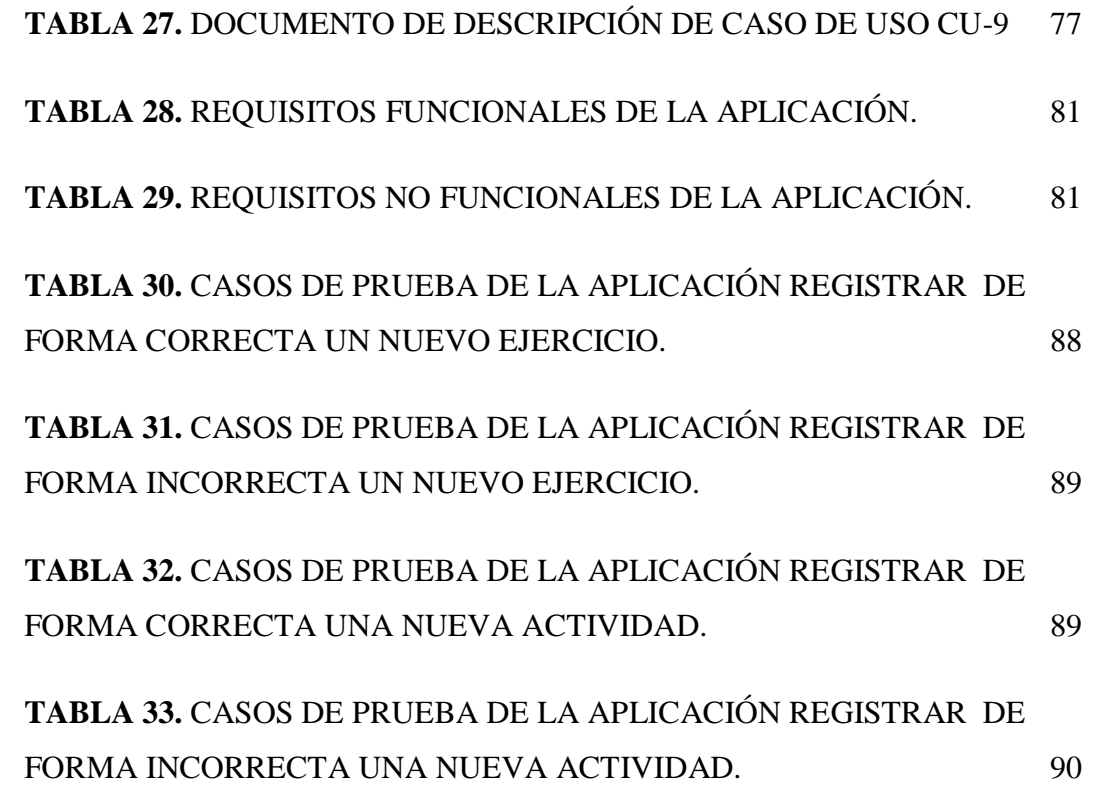

<span id="page-18-0"></span>**ÍNDICE DE GRÁFICOS**

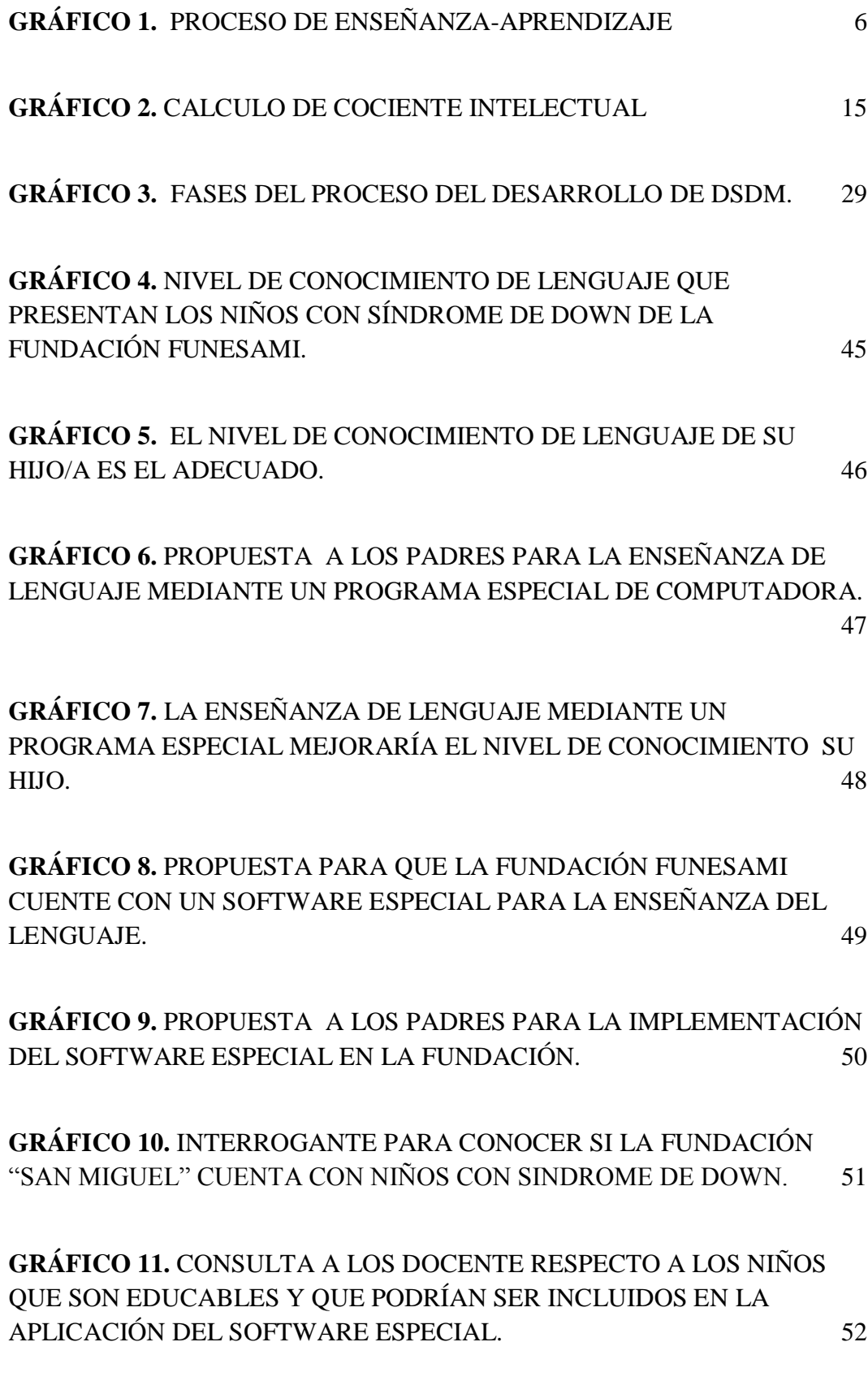

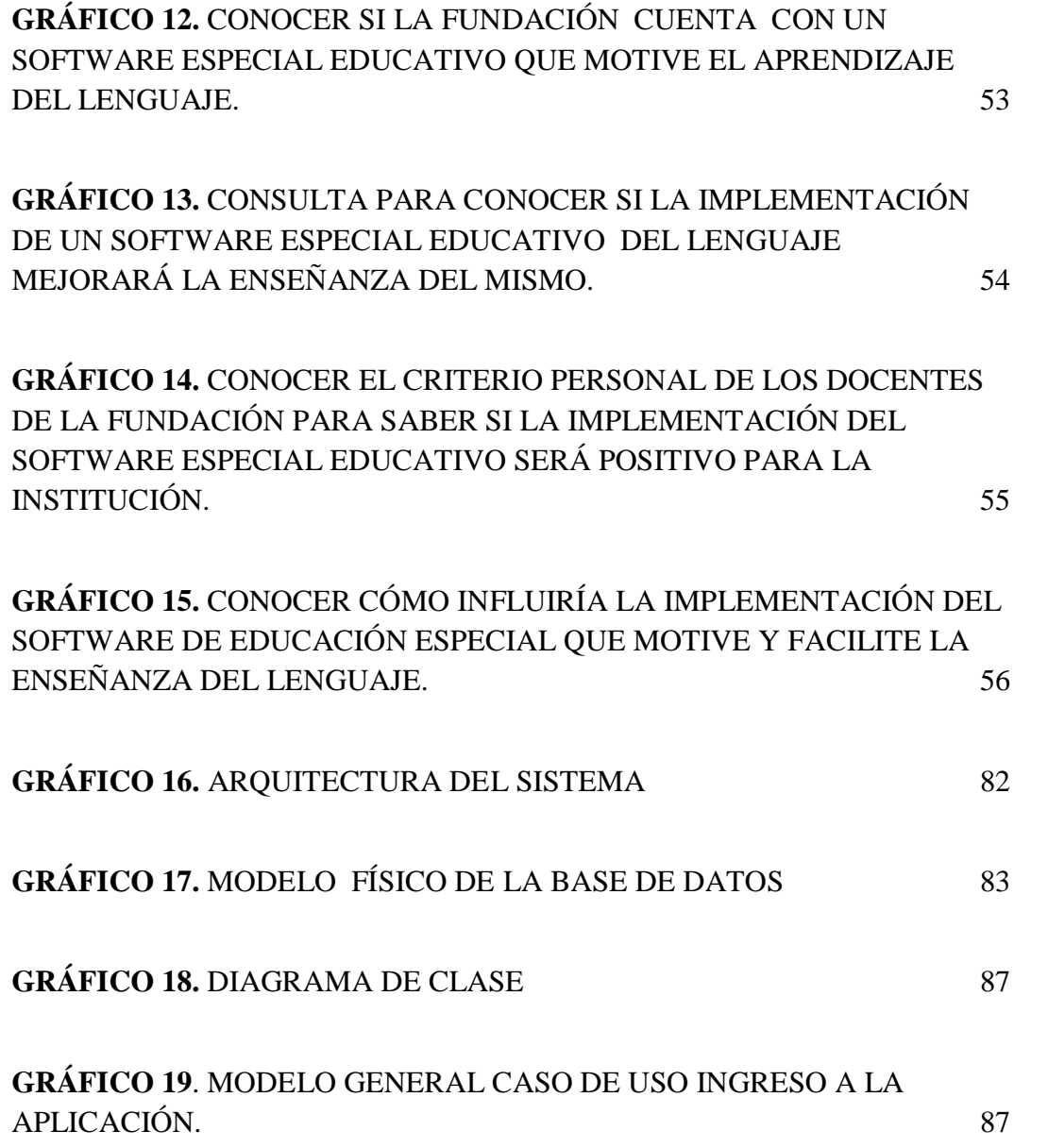

# <span id="page-20-0"></span>**ÍNDICE DE FIGURAS**

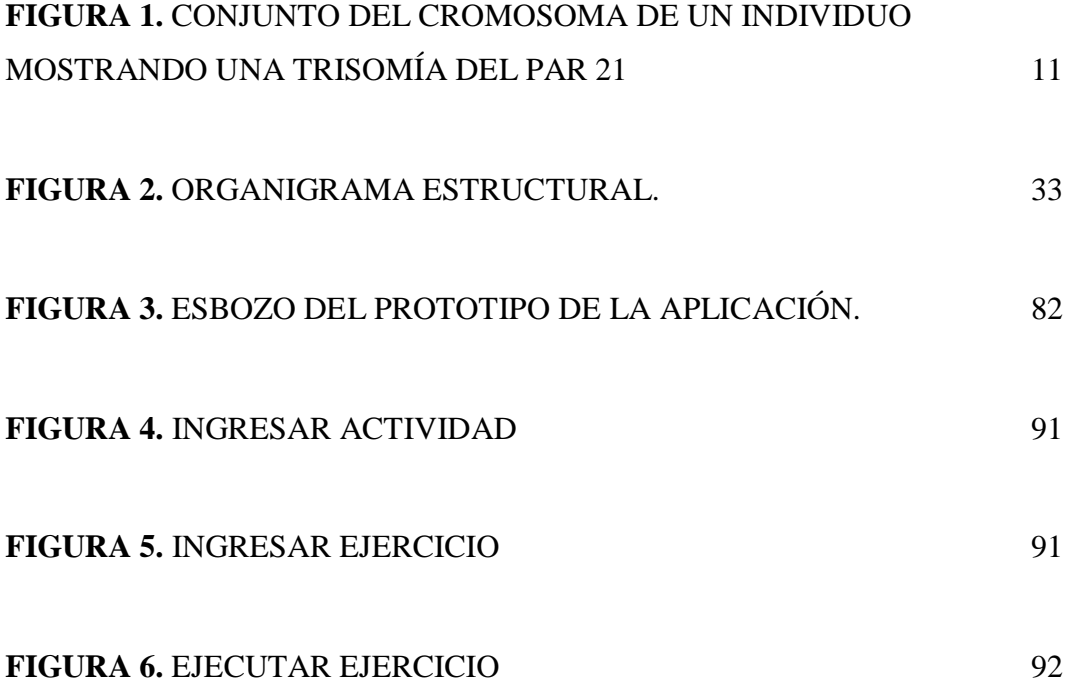

## <span id="page-21-0"></span>**ÍNDICE DE CUADROS**

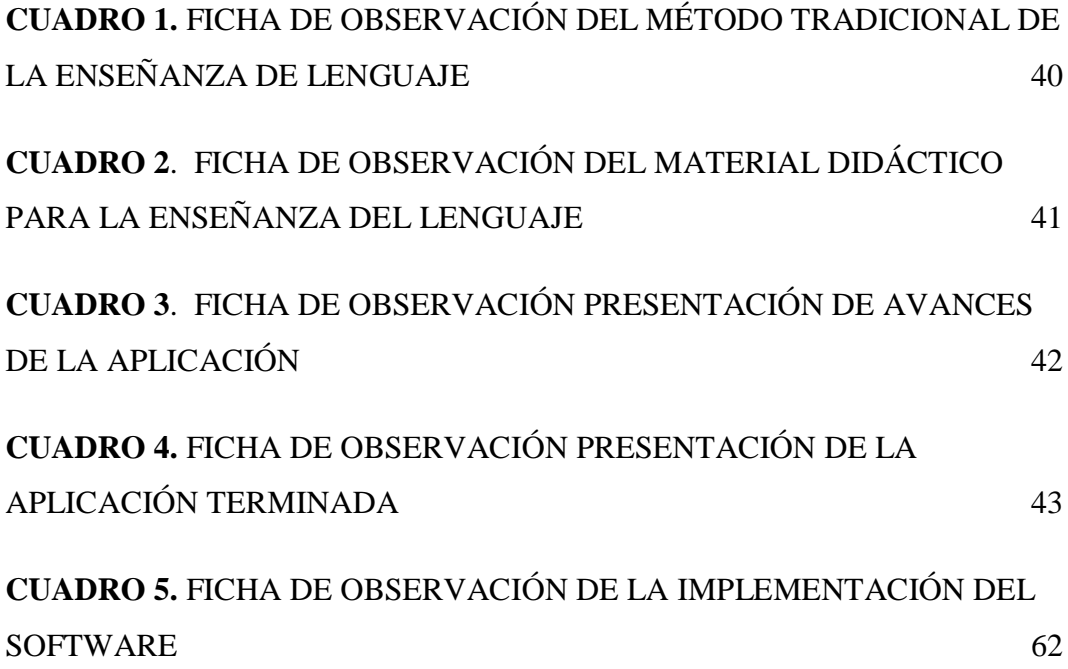

#### **RESUMEN**

<span id="page-22-0"></span>La Fundación de niños especiales San Miguel FUNESAMI se encuentra ubicada en el Cantón Salcedo Provincia de Cotopaxi, la misma que no disponía de un software de educación especial para la enseñanza del lenguaje, se ha visto en la necesidad de contribuir con la implementación de un software de educación especial que motive y facilite el desarrollo del lenguaje en niños con síndrome de Down. La presente investigación consta de tres capítulos, el primer capítulo refleja la fundamentación teórica la misma que ayudó a recopilar información bibliográfica, necesaria para el desarrollo de la investigación y se planteó los métodos e instrumentos a utilizar como la entrevista, la encuesta y la observación e instrumentos tecnológicos para el desarrollo de software. En el segundo capítulo consta todo lo referente a la interpretación de resultados es decir los datos obtenidos de encuestas y entrevistas realizadas a la población beneficiaria de la investigación, la cual reflejó necesaria la implementación de un software de educación especial, el mismo que ayudará como complemento al método tradicional de enseñanza, usando la tecnología como medio para ayudar en el proceso de desarrollo del lenguaje en los niños con síndrome de Down. En un tercer capítulo se establece la propuesta a desarrollarse la misma que será la construcción y aplicación del software de educación especial que motive y facilite la enseñanza de lenguaje.

#### **ABSTRACT**

<span id="page-23-0"></span>San Miguel FUNESAMI Special Kids Foundation, is located in Salcedo town from Cotopaxi province, which did not have a software for special education, for language teaching. It has seen on the necessity to contribute to the implementation software for special education that motivates and facilitates development of language in children with Down syndrome. The present research consists of three chapters, the first chapter reflects the theoretical foundations that helped us to collect bibliographic information necessary for the development of research and it raided methods and tools to be used as the interview, survey and observation moreover technology tools that will help in [Software in development.](http://en.wikipedia.org/wiki/Software_development) In the second chapter is all about the interpretation of results, it is the data obtained from surveys and interviews Carrie bout to the beneficing population of the research, in which reflex necessary to implement a software of special education, which will help as a complement to the traditional teaching method, using technology as a means to assist in the process of language development in children with Down syndrome. In the third chapter shows the proposal to be developed. Which will be the construction and application of the software for special education that motives and facilitates the teaching of language.

# <span id="page-24-0"></span>**AVAL TRADUCCIÓN DEL IDIOMA INGLES**

En calidad de Docente del Idioma Inglés del Centro Cultural de Idiomas de la Universidad Técnica de Cotopaxi; en forma legal CERTIFICO que: La traducción del resumen de tesis al Idioma Inglés presentado por los señores Egresados de la Carrera de Ingeniería en Informática y Sistemas Computacionales de la Unidad Académica de Ciencias de la Ingeniería y Aplicadas: **HINOJOSA PACHECO MANUEL RODRIGO Y TECA ORTIZ LILIANA ELIZABETH**, cuyo título versa **"IMPLEMENTACIÓN DE UN SOFTWARE DE EDUCACIÓN ESPECIAL QUE MOTIVE Y FACILITE EL DESARROLLO DEL LENGUAJE EN LOS NIÑOS CON SÍNDROME DE DOWN UTILIZANDO LA METODOLOGÍA (DSDM), EN EL CENTRO DE REHABILITACIÓN SAN MIGUEL DE SALCEDO EN EL PERIODO JUNIO 2013 - AGOSTO 2014",** lo realizaron bajo mi supervisión y cumple con una correcta estructura gramatical del Idioma.

Es todo cuanto puedo certificar en honor a la verdad y autorizo al peticionario hacer uso del presente certificado de la manera ética que estimaren conveniente.

Latacunga, Diciembre de 2014

Atentamente;

Lic. M. Sc. Marcia Janeth Chiluisa Chiluisa **DOCENTE CENTRO CULTURAL DE IDIOMAS C.C.:** 050221430-7

### **INTRODUCCIÓN**

<span id="page-25-0"></span>En la provincia de Cotopaxi, existe la Fundación de niños especiales "San Miguel" se encuentra ubicada en el cantón Salcedo, se constató que la misma no cuenta con un software de educación especial que ayude en el proceso de enseñanza del lenguaje, lo cual ha hecho que las terapias de lenguajes se las realice de manera tradicional, excluyendo la tecnología como un medio de ayuda para la enseñanza.

De igual manera se observa que la Fundación no cuenta con un software de educación especial, que motive y mejore el nivel de lenguaje de los niños con síndrome de Down.

La investigación está desarrollada con ayuda de especialistas del lenguaje ya que son ellos los poseen los conocimientos en la rama y son los más indicados como guía porque conocen las necesidades reales y las falencias en el lenguaje que presentan los niños con síndrome de Down.

Con el desarrollo del software de educación especial aplicado a la enseñanza de lenguaje, lo que se consigue es presentar otro método de enseñanza que permite mejorar el nivel del lenguaje de los niños con síndrome de Down, siendo ellos los principales beneficiarios de la propuesta

La implementación de la aplicación dirigida a los niños con síndrome de Down tiene como propósito mejorar el nivel del lenguaje a través del uso de la tecnología como medio de enseñanza durante las terapias de lenguaje.

El presente tema de tesis está conformado por tres capítulos los cuales se dan a conocer a continuación.

El Capítulo I presenta información bibliográfica del desarrollo de la investigación, donde se recopiló toda la información necesaria para el desarrollo de la propuesta.

En el Capítulo II se encuentra recopilada la información de campo, tales como la entrevista, encuesta lo cual permitió conocer la situación actual de la Fundación, respecto a las terapias del lenguaje, tomando en cuenta la valiosa opinión de los padres de familia, las Autoridades y Especialistas de lenguaje.

El Capítulo III contiene el desarrollo del software de educación especial que ayuda en el proceso de enseñanza aprendizaje del lenguaje en los niños especiales con síndrome de Down, donde también se encuentra con las herramientas que se utilizó como .NET, Adobe Flash, MySQL y herramientas CASE para el desarrollo de la propuesta.

# **CAPÍTULO I**

## <span id="page-27-1"></span><span id="page-27-0"></span>**FUNDAMENTACIÓN TEÓRICA**

#### *1.1. La Educación*

<span id="page-27-2"></span>De acuerdo con BERMUDEZ, Gustavo en su Obra Titulada, *Que es educación* manifiesta que:

"La educación es un conjunto de las costumbres y buenos modales, conforme a ciertas normas y costumbres de la sociedad. Nosotros sabemos que es también la acción, o conjunto de acciones destinadas a desarrolla sus capacidades intelectuales en una o varias áreas del conocimiento, tiene que ver con impartir o trasmitir el conocimiento. Esto puede hacerse en diferentes maneras ya sea sistematizada, experimental o de manera informal." 2010, Pág. 3

Considerando lo anterior siendo la educación la base de la sociedad, donde la persona forma su pensamiento con valores y conocimientos, y esta a su vez son trasmitidos a las nuevas generaciones a través de la enseñanza, además que la educación empieza desde la niñez y la llevamos a lo largo de nuestras vidas.

#### <span id="page-27-3"></span>*1.1.1. La educación en el Ecuador*

A continuación se hacen referencia algunos artículos de la Constitución del Ecuador, respecto a la educación en el Ecuador.

Sección quinta Educación: Art. 26.- La educación es un derecho de las personas a lo largo de su vida y un deber ineludible e inexcusable del Estado. Constituye un área prioritaria de la política pública y de la inversión estatal, garantía de la igualdad e inclusión social y condición indispensable para el buen vivir.

Las personas, las familias y la sociedad tienen el derecho y la responsabilidad de participar en el proceso educativo.

Art. 27.- La educación se centrará en el ser humano y garantizará su desarrollo holístico, en el marco del respeto a los derechos humanos, al medio ambiente sustentable y a la democracia; será participativa, obligatoria, intercultural, democrática, incluyente y diversa, de calidad y calidez; impulsará la equidad de género, la justicia, la solidaridad y la paz; estimulará el sentido crítico, el arte y la cultura física, la iniciativa individual y comunitaria, y el desarrollo de competencias y capacidades para crear y trabajar.

La educación es indispensable para el conocimiento, el ejercicio de los derechos y la construcción de un país soberano, y constituye un eje estratégico para el desarrollo nacional.

Se considera que el principal recurso o potencial de una nación es la educación ya que es la base para un país más desarrollado, y esto es posible si aportamos con nuestro conocimiento para desarrollar nuevas tecnologías que ayuden a mejorar la calidad de la educación.

#### <span id="page-28-0"></span>*1.1.2. La Educación Especial*

Es la forma en que la sociedad enfrenta el reto de tratar la "diferencia" en todos sus contextos.

En el caso de la educación implica el compromiso de educar a cada niño, joven y adulto, en todos los niveles, hasta el límite máximo correspondiente, en la escuela, colegio o talleres de autonomía funcional, ofreciéndole servicios de apoyo.

La inclusión precisa la necesidad de trabajar en cuatro dimensiones: a) personal, para desarrollar ética cívica caracterizada por hábitos responsables, b) social, para desarrollar la capacidad de vivir y trabajar juntos, c) espacial, para desarrollar la capacidad de percibirse a sí mismo como miembro de una comunidad diversa, regional, nacional o local. d) temporal, para desarrollar la capacidad de situar los retos del presente en el contexto del pasado y del futuro a fin de lograr soluciones a largo plazo de situaciones difíciles que enfrentamos.

Es necesaria nuestra disponibilidad como sociedad de adquirir, reconocer y realizar adaptaciones necesarias para hacer posible el ejercicio del derecho de estas personas a una educación.

Se entiende que la educación especial tiene un rol importante ya que los niños con capacidades especiales deben ser involucrados en las instituciones de educación regular, porque la constitución manda que todo niño sea incluido a una educación igualitaria venciendo las diferencias.

#### <span id="page-29-0"></span>*1.1.3. Pedagogía*

De acuerdo con HOSTOS, Eugenio, LOPEZ, Julio y CALDERIN, Vivian en su libro titulado *Ciencia De La Pedagogía* manifiestan que:

"La Pedagogía es una ciencia y un arte. Como *ciencia*, es la aplicación de la leyes naturales del entendimiento humano al desarrollo de cada entendimiento o razón individual: o de otro modo es el estudio del orden en el que se han de comunicar los conocimientos fundado en la leyes de la razón" 1991 Pág. 57

La pedagogía es el deseo y pasión de educar que no todas las personas poseemos ya que enseñar no solo a niños sino también a adultos con lleva de mucho amor y paciencia para con ellos además que la pedagogía requiere de práctica y preparación en educación.

#### *1.2. La enseñanza*

<span id="page-30-0"></span>"*La enseñanza"* [Internet]. Recopilada el 20 de febrero 2014 de <http://es.wikipedia.org/wiki/Ense%C3%B1anza> considera que:

La enseñanza es una actividad realizada conjuntamente mediante la interacción de 4 elementos: uno o varios [profesores](http://es.wikipedia.org/wiki/Profesor) o docentes o facilitadores, uno o varios [alumnos,](http://es.wikipedia.org/wiki/Alumno) el objeto de [conocimiento,](http://es.wikipedia.org/wiki/Conocimiento) y el entorno educativo o mundo educativo que pone en contacto a profesores y alumnos.

La enseñanza es el proceso de transmisión de una serie de conocimientos, técnicas, normas, y/o habilidades, basado en diversos métodos, realizado a través de una serie de instituciones, y con el apoyo de una serie de materiales.

#### *1.3. El Aprendizaje*

- <span id="page-30-1"></span> El aprendizaje es un proceso, una serie de pasos progresivos que conducen a algún resultado.
- El aprendizaje involucra cambio o transformación en la persona, ya sea en su comportamiento, en sus estructuras mentales, en sus sentimientos, en sus representaciones, en el significado de la experiencia, etc.
- El aprendizaje se produce como resultado de la experiencia.

Adicionalmente, señala, "el aprendizaje es un proceso interno que tiene lugar dentro del individuo que aprende, y no es posible realizar observaciones directas acerca del aprender". Lo asociamos a un cambio: el niño ahora sabe sumar; antes, no sabía."

#### <span id="page-31-0"></span>*1.3.1. El Proceso De Enseñanza Aprendizaje en el niño síndrome de Down.*

La integración escolar de los niños con síndrome de Down es un paso más en el proceso de inclusión social que comienza en la familia y culmina en la etapa adulta con su participación en la sociedad como ciudadanos de pleno derecho.

La escuela, es otro escalón que nos dirige hacia la inclusión social de las personas con síndrome de Down. Un escalón que, en contra de la opinión de los que nos dedicamos a la educación, no es el más importante, pero sí es determinante. La inclusión educativa en centros ordinarios es la forma más adecuada de escolarizar a los niños con síndrome de Down en los centros escolares (Ruiz 2004; 2006; 2007a; 2008b; 2009a). Eso sí, no basta con su presencia física en la escuela. Es preciso que se adopten las medidas metodológicas y organizativas precisas, que se les proporcionen los apoyos necesarios y que se realicen las oportunas adaptaciones curriculares, para que el proceso inclusivo sea real y no una mera declaración de intenciones, reflejada en los diferentes documentos, pero sin verdadera influencia en la vida del niño.

La intervención en el proceso de enseñanza-aprendizaje ha de planificarse teniendo en cuenta todos los factores que intervienen en él. No se trata únicamente de actuar sobre el niño, adaptando los objetivos y los contenidos a su estilo de aprendizaje, sino que se ha de plantear una actuación que incida sobre todos los factores y desde diferentes puntos de vista, con una perspectiva integral y sistémica de todo el proceso.

#### **GRÁFICO 1.** PROCESO DE ENSEÑANZA-APRENDIZAJE

<span id="page-32-0"></span>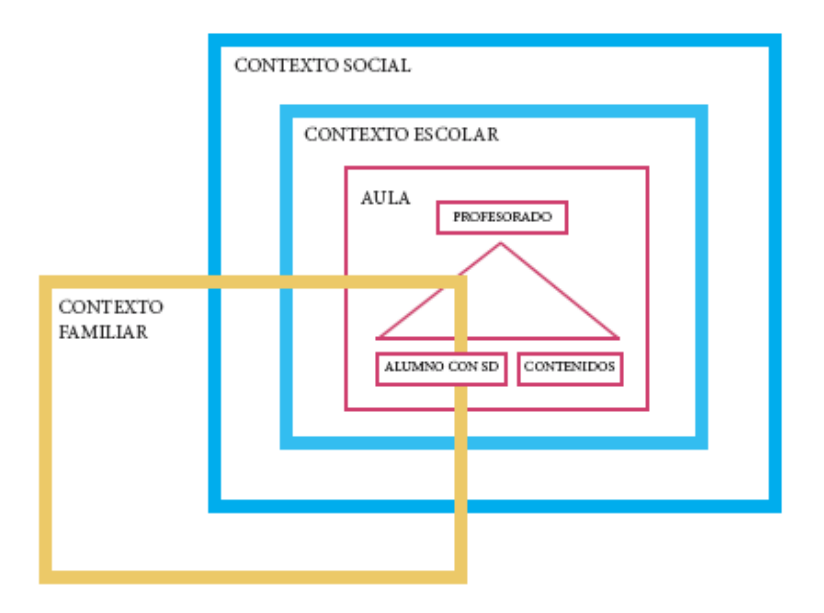

**FUENTE:**[http://www.down21.org/web\\_n/index.php?option=com\\_content&view=article&id=249](http://www.down21.org/web_n/index.php?option=com_content&view=article&id=2496:programacion-educativa&catid=92:educacion&Itemid=2084) [6:programacion-educativa&catid=92:educacion&Itemid=2084/](http://www.down21.org/web_n/index.php?option=com_content&view=article&id=2496:programacion-educativa&catid=92:educacion&Itemid=2084) 06 de octubre de 2013.

Considerando el análisis del gráfico 1 del proceso enseñanza aprendizaje el cual el núcleo es el aula, en esta se involucra el profesor los alumnos y los contenidos, como también son parte fundamental los compañeros de la escuela, la sociedad, y la más importante e indispensable para que pueda cumplirse con el proceso enseñanza aprendizaje es la familia porque esta es la base de la sociedad.

El núcleo fundamental del esquema está constituido por el triángulo profesoralumno-contenidos, que es un triángulo indivisible. Un análisis que olvide alguno de sus lados, dejará mutilada cualquier acción dirigida hacia el proceso de enseñanza-aprendizaje. La intervención ha de plantear medidas para acercar los contenidos de aprendizaje al alumno con síndrome de Down, algo que se puede concretar en la confección de las oportunas adaptaciones curriculares individuales.

También se ha de dirigir hacia la relación entre el profesor y el alumno. Y esa relación es distinta si la interacción se produce en un contexto de apoyo individualizado, en el que el niño y el maestro se encuentran solos, o si tiene lugar en el contexto del aula ordinaria, donde los compañeros son un factor fundamental, con influencia directa en aspectos como la conducta, el trabajo en grupo o el rendimiento académico.

Por último, la relación entre el profesor y los contenidos educativos también afecta directamente al proceso de aprendizaje, ya que la forma en que se abordan los contenidos en el aula va a repercutir en el aprovechamiento de las clases que alcanzará el alumno.

De acuerdo con el autor se considera que el proceso de enseñanza aprendizaje en niños con Síndrome de Down, es fundamental para que tengan inclusión en el ámbito escolar y social, además que el proceso de enseñanza aprendizaje abarca todo el ámbito social y todos somos responsables de aportar para que tengan un aprendizaje de acuerdo a sus necesidades.

#### *1.4. El Lenguaje*

<span id="page-33-0"></span>Según ALESSANDRI, María**,** en su obra titulada *Trastornos del Lenguaje*, menciona que:

"El lenguaje es, en principio, distintivo del género humano, una característica de humanización del individuo, surgido en la evolución del hombre a raíz de la necesidad de utilización de un código para coordinar y regular la actividad conjunta de un grupo de individuos. Por ello constituye además uno de los factores fundamentales que nos permite la integración social, la inclusión dentro de diferentes grupos de pares." 1900. Pág. 11.

Se considera que el lenguaje es necesario para el ser humano ya que a través de este se conoce, trasmite y se recibe información necesaria. El lenguaje es la forma de comunicarnos entre dos o más personas.

### <span id="page-34-0"></span>*1.4.1. Etapas para medir el aprendizaje del lenguaje en niños con síndrome de Down*

La manera en la cual se mide el nivel de aprendizaje del lenguaje de los niños con Síndrome de Down consta de tres etapas:

- $\triangleright$  Concepto
- $\triangleright$  Proceso
- > Aplicación

**Concepto:** Es dar una idea de las características básicas de un determinado tema al niño.

**Proceso.-** La manera en la cual los niños procesan el concepto lo identifica, seleccionan y realizar el análisis básico.

**Aplicación.-** Es la manera como se aplica los temas aprendidos en sus experiencias y vivencias diarias

Considerando lo anterior estas etapas permitirán conocer si el niño especial está progresando en su proceso de aprendizaje ya que esto se lo puede verificar al partir con la enseñanza del concepto de un tema determinado y posteriormente este se procesa y se comprobará si aprendió dicho tema con la respectiva aplicación.

#### *1.5. Desarrollo Cognoscitivo*

<span id="page-34-1"></span>Según CALLE, Leny (2012) *Desarrollo cognoscitivo*. [Versión PPT]. Recuperado el 26 de febrero 2014 de [http://www.slideshare.net/lenycallesaravia/desarrollo](http://www.slideshare.net/lenycallesaravia/desarrollo-cognoscitivo-13957152)[cognoscitivo-13957152](http://www.slideshare.net/lenycallesaravia/desarrollo-cognoscitivo-13957152) dice que:

"Estudia los procesos mentales (sistema representacional) mediante los cuales percibimos aprendemos, recordamos por medio de las diferentes funciones cerebrales."

Cabe mencionar que el desarrollo cognoscitivo permite entender e interpretar las cosas que aprendemos, así también procesa el funcionamiento de nuestro cerebro, para adquirir nuevos conocimientos a lo largo de la vida.

#### *1.6. Personas con Discapacidad*

<span id="page-35-0"></span>A continuación se hacen referencia algunos artículos de la Constitución del Ecuador, respecto a las personas con discapacidad.

Art. 47.- El Estado garantizará políticas de prevención de las discapacidades y, de manera conjunta con la sociedad y la familia, procurará la equiparación de oportunidades para las personas con discapacidad y su integración social.

- $\triangleright$  Una educación que desarrolle sus potencialidades y habilidades para su integración y participación en igualdad de condiciones. Se garantizará su educación dentro de la educación regular. Los planteles regulares incorporarán trato diferenciado y los de atención especial la educación especializada. Los establecimientos educativos cumplirán normas de accesibilidad para personas con discapacidad e implementarán un sistema de becas que responda a las condiciones económicas de este grupo.
- $\triangleright$  La educación especializada para las personas con discapacidad intelectual y el fomento de sus capacidades mediante la creación de centros educativos y programas de enseñanza específicos.
Art. 48.- El Estado adoptará a favor de las personas con discapacidad medidas que aseguren:

- La inclusión social, mediante planes y programas estatales y privados coordinados, que fomenten su participación política, social, cultural, educativa y económica.
- El desarrollo de programas y políticas dirigidas a fomentar su esparcimiento y descanso.
- El establecimiento de programas especializados para la atención integral de las personas con discapacidad severa y profunda, con el fin de alcanzar el máximo desarrollo de su personalidad, el fomento de su autonomía y la disminución de la dependencia.

# *1.7. Síndrome De Down*

Según RIVAS Ana, En su libro titulado *Vivir La Discapacidad*, expresa que:

"Es un trastorno genético causado por la presencia de una copia extra del cromosoma 21 (o una parte del mismo), en vez de los dos habituales (trisomía del par 21), caracterizado por la presencia de un grado variable de retraso mental y unos rasgos físicos peculiares que le dan un aspecto reconocible. Es la causa más frecuente de discapacidad psíquica congénita." 2009, Pág. 65

De acuerdo al autor el síndrome de Down es un trastorno genético causado por la aparición o ausencia de un cromosoma en una persona, cabe recalcar que el síndrome de Down no es una enfermedad si no una malformación de un individuo, es también llamada trisomía del par 21.

# **FIGURA 1.** CONJUNTO DEL CROMOSOMA DE UN INDIVIDUO MOSTRANDO UNA TRISOMÍA DEL PAR 21

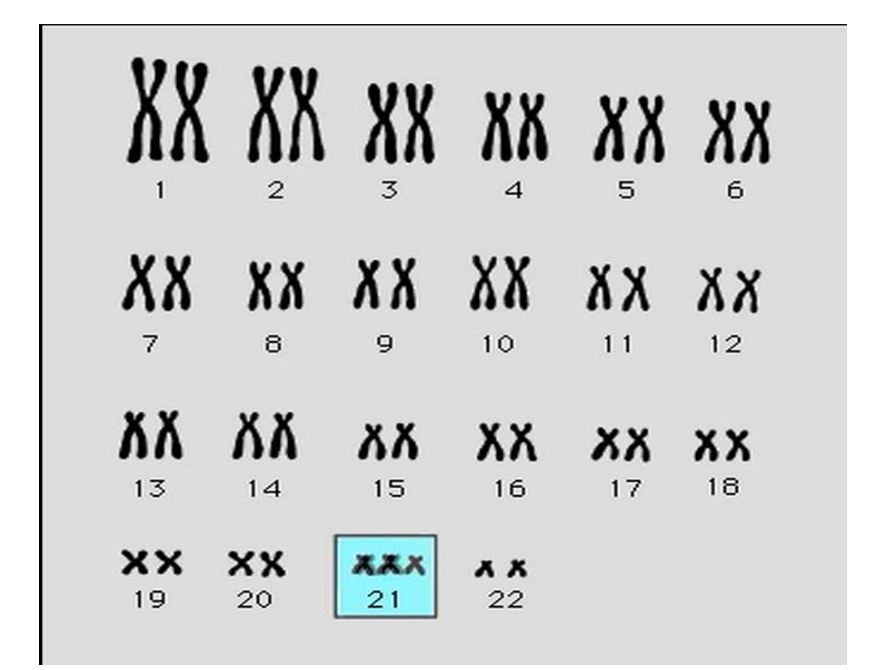

**FUENTE:** [http://eledyblog.blogspot.com/2014/04/como-un-cromosoma-modifica-](http://eledyblog.blogspot.com/2014/04/como-un-cromosoma-modifica-%20todo-%20%20%20%20%20%20el.html) todo[el.html](http://eledyblog.blogspot.com/2014/04/como-un-cromosoma-modifica-%20todo-%20%20%20%20%20%20el.html) 15-05/2014

En este gráfico se muestra el trastorno cromosomático del par 21 o trisomía que es la aparición de un cromosoma extra a diferencia de los otros cromosomas, la trisomía se presenta en los niños con síndrome de Down, siendo esta la causa de sus rasgos característicos y deficiencia intelectual.

## *1.8. Deficiencia intelectual*

Según HORMIGO, Ana, en su obra titulada *Retraso Mental En Niños* manifiesta que:

"El retraso mental hace referencia a limitaciones sustanciales en el desenvolvimiento corriente. Se caracteriza por un funcionamiento intelectual significativamente inferior a la media, junto con limitaciones en dos o más de las habilidades adaptativas: comunicación, cuidado personal, vida en el hogar, habilidades sociales, utilización de la comunidad, autogobierno, salud y seguridad; habilidades académicas funcionales, ocio y trabajo." 2006, Pág. 21

Se menciona que la deficiencia intelectual es un tipo de discapacidad porque las personas se encuentran limitadas al no desarrollar completamente su coeficiente intelectual, porque no pueden desenvolverse por sí solas y necesitan de ayuda de terceros subsistir.

# *1.9. Tipos de Retraso Mental*

Según EDGERTON Robert, En su obra titulada *Retraso Mental* manifiesta que:

"Existen sistemas de clasificación fundamentados en los síntomas y otros basados en las causas, pero la clasificación más ampliamente utilizada se refiere a la gravedad de la deficiencia intelectual. Estos términos han sido sustituidos en gran parte de los países de habla inglesa por el sistema AAMD, en el que existen las categorías siguientes: retraso leve (CI 55-69), retraso moderado (CI 40-54), retraso grave (CI 25-39), retraso profundo (CI inferior a 25)." 1985, Pág. 20

De acuerdo a cada tipo de retraso mental las personas se encuentra limitadas a no desarrollar todo su intelecto, mientras más bajo sea el grado de coeficiente intelectual más limitado será su aprendizaje. Por esta razón es necesario tener conocimientos previos de los diferentes tipos de retraso mental.

### *1.9.1. Retraso mental Leve*

Un niño con C.I. dentro del rango 50-55 a 70, es considerado dentro de la categoría retraso mental leve también conocida como "educable", ese grupo constituye el 75 a 85% de la población con retraso mental (APA, 1994).

Usualmente este grupo de niños presenta hasta los 5 años un desarrollo cognoscitivo y del comportamiento dentro de los límites normales; en ocasiones se describe un moderado retraso en el desarrollo psicomotor. Sin embargo en la edad escolar se comienzan a observar dificultades en el aprendizaje lectoescritura y de las matemáticas. La mayoría logra un nivel académico de primaria o alcanza 1 o 2 años de estudios secundarios. Suele observarse cierta inmadurez emocional y social, con dificultades para manejar situaciones de estrés; la depresión es un síntoma frecuente en este grupo de niños.

Como adultos desarrollan habilidades vocacionales y con una mínima supervisión externa pueden llevar una vida independiente. En la gran mayoría de los casos el retraso mental leve no se identifica una anomalía cerebral (Harris, 1995).

#### *1.9.2. Retraso mental moderado*

Los niños dentro de esta categoría presentan un C.I. entre el rango de 35 a 40 y 50 a 55, y constituyen aproximadamente un 10 % de la población con retraso mental (APA, 1994). Es común observar gran dispersión en los puntajes de pruebas cognoscitivas; así, por ejemplo, algunos niños pueden presentar habilidades viso espaciales superiores a las del lenguaje, mientras que en otros el patrón es inverso.

El lenguaje que desarrollan está compuesto, por lo general, de estructuras gramaticales simples y el vocabulario es pobre; en ocasiones se observa un lenguaje limitado a escasas palabras. Los logros escolares están muy reducidos; estos niños pueden aprender a leer y escribir algunas palabras y a contar. No logran pasar satisfactoriamente los primeros años de primaria, pero muchos niños se pueden beneficiar de programas educativos especiales.

# *1.10. Edad mental*

Edad mental. Imaginemos dos hombres mentalmente maduros (Antonio y Jaime, digamos) de la misma edad. Supongamos que Antonio pudo contestar a los 5 años preguntas que Jaime no pudo contestar hasta los 10. Y supongamos que Jaime tiene una inteligencia normal. Como Antonio fue tan inteligente como un niño normal de 10 años cuando solamente tenía 5, decimos que Antonio tenía una edad mental de 10 años cuando tenía una edad cronológica de 5.

El cociente de inteligencia o "C.I". Se le ocurrió al

psicólogo alemán DR. William Stern que sería fácil obtener un número que mostrara lo inteligente que es una persona, dividiendo su edad mental por su edad cronológica. El profesor Lewis M. Terman, Psicólogo norteamericano que reviso una de las escalas de Binet para darle aplicación norteamericana, popularizo la idea. Como la palabra para designar el resultado de una división es "cociente", a los números llegados en esta forma se les llamo cociente de inteligencia. La frase es corrientemente abreviada con las iniciales de la versión inglesa, "IQ" (Intelligence Quotient), o con las iniciales de la frase española "CI".

En realidad un "CI" no es el cociente de dos edades. Es el producto de ese cociente multiplicado por cien, con el fin de prescindir del a veces inconveniente punto decimal. La fórmula exacta para calcular cocientes de inteligencia es:

$$
cociente intelectual = \frac{Edad mental}{Edad cronologica} \times 100
$$

### **GRÁFICO 2.** CALCULO DE COCIENTE INTELECTUAL

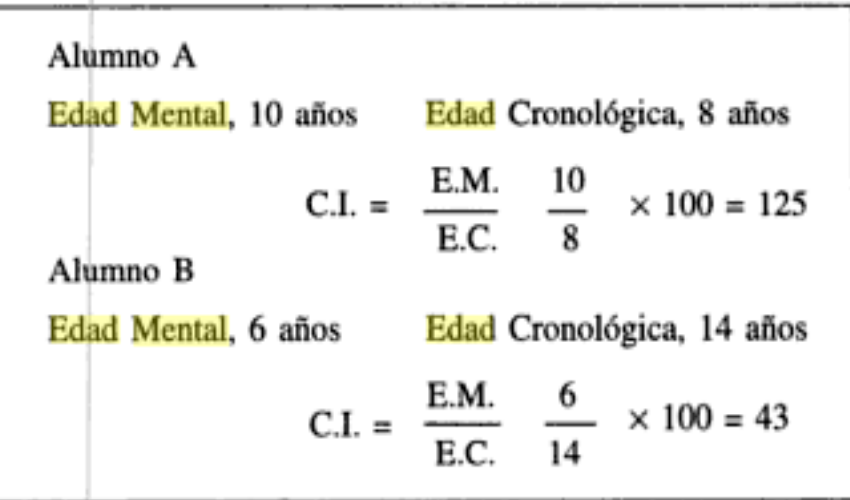

**FUENTE:** Psicología de la educación 1995.

Al analizar el cuadro del cálculo de cociente intelectual determinamos que la edad mental y la edad cronológica varían en algunas personas, porque su edad mental es mayor a su edad cronológica o como también su edad mental es menor a su edad cronológica, esto ocurre en los niños con capacidades especiales como uno de los casos son los niños con síndrome de Down, estos niños al tener un alto o bajo grado de retraso mental les impide razonar o comportarse de acuerdo a su edad cronológica.

# *1.11. Software*

Según CAZAR Héctor, en su Libro titulado, *Compendio De Computación Siglo XXI* manifiesta que:

"Constituye todos los programas que permiten el funcionamiento del sistema de computación; pueden ser programas del usuario o programas del fabricante. Ej. Sistema Operativo, Paquetes, etc. Proviene de dos vocablos (SOFT= Blando y WARE=materia)" 2001. pág. 18

Se considera que los componentes lógicos en este caso el software, hacen posible la realización de tareas específicas, el uso de este tipo de herramientas software ayudan en la creación de aplicaciones las cuales permiten mejorar el estilo de aprendizaje.

### *1.11.1. Software Propietario*

CULEBRO, Montserrat. GÓMEZ, Wendy y TORRES, Susana (2006) *Software libre vs software propietario Ventajas y desventajas*. [Versión PDF]. Recuperado el 22 Febrero 2014 de http://www.rebelion.org/docs/32693.pdf manifiestan que:

El software no libre también es llamado software propietario, software privativo, software privado o software con propietario. Se refiere a cualquier programa informático en el que los usuarios tienen limitadas las posibilidades de usarlo, modificarlo o redistribuirlo (con o sin modificaciones), o que su código fuente no está disponible o el acceso a este se encuentra restringido. En el software no libre una persona física o jurídica (por nombrar algunos: compañía, corporación, fundación) posee los derechos de autor sobre un software negando o no otorgando, al mismo tiempo, los derechos de usar el programa con cualquier propósito; de estudiar cómo funciona el programa y adaptarlo a las propias necesidades (donde el acceso al código fuente es una condición previa); de distribuir copias; o de mejorar el programa y hacer públicas las mejoras (para esto el acceso al código fuente es un requisito previo). De esta manera, un software sigue siendo no libre a un si el código fuente es hecho público, cuando se mantiene la reserva de derechos sobre el uso, modificación o distribución (por ejemplo, el programa de licencias shared source de Microsoft).

Se ha considerado el uso de software propietario porque la aplicación no será creada con fines comerciales, ya que el único beneficio que se conseguirá es ayudar a la enseñanza del lenguaje en los niños con síndrome de Down d ela FUNESAMI, mediante la creación de esta aplicación que ayude a mejorar su nivel del lenguaje.

### *1.11.2. Software libre*

CULEBRO Montserrat, GÓMEZ Wendy y TORRES Susana (2006) *Software libre vs software propietario Ventajas y desventajas*. [Versión PDF]. Recuperado el 22 Febrero 2014 de http://www.rebelion.org/docs/32693.pdf manifiestan que:

"El software libre es aquel que puede ser distribuido, modificado, copiado y usado; por lo tanto, debe venir acompañado del código fuente para hacer efectivas las libertades que lo caracterizan".

### *1.11.3. Software educacional*

Según SQUIRES David y McDOUGALL Anne, en su obra *Cómo elegir y utilizar software educativo guía para el profesorado* expresan que*:*

"Toda la formación del profesorado, tanto en su etapa inicial como en la permanente, debe incluir la preparación para valorar y seleccionar el software. Esta preparación debe formar parte del aprendizaje básico de la utilización pedagógica de la tecnologías de la información que necesitan los profesores para complementar la preparación introductoria que suelen recibir sobre el uso de los microordenadores y su empleo en el aula. Si se ofreciera esta formación a los profesores, podrían transformar las posibilidades del aprendizaje basado en los ordenadores en una utilización instructiva real que cumpliera sus objetivos y necesidades curriculares" 1997, pág. 13

### *1.12. Lenguaje de Programación*

*"Lenguajes de Programación"* (2007). [Página Web] Recuperado el 23 de octubre 2013 de Web. [http://jorgesaavedra.wordpress.](http://jorgesaavedra.wordpress/)/2[007/05/05/lenguajes-de](http://jorgesaavedra.wordpress.com/2007/05/05/lenguajes-de-programacion/)[programacion/](http://jorgesaavedra.wordpress.com/2007/05/05/lenguajes-de-programacion/) considera que:

Un lenguaje de programación es un lenguaje que puede ser utilizado para controlar el comportamiento de una máquina, particularmente una computadora. Consiste en un conjunto de reglas sintácticas y semánticas que definen su estructura y el significado de sus elementos, respectivamente. Aunque muchas veces se usa lenguaje de programación y lenguaje informático como si fuesen sinónimos, no tiene por qué ser así, ya que los lenguajes informáticos engloban a los lenguajes de programación y a otros más, como, por ejemplo, el HTML.

Se considera que el lenguaje de programación es la combinación de código fuente para el desarrollo del software, obteniendo como resultado un paquete de instrucciones al que llamamos programa, que ayuda en la solución de un problema.

### *1.12.1. .NET*

.NET es una plataforma para el desarrollo de aplicaciones que integra múltiples tecnologías que han ido apareciendo en los últimos años como ASP.NET, ADO.NET, LINQ, WPF, Silverlife, etc. junto con el potente entorno integrado de desarrollo de Visual Studio, que permite desarrollar múltiples tipos de aplicaciones como por ejemplo las siguientes:

- Aplicaciones de líneas de comandos.
- $\triangleright$  Servicios de Windows.
- $\triangleright$  Aplicaciones de escritorio con Windows Form o wpf.
- Aplicaciones web con el Framework ASP .NET, o Silverlife.
- Aplicaciones distribuidas SOA mediante servicios web.
- $\triangleright$  Aplicaciones para dispositivos móviles con Windows Mobile"

Se agrega que el uso de esta herramienta permitirá crear una aplicación ya que se cuenta con el conocimiento necesario para poder desarrollar aplicaciones, además que estas son herramientas de última generación dando lugar a lenguajes de programación de alto nivel.

#### *1.12.1.1. Microsoft CSharp*

De acuerdo con CEREZO Yolanda, PEÑALBA Olga y CABALLERO Rafael, en su libro titulado*, Iniciación a la Programación en C# Un Enfoque Práctico* manifiestan que:

"C# (leído "C Sharp") es un lenguaje orientado a objetos creado por Microsoft para su plataforma .NET. Aunque esta plataforma permite desarrollar aplicaciones en otros lenguajes de programación, C# ha sido creado específicamente para .NET, adecuando todas sus estructuras a las características y capacidades de dicha plataforma. Al ser posterior a  $C + + y$  Java, los lenguajes orientados a objetos más conocidos hasta entonces, C# combina y mejora gran parte de las características más importantes de ambos lenguajes. Por tanto, un programador que conozca C# a fondo no tendrá problemas para programar tanto en C ++ como en Java, sus antecesores". 2007, pág. 2-3.

### *1.12.2. Adobe Flash*

Programa de edición multimedia desarrollado originalmente por Macromedia (ahora parte de Adobe) que utiliza principalmente gráficos vectoriales, pero también imágenes ráster, sonido, código de programa, flujo de vídeo y audio bidireccional para crear proyectos multimedia. Flash es el entorno desarrollador y Flash Player es el programa (la máquina virtual) utilizado para ejecutar los archivos generados con Flash.

Constituye una magnifica aplicación que le permitirá crear espectaculares páginas web del alto contenido interactivo, animaciones de todo tipo y hasta juegos. Con flash podrá añadir a la web desde un sencillo botón hasta la más compleja de las animaciones; incluso podrá diseñar una web completa exclusivamente desde flash.

Flash es actualmente el líder en creaciones de animaciones para la web y cada vez gana más adeptos, cosa que puedo constatar por la gran cantidad de nuevas páginas que hacen uso de su potencia para crear web realmente atractivas.

Los proyectos multimedia pueden ser desde simples animaciones hasta complejos programas pues, además de los gráficos, videos y sonidos, Flash incorpora ActionScript, un completo lenguaje de programación que expande enormemente las posibilidades en los proyectos.

Se precisa que el uso de esta herramienta permite crear aplicaciones multimedia, con animaciones amigables para la presentación de la interfaz, edición de imágenes que presenta la aplicación al usuario.

# *1.13. Herramientas case*

### *1.13.1. Power Designer*

"*Power Designer"* [Internet]. Recuperado el 05 de marzo de 2014 <http://salazardaniela.galeon.com/> manifiesta que*:*

Es una herramienta para el análisis, diseño inteligente y construcción sólida de una base de datos y un desarrollo orientado a modelos de datos a nivel físico y conceptual, que da a los desarrolladores Cliente/Servidor la más firme base para aplicaciones de alto rendimiento.

Power Designer es una herramienta en la cual permite diseñar modelar y crear las relaciones entre tablas que tenga la base de datos, es decir permite diseñar la base de datos que el usuario desee y necesite realizar.

### *1.13.2. StarUML*

*"StarUML"* [versión PPT]. Recopilada el 24 enero 2014 de http://uniminutotgsan [drea.](http://uniminutotgsandrea/)wikispaces.com/file/view/STARUML.pptx manifiesta que:

StarUML es una herramienta para el modelamiento de software basado en los estándares UML (Unified Modeling Language) y MDA (Model Driven Arquitecture), que en un principio era un producto comercial y que hace cerca de un año paso de ser un proyecto comercial (anteriormente llamado plastic) a uno de licencia abierta.

Se considera que StarUML es una herramienta en la cual permite realizar y visualizar diagramas, de la manera cómo va a interactuar el usuario con un programa específico esto de acuerdo a la relación que tenga el usuario con el programa.

### *1.13.2.1. UML*

De acuerdo con BOOCH, Grady. RUMBAUGH, James. JACOBSON, Ivar. En su Obra Titulada *El Lenguaje de Modelado Unificado* manifiestan que:

"El lenguaje Unificado (Unified Modeling Language, UML) es un lenguaje estándar para escribir planos de software. UML puede utilizarse para visualizar, especificar, construir y documentar los artefactos de un sistema que involucra una gran cantidad de software".

### *1.13.3. Casos de uso*

*"Casos de uso"* [Internet]. Recuperado el 16 mayo 2014 de <https://users.dcc.uchile.cl/~psalinas/uml/casosuso.html>expresa que:

El diagrama de casos de uso representa la forma en como un Cliente (Actor) opera con el sistema en desarrollo, además de la forma, tipo y orden en como los elementos interactúan (operaciones o casos de uso).

### *1.13.3.1. Diagrama de casos de uso*

Un diagrama de casos de uso consta de los siguientes elementos:

- **Actor**.- Una definición previa, es que un Actor es un rol que un usuario juega con respecto al sistema.
- **Casos de uso.-** Es una operación/tarea específica que se realiza tras una orden de algún agente externo, sea desde una petición de un actor o bien desde la invocación desde otro caso de uso.

### **Relaciones.-**

 $\triangleright$  Asociación  $\longrightarrow$ 

Es el tipo de relación más básica que indica la invocación desde un actor o caso de uso a otra operación (caso de uso). Dicha relación se denota con una flecha simple.

 $\triangleright$  Dependencia o Instanciación  $\rightarrow$ 

Es una forma muy particular de relación entre clases, en la cual una clase depende de otra, es decir, se instancia (se crea). Dicha relación se denota con una flecha punteada.

 $\triangleright$  Generalización  $\longrightarrow$ 

Este tipo de relación es uno de los más utilizados, cumple una doble función dependiendo de su estereotipo, que puede ser de Uso ( $\langle \langle \text{uses} \rangle \rangle$  o de Herencia (<<extends>>).

### *1.13.3.2. Diagrama de clases*

Según MAYO, Roció (2011). *Diagrama de clases*. [Versión PPT]. Recopilada el 24 mayo 2014 de <http://es.slideshare.net/rociomayo/diagramas-uml-7260091> menciona que:

Un diagrama de clases es un tipo de diagrama estático que describe la estructura de un sistema mostrando sus clases, atributos y las relaciones entre ellos. Los diagramas de clases son utilizados durante el proceso de análisis y diseño de los sistemas, donde ese crea el diseño conceptual de la información que se manejará en el sistema, y los componentes que se encargarán del funcionamiento y la relación entre uno y otro. En un diagrama de clases se pueden distinguir principalmente dos elementos: clases y sus relaciones.

## *1.14. Base de Datos*

*"Base de Datos"* [Página Web]. Recopilada 26 de abril 2014 de [http://www.mas](http://www.mas/) adelante.com/faqs/base-de.datos menciona que:

Es una colección de información organizada de forma en que un programa de ordenador pueda seleccionar rápidamente los fragmentos de datos que necesite. Una base de datos es un sistema de archivos electrónico.

Las bases de datos tradicionales se organizan por campos, registros y archivos. Un campo es una pieza única de información; un registro es un sistema completo de campos; y un archivo es una colección de registros. Por ejemplo, una guía de teléfono es análoga a un archivo. Contiene una lista de registros, cada uno de los cuales consiste en tres campos: nombre, dirección, y número de teléfono.

### *1.14.1. Servidor XAMPP*

XAMPP es un servidor independiente de plataforma de código libre que permite instalar de forma sencilla Apache en tu propio ordenador, sin importar tu sistema operativo (Linux, Windows, MAC o Solaris). Y lo mejor de todo es que su uso es gratuito.

XAMPP incluye además servidores de bases de datos como MySQL y SQLite con sus respectivos gestores phpMyAdmin y phpSQLiteAdmin. Incorpora también el intérprete de PHP, el intérprete de Perl, servidores de FTP como ProFTPD o FileZilla FTP Serve, etc."

### *1.14.2. MYSQL*

De acuerdo con COBO, Ángel, GOMEZ, Patricia, PEREZ, Daniel, ROCHA, Roció, PHP Y MYSQL en su obra titulada *Tecnología Para El Desarrollo De Aplicaciones Web* expresa que:

"MySQL es un sistema de administración de base de datos relacionales rápidos, sólidos y flexibles. Es ideal para crear base de datos con acceso desde páginas web dinámicas para la creación de sistemas de transacciones on-line o para cualquier otra solución profesional que implique almacenar datos, teniendo la posibilidad de realizar múltiples y rápidas consultas". 2005, Pág. 339

# *1.15. Metodologías ágiles*

Las metodologías ágiles surgen dentro de la ingeniería del software fuera de la academia como un contexto de desarrollo creado y usado por pensadores y filósofos quienes establecen prácticas que toman elementos tradicionales y nuevos, los aplican en los procesos y las personas, de nada serviría una excelente documentación exhaustiva si el sistema no ofrece las características deseadas o en pocas palabras no sirve.

### *1.15.1. Desarrollo ágil de software*

*"Desarrollo ágil de software"* [Sitio Web]. Recopilado el 24 de febrero 2014 de [http://es.wikipedia.org/wiki/Desarrollo\\_%C3%A1gil\\_de\\_software](http://es.wikipedia.org/wiki/Desarrollo_%C3%A1gil_de_software) expresa que:

El desarrollo ágil de software son métodos de ingeniería del software basado en el [desarrollo iterativo e incremental,](http://es.wikipedia.org/wiki/Desarrollo_iterativo_e_incremental) donde los requisitos y soluciones evolucionan mediante la colaboración de grupos auto organizado y multidisciplinario. Existen muchos métodos de desarrollo ágil; la mayoría minimiza riesgos desarrollando software en lapsos cortos. El software desarrollado en una unidad de tiempo es llamado una iteración, la cual debe durar de una a cuatro semanas. Cada iteración del ciclo de vida incluye: planificación, análisis de requisitos, diseño, codificación, revisión y documentación.

## *1.15.1.1. DSDM*

Esta metodología surge de un consorcio en Reino Unido. Su primera versión aparece en 1994, posteriormente se han realizado varias versiones.

Situada dentro de las RAD, DSDM es excelente para proyectos de sistemas de la información con presupuestos limitados y agendas muy ocupadas y apretadas.

Define el marco para desarrollar un proceso de producción de software. Nace en 1994 con el objetivo el objetivo de crear una metodología RAD unificada. Sus principales características son: es un proceso iterativo e incremental y el equipo de desarrollo y el usuario trabajan juntos. Propone cinco fases: estudio viabilidad, estudio del negocio, modelado funcional, diseño y construcción, y finalmente

implementación. Las tres últimas son iterativas, además de existir realimentación a todas las fases.

Se considera que el uso de esta metodología beneficiara al desarrollo del proyecto, ya que DSDM se caracteriza por su rapidez de desarrollo además que trata de evitar la falta de participación de los usuarios también que cada una de sus etapas son fundamental para cumplir a cabalidad con el desarrollo del software.

### **Características**

Los proyectos tendrán las siguientes características que refieren a la aplicabilidad de DSDM:

- $\triangleright$  Proyectos interactivos con funcionalidad visible en la interfaz de usuario
- $\triangleright$  De baja o media complejidad computacional.
- Particionales en componentes de funcionalidad más pequeños si la aplicación es de gran tamaño, cuentan con flexibilidad en los requerimientos.
- Une técnicas de desarrollo y gestión del proyecto en una misma metodología que se centra en conseguir un producto que funcione correctamente en los casos más críticos.
- Trabajo en equipo tanto los desarrolladores, los usuarios y los Stakeholders. Con un grupo de usuarios bien definidos y comprometidos al proyecto.
- El equipo de desarrollo toma decisiones sin depender de autorizaciones de sus superiores para realizar entregas, siempre cortas, de forma frecuente,

siendo éstas funcionales. Esto es adecuado al tener el tiempo total acotado, por lo que previene que transcurra mucho tiempo y la tecnología cambie.

- El desarrollo es iterativo e incremental.
- Todos los cambios pueden ser reversibles y son verificados durante todo el desarrollo.

## *1.15.1.1.1. Ciclo de vida*

Podemos describir los artefactos obtenidos mediante la metodología DSDM a través de las distintas fases que lo forman.

### **Fase 1. Estudio de viabilidad**.

- $\triangleright$  Informe de viabilidad. Análisis de viabilidad del proyecto
- Esbozo del plan para el desarrollo. Planteamiento del desarrollo del proyecto a grandes rasgos.
- Listado de riesgos. Lista con los riesgos que puede ofrecer el sistema.
- Prototipo rápido. Es un artefacto opcional, sólo aparecerá si no se conoce lo suficiente el negocio o tecnología.

### **Fase 2. Estudio del negocio.**

 Descripción de los procesos de negocio y especificación de casos de uso. La identificación de los casos de uso ayuda a involucrar al cliente.

- Documento de Especificación de Requerimientos de Software (SRS). Descripciones a alto nivel de los requisitos que se presentan en formato correcto diagramas ER, modelos de negocio objetivos, etc.
- Definición de la arquitectura del sistema. Es un primer borrador de la arquitectura que puede cambiar durante el desarrollo del proyecto.
- Esbozo del plan de prototipado. Debe declarar la estrategia de prototipado para las siguientes fases y un plan para la configuración de la administración.

### **Fase 3. Iteración del modelo funcional.**

- $\triangleright$  Modelo funcional. Contiene el código prototipo y los modelos de análisis.
- Casos de prueba. Pruebas a realizar a código.
- Funciones prioritarias. Lista de prioridades de las funciones que se entregan al final de la iteración.
- Resumen de los documentos de prototipos funcionales. Recoge los comentarios de los usuarios sobre el incremento actual, servirá de artefacto de entrada para las siguientes iteraciones.
- Requisitos no funcionales. Lista de requisitos que se tratarán en la siguiente fase.
- Análisis de riesgos de desarrollo superior. Documento de gran importancia en esta fase, pues, a partir de la siguiente fase, los errores encontrados serán más difíciles de ubicar y dirigir.

### **Fase 4. Diseño e iteración de la estructura.**

 $\triangleright$  Sistema probado. Debe cumplir al menos los requisitos mínimos acordados.

### **Fase 5. Implementación.**

- $\triangleright$  Sistema entregado. Sistema finalizado y entregado al cliente.
- $\triangleright$  Manual de usuario. Instrucciones de uso del sistema.
- Informe de revisión de proyecto. Resume el resultado del proyecto. Según los resultados, se establece el curso del desarrollo adicional.

### **GRÁFICO 3.** FASES DEL PROCESO DEL DESARROLLO DE DSDM.

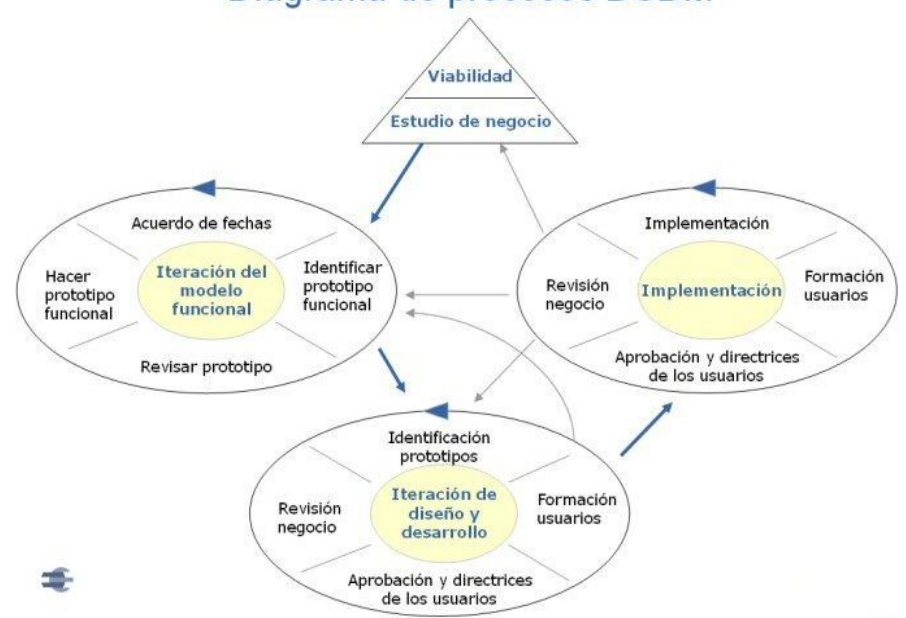

Diagrama de procesos DSDM

**FUENTE:** http://www.scrummanager.net/bok/index.php?title=DSDM 01 -11- 2013.

Analizando el gráfico de las fases del proceso del desarrollo de DSDM, la cual está dentro de las metodologías agiles la misma que nos permitirá desarrollar la aplicación de acuerdo a sus fases ya que estas llevan un orden adecuado para el desarrollo de la aplicación.

El ciclo de desarrollo de DSDM está compuesto de 5 fases, a las que se les suma un pre-proyecto y un post-proyecto:

**Estudio de viabilidad**.- Se examinan requisitos previos, en esta etapa se suelen hacer preguntas.

**Estudio de negocio.-** Esta etapa se realiza únicamente si se ha identificado que el proyecto es viable utilizando este método.

**Iteración de modelado funcional.-** Para realizar esta etapa nos valemos de recursos como el modelo de prototipos, este modelo forma una parte clave en esta etapa. Una parte importante de esta etapa es que aquí se realizan las pruebas, que determinan el grado de calidad y efectividad del proyecto.

**Iteración de diseño y desarrollo.-** La construcción del diseño consiste en integrar los componentes realizados en las etapas anteriores en un solo sistema que satisfaga las necesidades de los usuarios.

**Implementación.-** Se le entrega una versión de prueba al usuario incluyendo la documentación. Esta versión entregada debe incluir los requerimientos que se han establecido en las etapas iníciales

Finalmente nos aseguraremos que el sistema operativo acepte de manera eficaz y segura el proyecto. Esta fase se realiza por mejoras, mantenimiento y correcciones de acuerdo con los principios del DSDM

# **CAPÍTULO II**

# **ANÁLISIS E INTERPRETACIÓN DE RESULTADOS**

# *2.1. Antecedentes de la Fundación de Niños Especiales San Miguel "FUNESAMI"*

### *2.1.1. Reseña Historia de la FUNESAMI*

Según el Manual Organizacional del Centro de Rehabilitación FUNESAMI, Código JD-01 manifiesta que:

La fundación de niños con capacidades especiales "San Miguel de Salcedo" FUNESAMI ha venido trabajando en beneficio de las familias más necesitadas en el ámbito de su labor comunitaria a partir del 03 de Julio del 2003 con la asistencia de 54 personas voluntarias, 5 profesionales iniciando con las terapias de: Lenguaje, Psicología Clínica, Ocupacional, Física y Psicorehabilitación, dirigida a niños con capacidades especiales contribuyendo al mejoramiento de la calidad de vida, y desarrollo del niño paciente, cumpliendo así con lo que reza en la Constitución del Ecuador aportando al buen vivir.

La labor social en beneficio de los niños especiales de escasos recursos económicos, plasma una gran misión en diversas etapas que van desde un proceso investigativo, su evaluación médica, pasando con las terapias y la valoración de los adelantamientos terapéuticos hasta el alta de niños en ciertos casos.

Ante la presencia de un considerable número de niños con discapacidades que pertenecen a hogares de limitados recursos económicos, surgió la impostergable necesidad de buscar una alternativa de atención para estos niños que presentan diversos tipos de discapacidades como: retraso mental, retraso psicomotriz, parálisis cerebral, microcefalia, dislalia, síndrome de Down, atrofia muscular, mielo meningocele, hidrocefalia, labio leporino, dislexia, entre otros; razón justificada para pretender hacer algo en beneficio de este grupo humano vulnerable que requiere de la solidaridad de personas caritativas.

Fue así como surgió la necesidad de organizar el proyecto de creación de la fundación de niños especiales "San Miguel" FUNESAMI, que ha venido trabajando en beneficio de las familias más necesitadas, en el ámbito de su labor comunitaria.

Luego de la ejecución de este proyecto y en virtud de los resultados que se iba obteniendo se implanto el área de neurología siendo viable tanto en el aspecto social, comunitario por la gran ayuda que este puede brindar a los niños con discapacidades ya que el área de neurología es parte esencial y prioritaria en el tratamiento de los diferentes trastornos neurológicos, neurología. Pag.40-41

### **DEDICACIÓN**

La FUNESAMI Fundación de niños especiales "San Miguel" están dedicadas a dar servicio a la comunidad especialmente a las personas de bajos recursos económicos, en la Fundación se ofrece diferentes terapias entre ellas las terapias de lenguaje la cual lo realiza el especialista del área.

# **UBICACIÓN GEOGRÁFICA**

La FUNESAMI se encuentra ubicada en el Cantón Salcedo de la Provincia de Cotopaxi en la calle Sucre y calle García Moreno diagonal al parque Central del Cantón Salcedo

# **MISIÓN**

Somos una institución social que presta servicios de rehabilitación y psicorehabilitación a niños/as con capacidades especiales asegurando la prevención, detección oportuna, ayudando a mejorar su calidad de vida.

# **VISIÓN**

Ser una institución referente de labor social, promoviendo el amor, respeto y los derechos de los niños/as con capacidades especiales mediante la ayuda de profesionales comprometidos con la inclusión social a nivel local y nacional.

### **FIGURA 2.** ORGANIGRAMA ESTRUCTURAL.

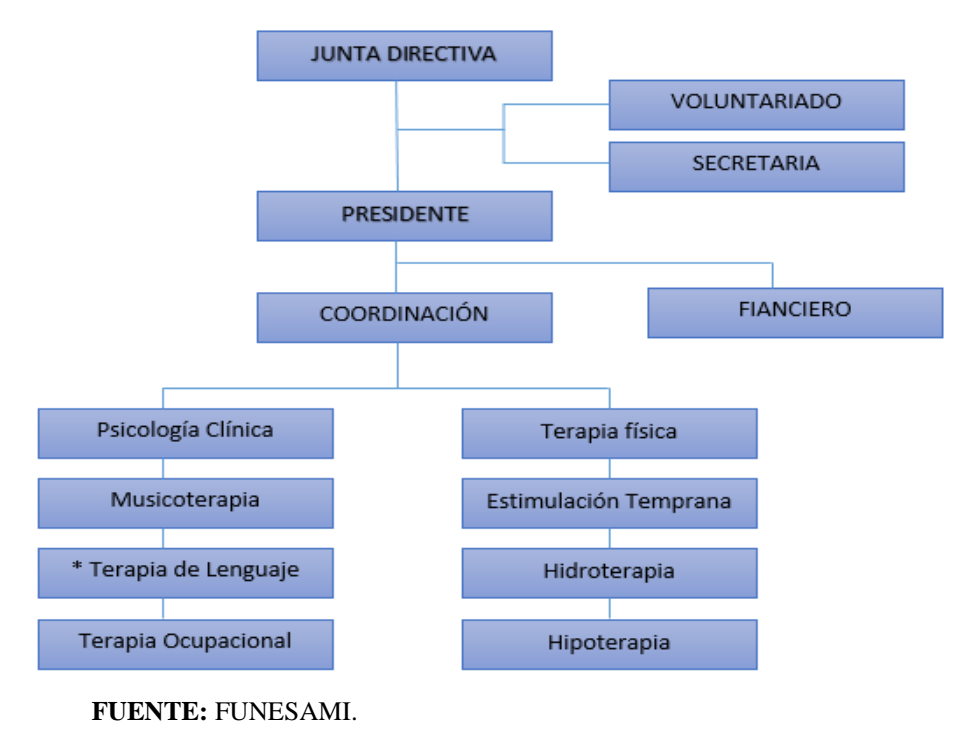

**REALIZADO POR:** Los investigadores

### **VALORES INSTITUCIONALES**

**Compañerismo.-** Es la actitud de la Fundación FUNESAMI que se relaciona con el directorio, el personal y sus unidades.

**Equidad.-** Otros de los valores institucionales es de sensibilizarse y percibir los valores sociales.

**Servicios.-** Se hace hincapié la entrega y búsqueda de colaboración a favor a los niños con capacidades especiales y de la comunidad.

**Compromiso.-** Entregar a los niños con capacidades especiales de la Fundación FUNESAMI y a la comunidad un servicio profesional, técnico y especializado para mejorar la calidad de vida.

**Honestidad.-** Fomentar la trasparencia, es decir sin ocultar nada, diciendo siempre la verdad y obrando en forma recta y clara. Es la base para la realización de cualquier proyecto en el Centro de Rehabilitación de niños con capacidades especiales de la Fundación FUNESAMI.

**Respeto.-** Es la base fundamental en el Centro de Rehabilitación de niños con capacidades especiales de la fundación FUNESAMI, para una convivencia sana y pacífica entre los miembros de la comunidad, la cual implica tener una clara noción de los derechos fundamentales de cada persona, respeto así mismo y asía los demás.

# *2.2. Artículos relacionados con el Estatuto de la Fundación de Niños Especiales San Miguel "FUNESAMI"*

A continuación se hacen referencia algunos artículos de los Estatutos de la Fundación de Niños Especiales "San Miguel"

Según la FUNESAMI, Estatuto de la Fundación de Niños Especiales San Miguel "FUNESAMI"

**Art.1.- NATURALEZA Y DENOMINANCIÓN.-** La fundación de niños especiales San Miguel "FUNESAMI" es una persona jurídica, de nacionalidad ecuatoriana, de derecho privado, con finalidad social y publica, sin fines de lucro, que se rige por las leyes ecuatorianas contenidas en el Título XXX del Libro 1 del Código Civil, por las disposiciones contenidas en el presente estatuto y sus reglamentos internos y disposiciones emanadas de los respectivos organismos de control.

Se denominara FUNDACION "FUNESAMI" para efectos de este estatuto se lo podrá denominar simplemente como fundación.

**Art.2.- DOMICILIO.-** La fundación tendrá su domicilio principal en las calles Sucre entre García Moreno y Gonzalo Suarez parroquia San Miguel cantón Salcedo, provincia de Cotopaxi, república del Ecuador y podrá establecer oficinas o sucursales en otros lugares del país o del exterior, cumpliendo los requisitos legales pertinentes.

**Art.3.- DURACIÓN.-** el plazo de duración de la fundación es de cincuenta años a partir de su reconocimiento de personería jurídica, pero no podrá disolverse o liquidarse antes del vencimiento de dicho plazo, o prorrogarse, de conformidad con las disposiciones legales y estatutarias pertinentes.

**Art.4.- OBJETIVOS.-** Son objetivos de la fundación:

- a) Patrocinar acciones de ayuda social
- b) Incentivar el intercambio y sistematización de experiencias entre diferentes organizaciones y fundaciones del país y del mundo.
- c) Crear un centro de ayuda para los niños, niña y adolecente y personas con capacidades especiales.
- d) Instalar una oficina principal en el cantón Salcedo.
- e) Considerar a la fundación "FUNESAMI" como una fundación de ayuda social a niños, niñas, adolescentes y demás personas con capacidades especiales del cantón y fuera de él.
- f) Mantener a la fundación como una institución sin fines de lucro, complementar la atención medica con educación a través de la unidad educativa de educación especial San Miguel.
- g) Promover y propiciar la generación de nuevas propuestas educativas y estrategias para los niños, niñas y adolescentes especiales del cantón, provincia y del país, con la participación activa de la sociedad.
- h) Organizar talleres con los padres de familia miembros de la fundación autoridades y demás personas que puedan participar activamente en beneficio de la fundación.
- i) Generar sus propios recursos económicos a través de prestación de servicio y la organización de diferentes eventos patrocinados por la fundación.
- j) Aquellas que decidan sus miembros siempre y cuando no se opongan a la Constitución y a las Leyes de la Republica.

# *2.3. Diseño Metodológico*

### *2.3.1. Métodos de investigación*

Para realizar esta investigación hemos utilizado el siguiente método:

### *2.3.1.1. Método Descriptivo.*

El objetivo principal por el que se ha optado elegir este método de investigación es sencillamente por el hecho de observar, analizar e interpretar datos para obtener un resultado de los problemas actuales.

Se aplica este método porque para el desarrollo del proyecto se necesita obtener datos de las personas involucradas, observar a los beneficiarios indirectos, como es en este caso los niños con síndrome de Down, además este método permite observar las reacciones de los niños al momento del desarrollo y avance del proyecto.

### *2.3.2. Tipo de investigación*

### *2.3.2.1. Investigación Bibliográfica*

Esta investigación es importante porque con esta estructuraremos nuestro marco teórico, el cual ayudará a reforzar la parte teórica de las herramientas a utilizar para el desarrollo del Software aplicando el buen uso de citas bibliográficas, también se requiere recopilar información acerca de la Fundación ya que es importante conocer los métodos de enseñanza de lenguaje hacia los niños con síndrome de Down.

### *2.3.2.2. Investigación Documental*

Se considera el uso de este tipo de investigación porque permite realizar un proceso ordenado de recolección, organización, análisis e interpretación de información que sea requerida para el desarrollo del software.

Al seleccionar este tipo de investigación es con el propósito de analizar la información que se encuentra documentada, para su posterior aplicación,

permitiendo la implementación de un nuevo método de enseñanza que consistirá en crear una aplicación que ayude en el proceso enseñanza del lenguaje.

### *2.3.2.3. Investigación de Campo*

La investigación de campo permite la recolección y registro importante de información, del lugar donde se aplicara el trabajo de investigación. Además se necesita estar en constante contacto directo con la población beneficiaria de la aplicación, para que este instrumento de investigación permita conocer la realidad actual por lo tanto estar en contacto directo con los involucrados de la investigación permite conocer su falencias reales.

### *2.3.3. Técnicas de investigación*

Con el fin de obtener la mejor información posible, se consideró la utilización de herramientas como: la entrevista y la observación estos métodos fueron de gran ayuda a la hora de recopilar información de dicho proyecto.

### *2.3.3.1. Entrevista*

Se ha considerado utilizar esta técnica porque permite obtener información directamente de las personas que están involucradas diariamente en la enseñanza del lenguaje, y de los profesionales especializados en el área de lenguaje, además que con esta técnica podemos profundizar la información y conocer las necesidades reales para aplicarlas en el software.

### *2.3.3.2. La Encuesta*

Se consideró utilizar la encuesta, ya que de esta manera obtendremos datos que permitirán conocer si hay el deseo de los especialistas y padres de familia para poner en marcha la implementación del software de educación especial que ayude en el proceso de enseñanza del lenguaje.

### *2.3.3.3. La Observación*

Según BERNAL Cesar, en su libro titulado *Metodología de la Investigación* manifiesta que:

"La observación como técnica de investigación científica, es un proceso riguroso que permite conocer, de forma directa, el objeto de estudio para luego describir y analizar situaciones sobre la realidad estudiada.".2006, Pág. 74

**Fecha:** mayo 2014

**Lugar:** Fundación de niños especiales San Miguel de Salcedo

**Tema:** Observación del método tradicional de enseñanza del lenguaje

# **CUADRO 1.** FICHA DE OBSERVACIÓN DEL MÉTODO TRADICIONAL DE LA ENSEÑANZA DE LENGUAJE

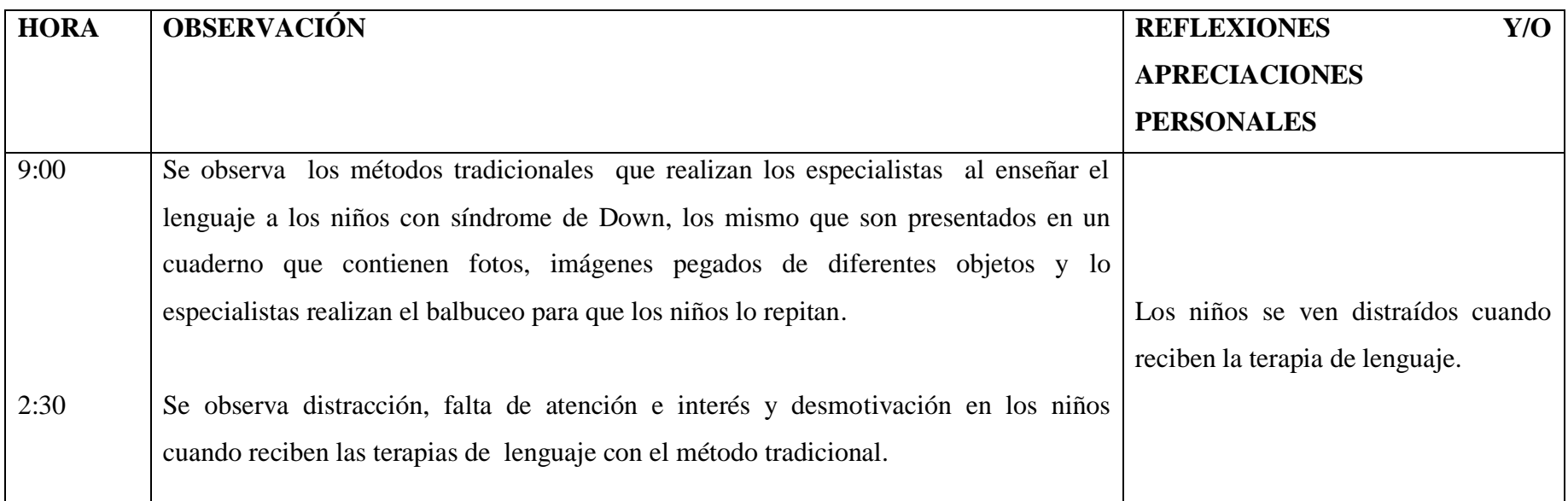

**FUENTE:** Técnica de observación (FUNESAMI)

**Fecha:** mayo 2014

**Lugar:** Fundación de niños especiales San Miguel de Salcedo

**Tema:** Observación del material didáctico para la enseñanza del lenguaje

# **CUADRO 2**. FICHA DE OBSERVACIÓN DEL MATERIAL DIDÁCTICO PARA LA ENSEÑANZA DEL LENGUAJE

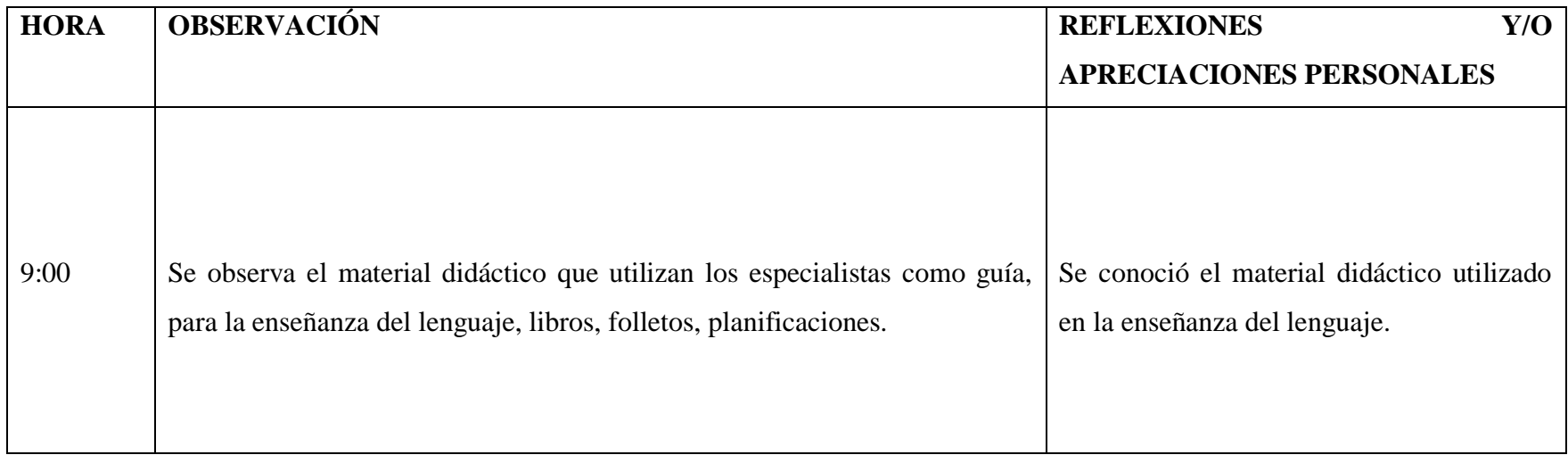

**FUENTE:** Técnica de observación (FUNESAMI)

**Fecha:** junio 2014

**Lugar:** Fundación de niños especiales San Miguel de Salcedo

**Tema:** Presentación de avances de la aplicación

# **CUADRO 3**. FICHA DE OBSERVACIÓN PRESENTACIÓN DE AVANCES DE LA APLICACIÓN

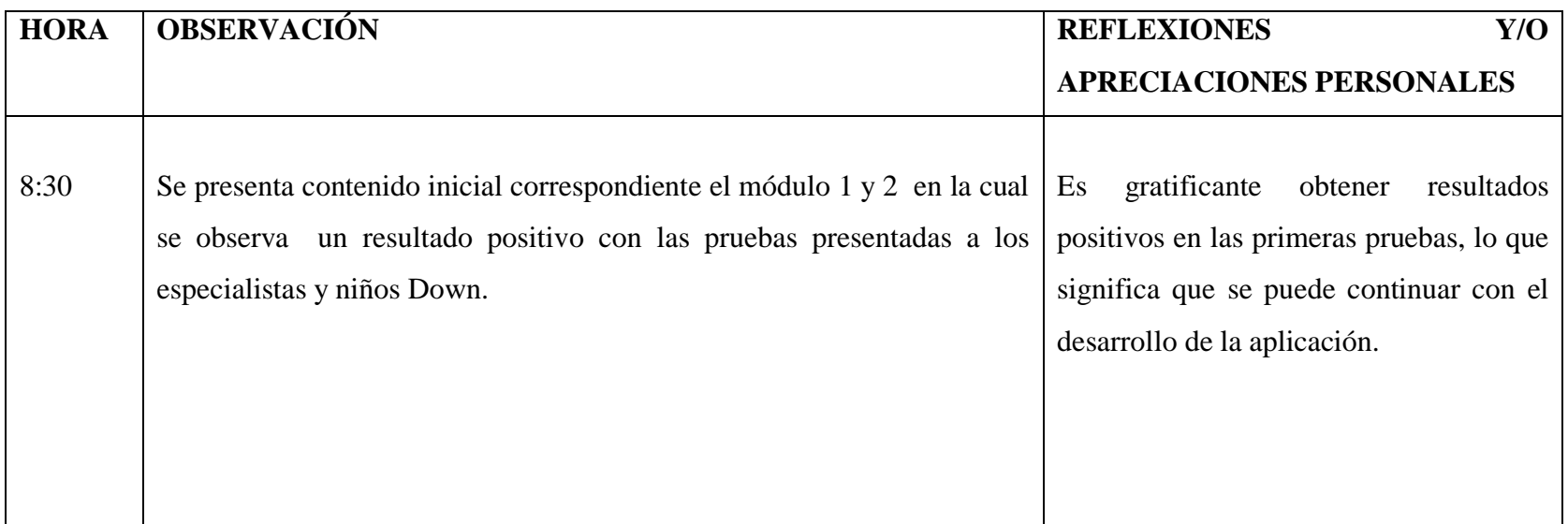

**FUENTE:** Técnica de observación (FUNESAMI)

**Fecha:** agosto 2014

**Lugar:** Fundación de niños especiales San Miguel de Salcedo

**Tema:** Presentación de la aplicación terminada

# **CUADRO 4.** FICHA DE OBSERVACIÓN PRESENTACIÓN DE LA APLICACIÓN TERMINADA

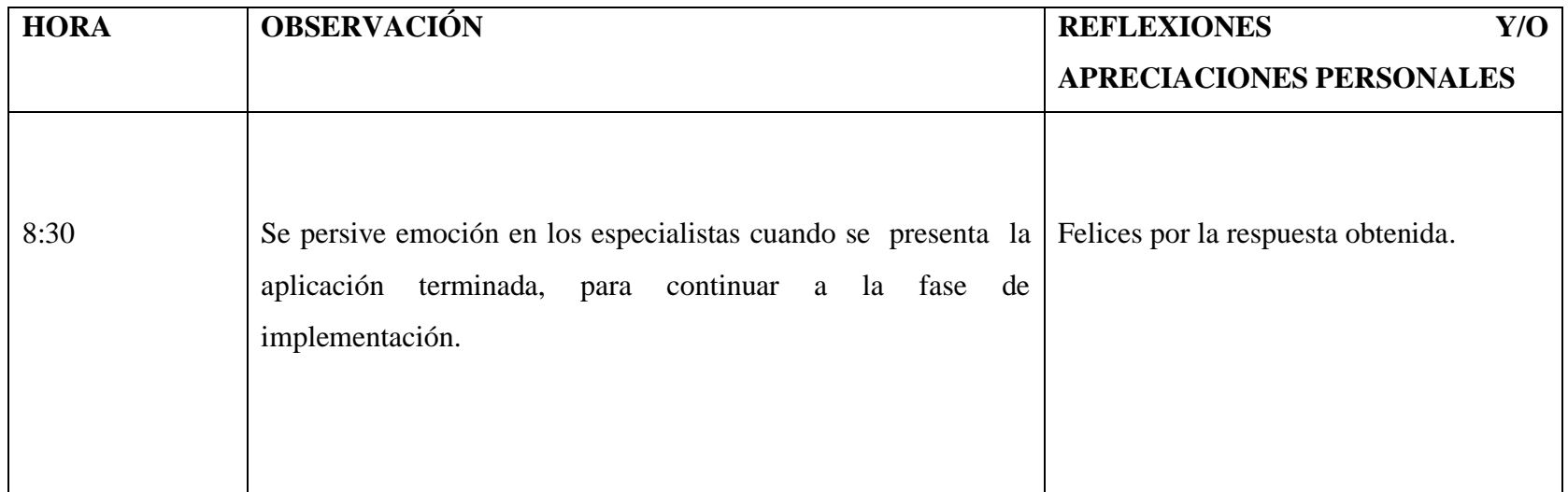

**FUENTE:** Técnica de observación (FUNESAMI)

# **ANÁLISIS GENERAL DE LA OBSERVACIÓN**

Con la utilización de la observación se ha podido conocer la forma de enseñanza de lenguaje en los niños con síndrome de Down, mediante la utilización de material escrito como libros, folletos los mismos que sirvieron de guía para conocer las dificultades que presentan los niños en el área de lenguaje, así también permitiendo conocer las reacciones de los especialistas al presentar los avances de la aplicación.

# *2.4. Población*

Con el propósito de obtener un resultado más confiable en la investigación se ha considerado parte de la población el Director de FUNESAMI, a la Señora Directora encargada de FUNESAMI, Terapistas de Lenguaje y los padres de familia de FUNESAMI.

### **TABLA 1.** POBLACIÓN

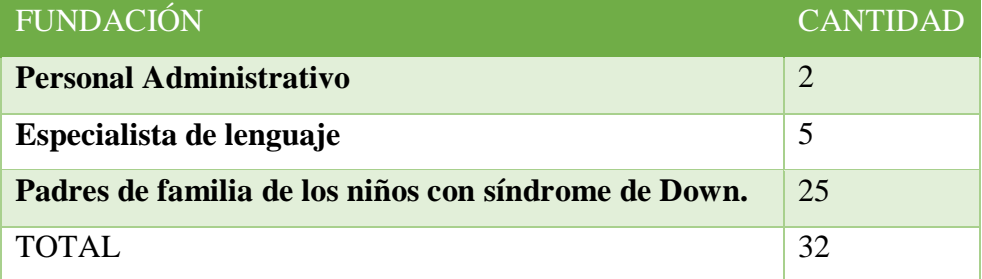

**FUENTE:** Fundación de niños especiales San Miguel **REALIZADO POR:** los investigadores

# *2.5. Muestra*

Considerando que la población de la investigación no es amplia no se realiza la muestra y se toma en cuenta a toda la población.

## *2.6. Análisis e interpretación de resultados*

## *2.6.1. Análisis de resultados de la encuesta realizada a los padres de familia de FUNESAMI del Cantón Salcedo.*

**1.- ¿Qué nivel de conocimiento de lenguaje cree usted que presenta su hijo/a con síndrome de Down?**

**TABLA 2.** NIVEL DE CONOCIMIENTO DE LENGUAJE QUE PRESENTAN LOS NIÑOS CON SÍNDROME DE DOWN DE LA FUNDACIÓN FUNESAMI.

| <b>ALTERNATIVA</b> | <b>FRECUENCIA</b> | <b>PORCENTAJE</b> |
|--------------------|-------------------|-------------------|
| <b>BUENO</b>       | 3                 | 12%               |
| <b>REGULAR</b>     | 22                | 88%               |
| <b>MALO</b>        | $\mathbf 0$       | $\bf{0}$          |
| <b>TOTAL</b>       | 25                | 100%              |

**FUENTE:** Encuesta

**REALIZADO POR:** Los Investigadores

**GRÁFICO 4.** NIVEL DE CONOCIMIENTO DE LENGUAJE QUE PRESENTAN LOS NIÑOS CON SÍNDROME DE DOWN DE LA FUNDACIÓN FUNESAMI.

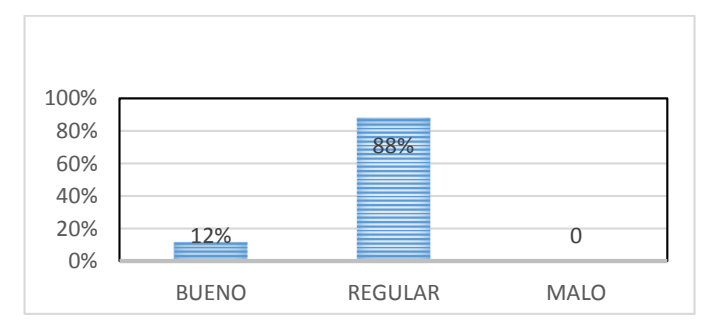

**FUENTE:** Encuesta **REALIZADO POR:** Los Investigadores

# **ANÁLISIS E INTERPRETACIÓN**

De acuerdo a los datos obtenidos, el 88% los padres de familia estiman que sus hijos presentan un nivel regular de conocimiento del lenguaje, es decir que los niños con síndrome de Down necesitan mejorar su lenguaje.
**2.- ¿Cree usted que el nivel de conocimiento de lenguaje de su hijo/a es el adecuado?**

**TABLA 3.** EL NIVEL DE CONOCIMIENTO DE LENGUAJE DE SU HIJO/A ES EL ADECUADO.

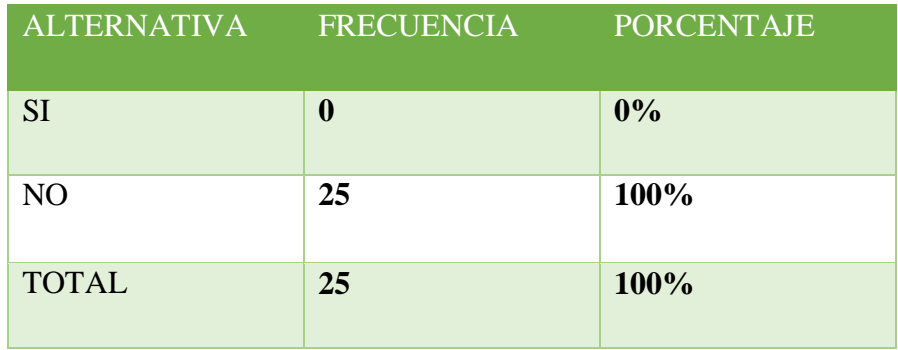

 **FUENTE:** Encuesta  **REALIZADO POR:** Los Investigadores

**GRÁFICO 5.** EL NIVEL DE CONOCIMIENTO DE LENGUAJE DE SU HIJO/A ES EL ADECUADO.

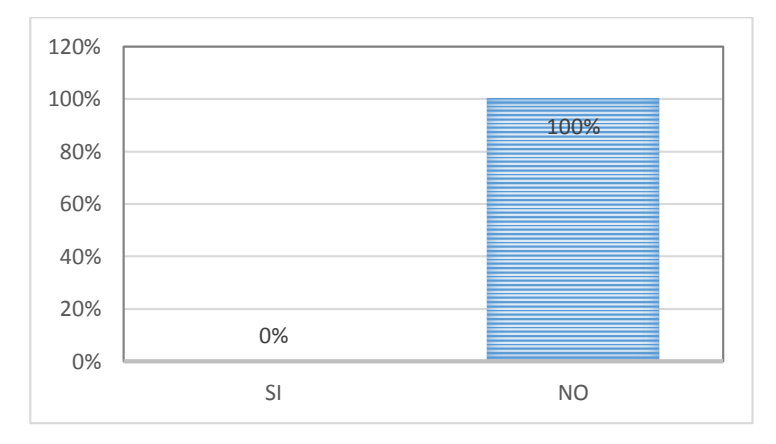

**FUENTE:** Encuesta **REALIZADO POR:** Los Investigadores

## **ANÁLISIS E INTERPRETACIÓN**

El 100% de los padres de familia encuestados fundamentan que el nivel de conocimiento de sus hijos no es el adecuado, para su buen vivir y bienestar, por lo tanto se hace necesario implementar este software.

**3.- ¿Le gustaría que su hijo/a aprenda lenguaje a través de un programa especial de computadora?**

### **TABLA 4.** PROPUESTA A LOS PADRES PARA LA ENSEÑANZA DE LENGUAJE MEDIANTE UN PROGRAMA ESPECIAL DE COMPUTADORA.

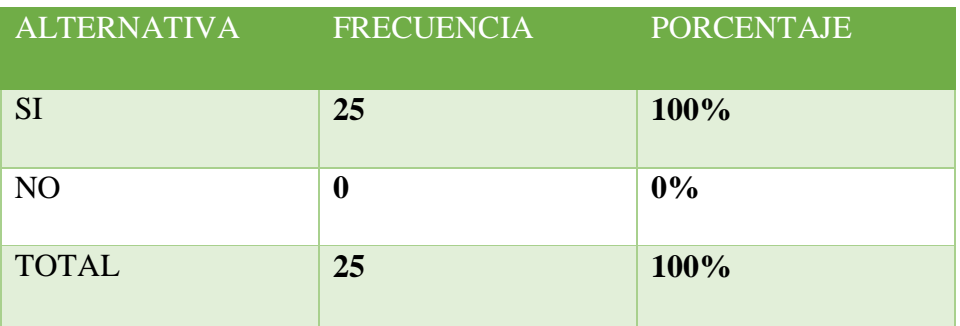

 **FUENTE:** Encuesta  **REALIZADO POR:** Los Investigadores

### **GRÁFICO 6.** PROPUESTA A LOS PADRES PARA LA ENSEÑANZA DE LENGUAJE MEDIANTE UN PROGRAMA ESPECIAL DE COMPUTADORA.

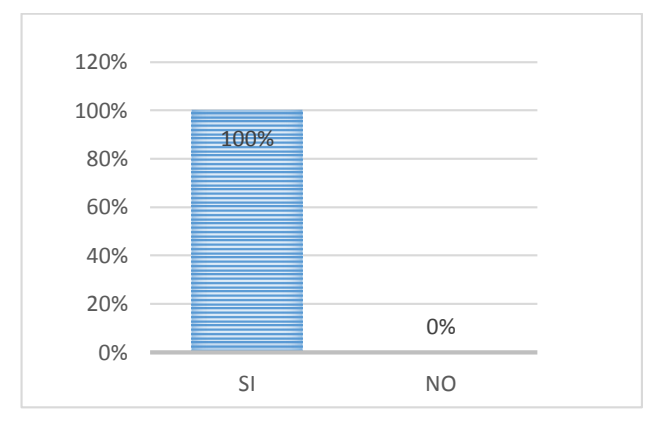

**FUENTE:** Encuesta  **REALIZADO POR:** Los Investigadores

## **ANÁLISIS E INTERPRETACIÓN**

El resultado obtenido muestra que el 100% de los padres desean que sus hijos aprendan lenguaje de manera diferente como lo es con un programa especial que ayude en el proceso de enseñanza aprendizaje del lenguaje.

**4.- ¿Considera que su hijo/a mejoraría el nivel de conocimiento de lenguaje mediante el uso de un programa especial de computadora?**

**TABLA 5.** LA ENSEÑANZA DE LENGUAJE MEDIANTE UN PROGRAMA ESPECIAL MEJORARÍA EL NIVEL DE CONOCIMIENTO SU HIJO.

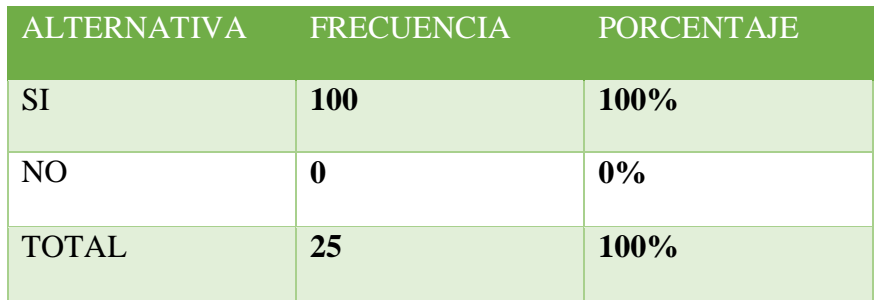

**FUENTE:** Encuesta  **REALIZADO POR:** Los Investigadores

**GRÁFICO 7.** LA ENSEÑANZA DE LENGUAJE MEDIANTE UN PROGRAMA ESPECIAL MEJORARÍA EL NIVEL DE CONOCIMIENTO SU HIJO.

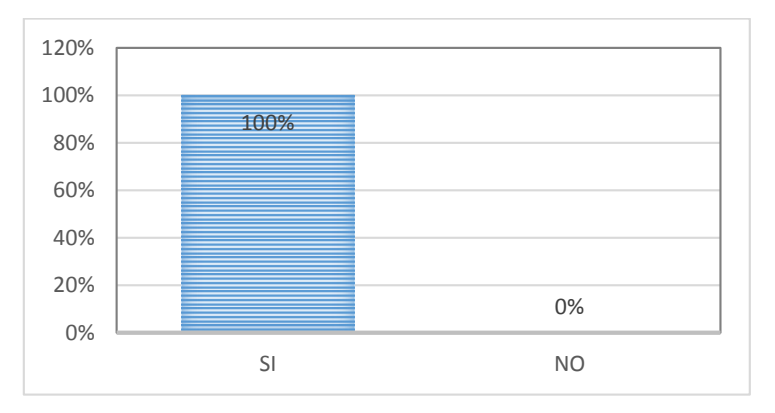

**FUENTE:** Encuesta  **REALIZADO POR:** Los Investigadores

#### **ANÁLISIS E INTERPRETACIÓN**

El 100% de los padres de familia consideran que si mejorará la enseñanza del lenguaje de sus hijos, a través de un programa de computadora, lo cual nos permite conocer el interés para que se realice y se implemente el proyecto en la institución.

**5.- ¿Cómo consideraría Ud. que la fundación "San Miguel" FUNESAMI cuente con un software especial educativo que ayude en el proceso de enseñanza aprendizaje del lenguaje de su Hijo/a?**

**TABLA 6.** PROPUESTA PARA QUE LA FUNDACIÓN FUNESAMI CUENTE CON UN SOFTWARE ESPECIAL PARA LA ENSEÑANZA DEL LENGUAJE.

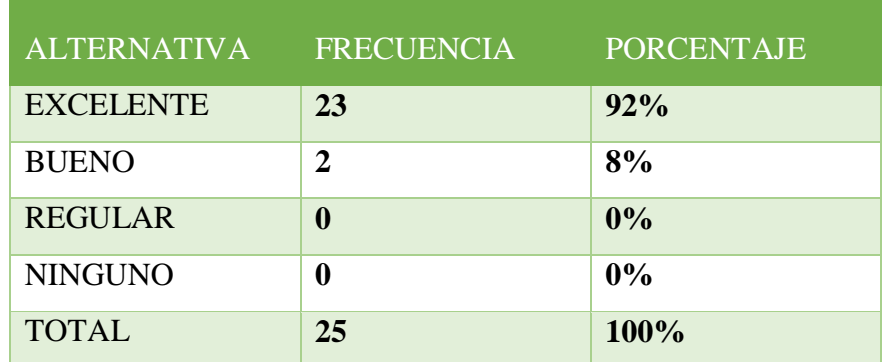

**FUENTE:** Encuesta  **REALIZADO POR:** Los Investigadores

**GRÁFICO 8.** PROPUESTA PARA QUE LA FUNDACIÓN FUNESAMI CUENTE CON UN SOFTWARE ESPECIAL PARA LA ENSEÑANZA DEL LENGUAJE.

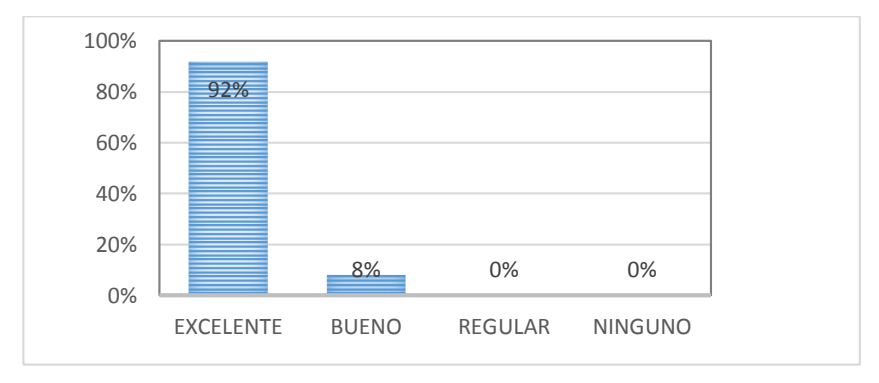

**FUENTE:** Encuesta  **REALIZADO POR:** Los Investigadores

#### **ANÁLISIS E INTERPRETACIÓN**

El 92% de los padres considera como excelente a la propuesta de que se implemente un programa especial de computadora en la Fundación, el cual ayudará en el proceso de enseñanza del lenguaje, mientras que el 8% de padres no consideran tan necesaria la implementación.

**6.- Está usted de acuerdo en que se implemente un programa especial de computadora que motive el aprendizaje del lenguaje de su hijo/a en la fundación.**

**TABLA 7.** PROPUESTA A LOS PADRES PARA LA IMPLEMENTACIÓN DEL SOFTWARE ESPECIAL EN LA FUNDACIÓN.

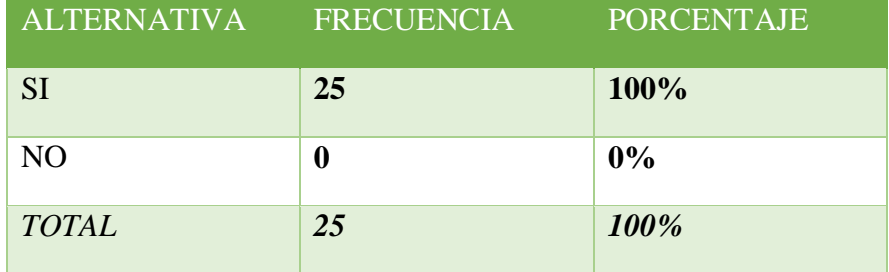

**FUENTE:** Encuesta  **REALIZADO POR:** Los Investigadores

#### **GRÁFICO 9.** PROPUESTA A LOS PADRES PARA LA IMPLEMENTACIÓN DEL SOFTWARE ESPECIAL EN LA FUNDACIÓN.

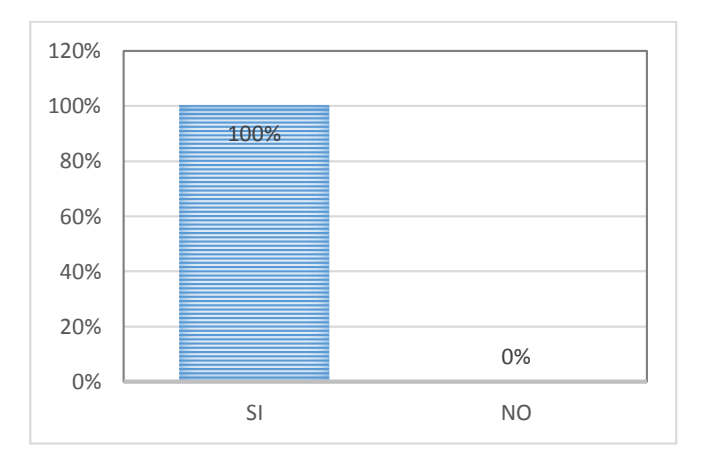

**FUENTE:** Encuesta **REALIZADO POR:** Los Investigadores

## **ANÁLISIS E INTERPRETACIÓN**

Se puede apreciar que el 100% de los padres de familia muestran su total apoyo a que se implemente un software de educación especial en la Fundación, que ayude en el proceso enseñanza del lenguaje de sus hijos.

*2.6.2. Análisis de resultados de la encuesta realizada a los especialistas de la FUNESAMI del Cantón Salcedo.*

**1.- Cuenta la Fundación de Niños Especiales San Miguel "FUNESAMI" con niños especiales con Síndrome de Down.**

**TABLA 8.** INTERROGANTE PARA CONOCER SI LA FUNDACIÓN "SAN MIGUEL" CUENTA CON NIÑOS CON SINDROME DE DOWN.

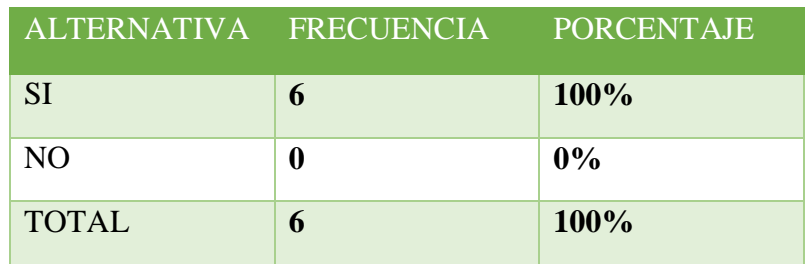

 **FUENTE:** Encuesta  **REALIZADO POR:** Los Investigadores

**GRÁFICO 10.** INTERROGANTE PARA CONOCER SI LA FUNDACIÓN "SAN MIGUEL" CUENTA CON NIÑOS CON SINDROME DE DOWN.

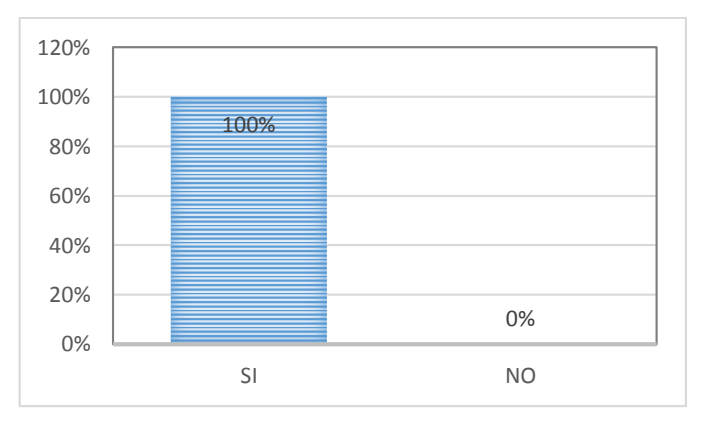

**FUENTE:** Encuesta **REALIZADO POR:** Los Investigadores

### **ANÁLISIS E INTERPRETACIÓN**

Los resultados obtenidos reflejan que SI asisten niños con síndrome de Down, la cual permitirá llevar a cabo el trabajo de tesis en la institución.

## **2.- A su criterio los niños antes mencionados cuales cree usted que son educables.**

**TABLA 9.** CONSULTA A LOS DOCENTE RESPECTO A LOS NIÑOS QUE SON EDUCABLES Y QUE PODRÍAN SER INCLUIDOS EN LA APLICACIÓN DEL SOFTWARE ESPECIAL.

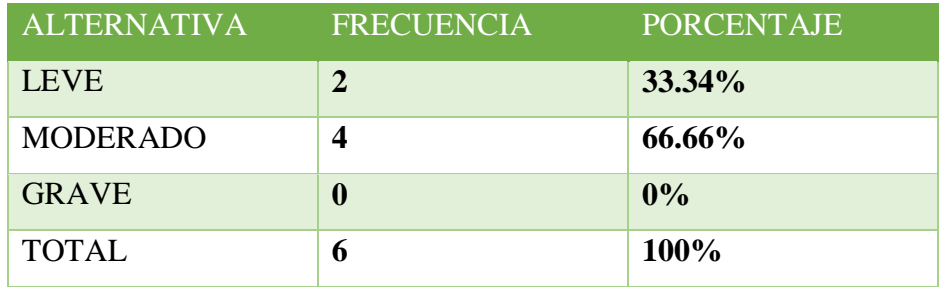

**FUENTE:** Encuesta

 **REALIZADO POR:** Los Investigadores

**GRÁFICO 11.** CONSULTA A LOS DOCENTE RESPECTO A LOS NIÑOS QUE SON EDUCABLES Y QUE PODRÍAN SER INCLUIDOS EN LA APLICACIÓN DEL SOFTWARE ESPECIAL.

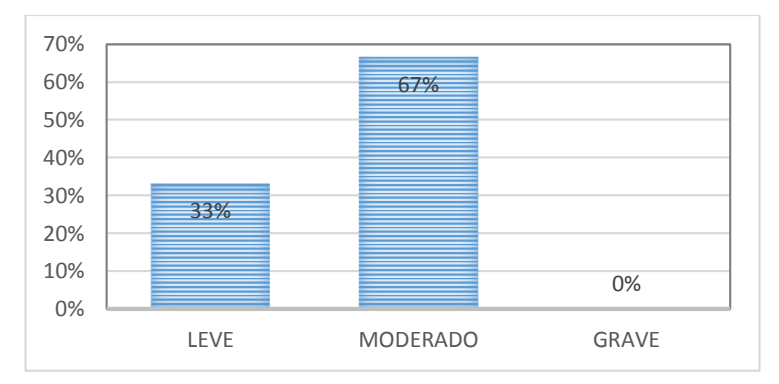

 **FUENTE:** Encuesta

 **REALIZADO POR:** Los Investigadores

### **ANÁLISIS E INTERPRETACIÓN**

De acuerdo con el criterio de los especialistas el 67% han determinado que los niños que se les puede ayudar a mejorar el nivel de lenguaje son con los niños Down que presentan un retraso mental moderado, y el 33% de especialistas determinan que pueden mejorar el nivel de lenguaje los niños que presentan retraso mental leve, por tal razón se aprecia que se puede ayudar a mejorar su lenguaje a los niños con retraso mental leve y moderado y los que no pueden mejorar su lenguaje son los que presenta un nivel de retraso mental grave.

**3.- La Fundación de Niños Especiales San Miguel "FUNESAMI" cuenta con un software que motive el proceso de enseñanza y aprendizaje del lenguaje en niños con SD.**

**TABLA 10.** CONOCER SI LA FUNDACIÓN CUENTA CON UN SOFTWARE ESPECIAL EDUCATIVO QUE MOTIVE EL APRENDIZAJE DEL LENGUAJE.

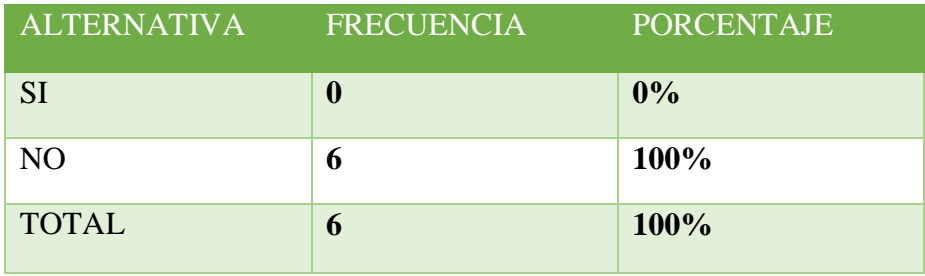

 **FUENTE:** Encuesta  **REALIZADO POR:** Los Investigadores

**GRÁFICO 12.** CONOCER SI LA FUNDACIÓN CUENTA CON UN SOFTWARE ESPECIAL EDUCATIVO QUE MOTIVE EL APRENDIZAJE DEL LENGUAJE.

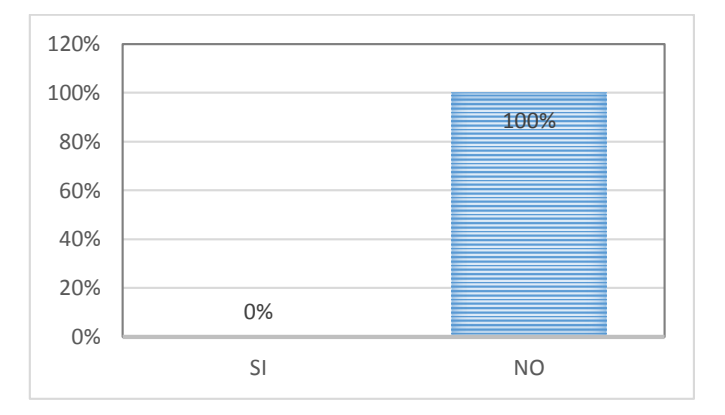

**FUENTE:** Encuesta **REALIZADO POR:** Los Investigadores

### **ANÁLISIS E INTERPRETACIÓN**

El 100% de los especialistas han mencionado que la Fundación no cuenta con un programa de educación especial que ayude en el proceso de enseñanza del lenguaje en niños especiales con síndrome de Down por tal razón se aprecia que si es necesario crear un software para motivar el aprendizaje del lenguaje.

**4.- Cree usted que la implementación de un software especial informático mejorará el proceso de enseñanza-aprendizaje del lenguaje de los niños con síndrome de Down.**

**TABLA 11.** CONSULTA PARA CONOCER SI LA IMPLEMENTACIÓN DE UN SOFTWARE ESPECIAL EDUCATIVO DEL LENGUAJE MEJORARÁ LA ENSEÑANZA DEL MISMO.

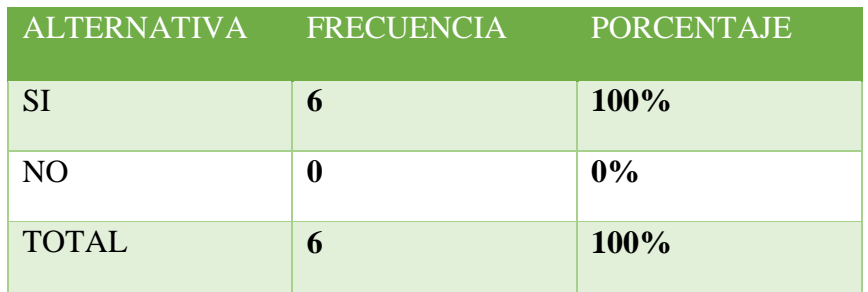

**FUENTE:** Encuesta **REALIZADO POR:** Los Investigadores

**GRÁFICO 13.** CONSULTA PARA CONOCER SI LA IMPLEMENTACIÓN DE UN SOFTWARE ESPECIAL EDUCATIVO DEL LENGUAJE MEJORARÁ LA ENSEÑANZA DEL MISMO.

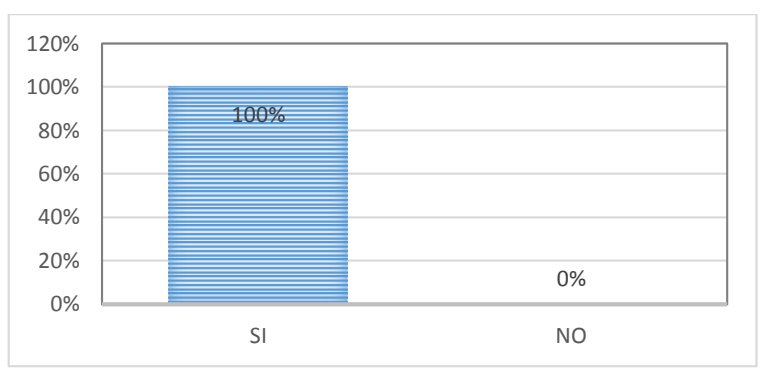

 **FUENTE:** Encuesta  **REALIZADO POR:** Los Investigadores

## **ANÁLISIS E INTERPRETACIÓN**

El 100% de los especialistas han manifestado que el proceso de enseñanza aprendizaje del lenguaje de los niños con síndrome de Down si mejorará con la implementación del software.

**5.- Considera positivo para la enseñanza del lenguaje la implementación de un software especial educativo en la fundación que ayude a los niños con síndrome de Down.**

**TABLA 12.** CONOCER EL CRITERIO PERSONAL DE LOS DOCENTES DE LA FUNDACIÓN PARA SABER SI LA IMPLEMENTACIÓN DEL SOFTWARE ESPECIAL EDUCATIVO SERÁ POSITIVO PARA LA INSTITUCIÓN.

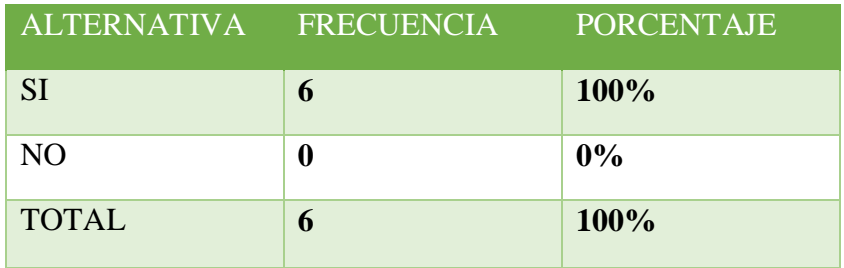

**FUENTE:** Encuesta  **REALIZADO POR:** Los Investigadores

**GRÁFICO 14.** CONOCER EL CRITERIO PERSONAL DE LOS DOCENTES DE LA FUNDACIÓN PARA SABER SI LA IMPLEMENTACIÓN DEL SOFTWARE ESPECIAL EDUCATIVO SERÁ POSITIVO PARA LA INSTITUCIÓN.

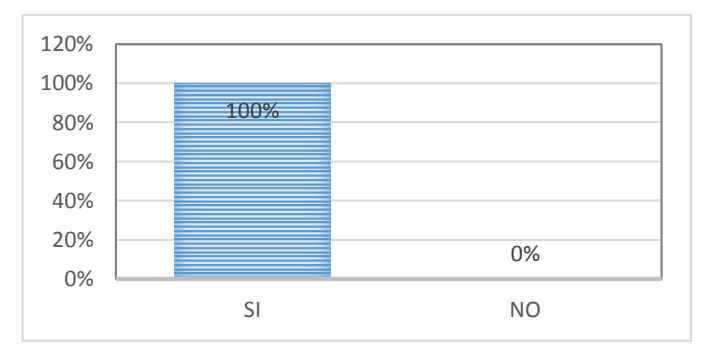

 **FUENTE:** Encuesta  **REALIZADO POR:** Los Investigadores

## **ANÁLISIS E INTERPRETACIÓN**

El 100% de los especialistas estiman como positivo la enseñanza de lenguaje a través de la implementación de un programa especial para la ayuda de los niños con síndrome de Down.

**6.- Cómo calificaría usted a la implementación de un software especial educativo que ayude en la motivación, estimulación y enseñanza del lenguaje en los niños con Síndrome de Down.**

**TABLA 13**. CONOCER CÓMO INFLUIRÍA LA IMPLEMENTACIÓN DEL SOFTWARE DE EDUCACIÓN ESPECIAL QUE MOTIVE Y FACILITE LA ENSEÑANZA DEL LENGUAJE.

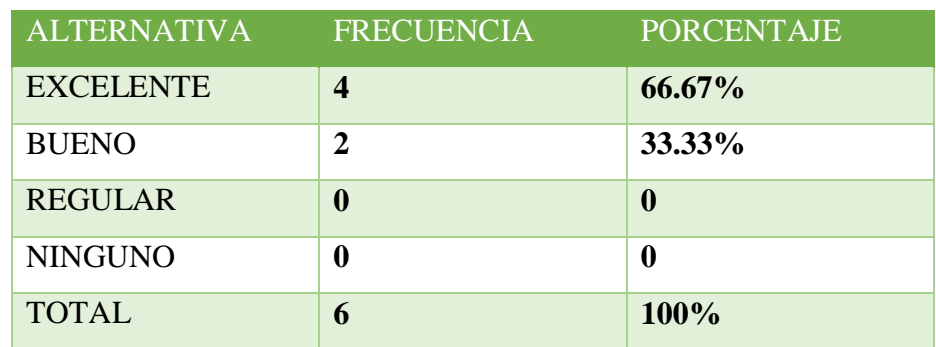

 **FUENTE:** Encuesta  **REALIZADO POR:** Los Investigadores

**GRÁFICO 15.** CONOCER CÓMO INFLUIRÍA LA IMPLEMENTACIÓN DEL SOFTWARE DE EDUCACIÓN ESPECIAL QUE MOTIVE Y FACILITE LA ENSEÑANZA DEL LENGUAJE.

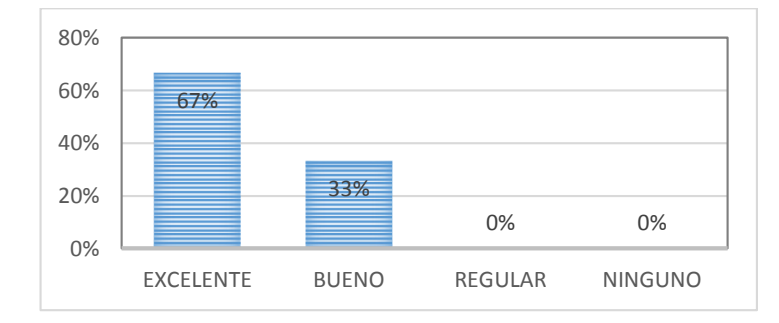

**FUENTE:** Encuesta  **REALIZADO POR:** Los Investigadores

#### **ANALISIS**

El 67% de los especialistas determinan como excelente que la implementación de un programa especial dirigida a niños especiales, mientras que el 33% de especialista estiman que será bueno la implementación de un programa especial en tal virtud podemos apreciar que es necesaria la implementación de un software que ayudará a la motivación, estimulación y enseñanza de lenguaje de los niños con síndrome de Down.

#### **ANÁLISIS GENERAL DE LAS ENCUESTAS**

Mediante la obtención final de los resultados arrojados de las encuestas realizadas a los padres y especialistas, la mayoría de padres de familia manifiestan que el nivel de conocimiento de lenguaje de sus hijos es irregular y no es el adecuado para que ellos puedan desenvolverse con normalidad, el resultado obtenido ha permitido también conocer el total consentimiento de los padres a que se implemente un programa de educación especializado en la enseñanza aprendizaje de lenguaje, además los especialistas expresan que están de acuerdo en que se implemente un software de educación especial de lenguaje para los niños con Síndrome de Down y la mayoría de especialistas consideran excelente la implementación del mismo.

### *2.6.3. Análisis de resultados de la entrevista dirigida al Director Padre Antonio Vaca de FUNESAMI "San Miguel" del Cantón Salcedo.*

## **1.- ¿Cuenta la FUNESAMI con un software especial que motive y facilite la enseñanza del lenguaje en niños especiales con síndrome de Down?**

La institución no cuenta con un software especial para la enseñanza de lenguaje dirigida a los niños con síndrome de Down.

#### **ANÁLISIS**

La respuesta del Director fue que esta no cuenta con ningún software que ayude en el proceso aprendizaje de los niños con síndrome de Down.

## **2.- ¿Cree usted que se debe implementar técnicas nuevas de enseñanza como la creación de un software especial que motive el aprendizaje del lenguaje?**

Como la tecnología avanzado y si se ha desarrollado esta tecnología para el buen vivir de las personas para que su calidad de vida mejore, que mejor que exista un software para que ayude a que este proceso de enseñanza aprendizaje sea mejor para los niños con Síndrome de Down.

## **ANÁLISIS**

El Padre Antonio Vaca ha manifestado la importancia de la implementación de este software especial en la institución ya que este sería de gran ayuda para los procesos de enseñanza, debido a que no poseen este tipo de métodos de enseñanza.

## **3.- ¿Cómo son, a su modo de ver los métodos tradicionales que suelen usar con respecto a la enseñanza del lenguaje?**

Los métodos tradicionales en su época han sido buenos por eso hay personas, individuos que se han formado en el proceso de enseñanza a través de estos métodos, pero en la actualidad necesitan también actualizarse y que mejor que haya esta tecnología.

### **ANÁLISIS**

Como podemos comprender la implementación de nuevos métodos de enseñanza es necesaria para estimular la enseñanza y aprendizaje de los niños que poseen este tipo de discapacidad de aprendizaje.

**4.- Considera necesaria la implementación de un software educativo especial y audiovisual para la enseñanza del lenguaje en los niños especiales con síndrome de Down.**

Más que necesaria es una prioridad que exista este software para el proceso de enseñanza, porque los niños en el aprendizaje desarrollan todos sus sentidos y que mejor que esta tecnología audiovisual sea la más apropiada y se implemente.

### **ANÁLISIS**

Se ha considerado prioritario implementar este tipo de software para la enseñanza de los niños ya que ellos aprenden y desarrollan sus sentidos de mejor manera mediante imágenes, sonidos, etc. Por tal virtud si es necesaria la implementación del software especial en la Fundación.

## **5.- ¿Ve factible la implementación de un software educativo para la enseñanza del lenguaje en la fundación "San Miguel"?**

Es necesario, importante, prioritario porque en estos niños el periodo de aprendizaje va ser más corto con esta tecnología y mucho más profundo y el proceso de enseñanza va a quedar como experiencia para estos niños.

### **ANÁLISIS**

Además de ser factible es importante la implementación de un software para la enseñanza del lenguaje porque el área del lenguaje es donde los niños presentan una gran deficiencia en su aprendizaje lo cual se hace necesaria la implementación de este software.

## **6.- ¿Apoya usted como fundador de la FUNESAMI que se implemente este proyecto en la institución?**

Si estoy de acuerdo en la implementación de este software especial y colaborar en lo que sea para que esta fundación sea un plan piloto para esta nueva tecnología en estos nuevos procesos de enseñanza.

### **ANÁLISIS**

El padre Antonio ha manifestado su total e incondicional apoyo a la implementación de este proyecto y lo recibe con gran alegría y satisfacción.

#### **ANÁLISIS GENERAL DE LA ENTREVISTA**

El Director Padre Antonio Vaca de la FUNESAMI está de acuerdo en que se implemente este programa que motive y facilite la enseñanza aprendizaje de lenguaje dirigida a los niños con síndrome de Down, ya que en la Fundación no cuentan con un programa que ayude a mejorar la calidad de vida de estos niños especiales que requieren de nuestro apoyo y ayuda.

- *2.6.4. Análisis de resultados de la entrevista dirigida a la Terapista de Lenguaje Martha Tenorio de FUNESAMI "San Miguel" del Cantón Salcedo.*
- **1. Usted como terapista estaría dispuesta a facilitar los requerimientos que sean necesarios para la implementación de un software de educación especial para el área del lenguaje en la Fundación.**

Si estoy dispuesta a colaborar, facilitar, guiar y todo lo que sea necesario para ayudar en los requerimientos que se necesiten para llevar a cabo este proyecto en la institución.

## **2. ¿Qué contenidos debería tener el software de educación especial para la enseñanza del lenguaje?**

Debería tener contenido como balbuceo, sonidos de animales, sonidos de objetos, sonidos vocálicos, consonánticos, colores, la familia y en si todo el contenido que pueda mostrarse de la vida diaria.

## **3. Usted como especialista que colores recomendaría para la presentación de la interfaz gráfica que presente el software para la enseñanza del lenguaje.**

Los colores que debería tener el software, deben ser colores llamativos, colores vivos que llamen la atención del niño.

## **4. ¿Cuál cree usted que seria las funciones principales que debería tener el software para la enseñanza del lenguaje?**

Debería contener funciones como ingresar, editar y eliminar contenido para ser mostrado a los niños con síndrome de Down, el mismo que sería mostrado de acuerdo a su nivel de aprendizaje, así también que cuente con registro de los niños y una guía de observación que permita conocer el nivel de avance de los niños con síndrome de Down.

#### **ANÁLISIS GENERAL DE LA ENTREVISTA**

Conocida la valiosa información de la especialista en la presente entrevista respecto a la construcción de un software para el área de lenguaje, obteniendo una respuesta positiva respecto al apoyo y buena predisposición para que se lleve a cabo, vemos positiva el inicio de la aplicación.

## *2.7. Verificación de hipótesis*

La hipótesis que se necesita comprobar en el siguiente trabajo de investigación es "La creación y aplicación del software especial educativo para los niños con síndrome de Down del Centro de Rehabilitación "San Miguel" del Cantón Salcedo contribuirá en la motivación en su proceso de desarrollo del lenguaje".

La verificación de hipótesis planteada tiene un resultado favorable ya que los niños con síndrome de Down se encuentran motivados por la enseñanza de lenguaje a través del software de educación especial y se los puede comprobar en la ficha de observación y de la ficha de seguimiento de los niños que se presenta a continuación.

**Fecha:** Noviembre 2014

**Lugar:** Fundación de niños especiales San Miguel de Salcedo

**Tema:** Implementación del software

### **CUADRO 5.** FICHA DE OBSERVACIÓN DE LA IMPLEMENTACIÓN DEL SOFTWARE

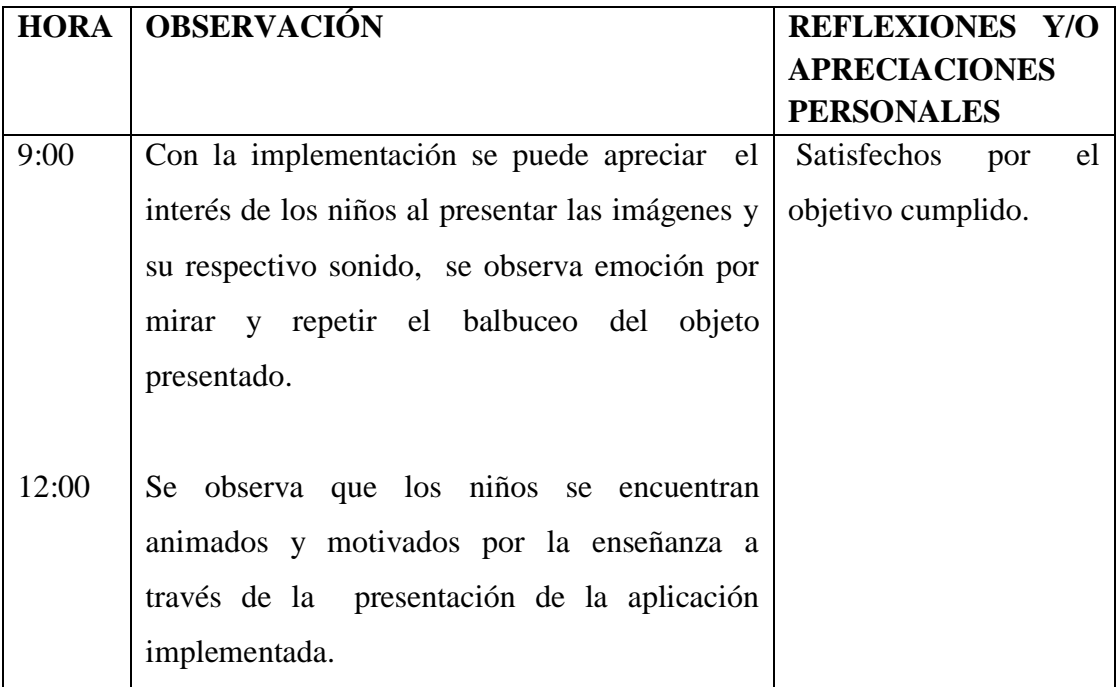

**FUENTE:** Técnica de observación (FUNESAMI) **REALIZADO:** Los investigador

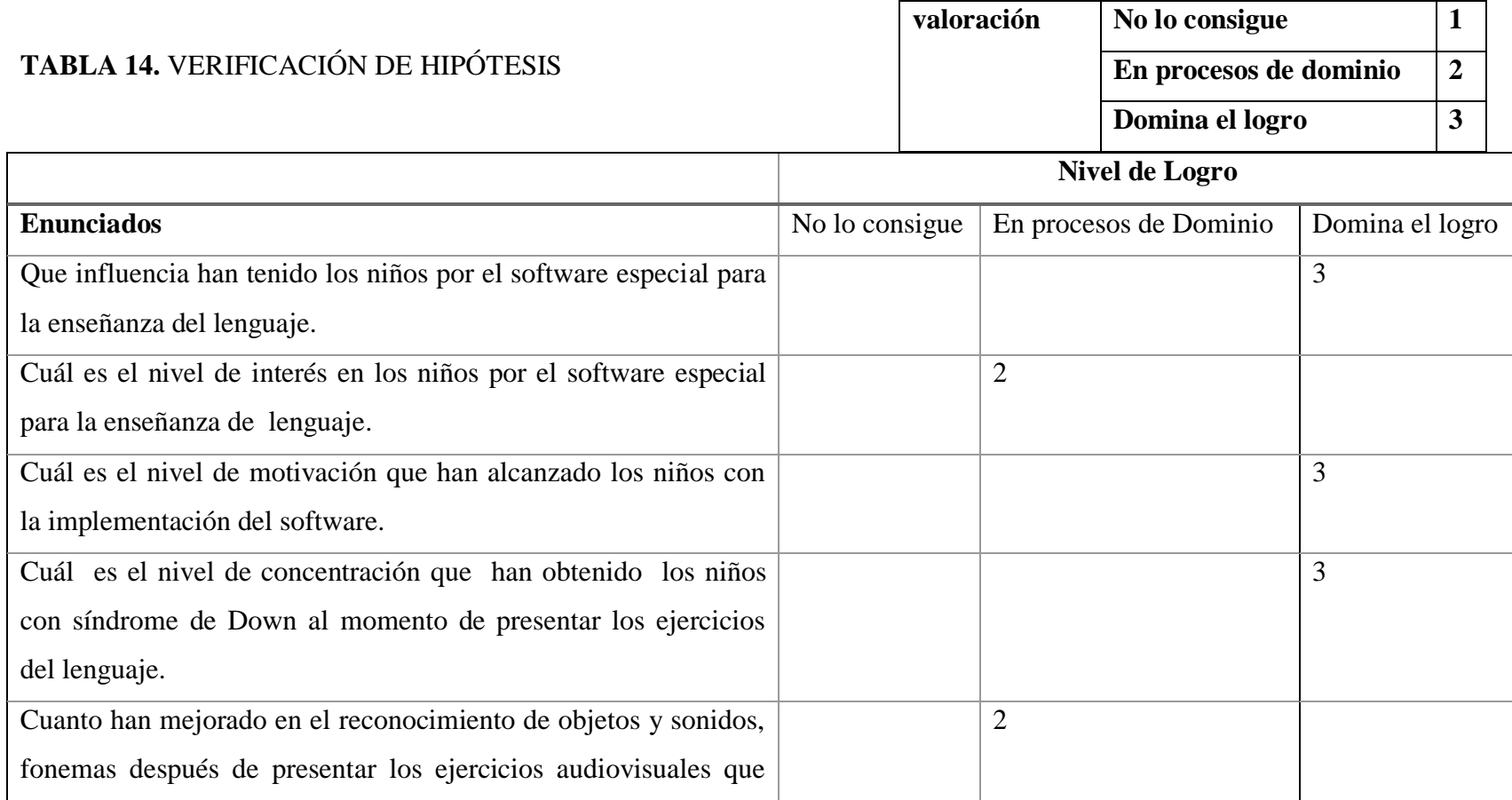

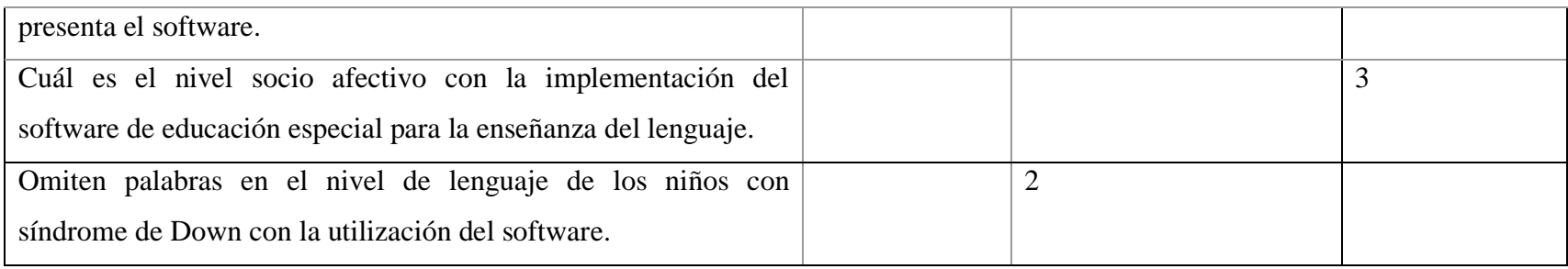

**Fuente:** Terapista de lenguaje

**Realizado por:** Los investigadores

Se tiene como respuesta por parte de los niños ante la presentación de diferentes ejercicios una mejora en la concentración, motivación y repetición del ejercicio, lo que implica que los niños mejorarán paulatinamente su lenguaje.

# **CAPÍTULO III**

"**IMPLEMENTACIÓN DE UN SOFTWARE DE EDUCACIÓN ESPECIAL QUE MOTIVE Y FACILITE EL DESARROLLO DEL LENGUAJE EN LOS NIÑOS CON SÍNDROME DE DOWN UTILIZANDO LA METODOLOGÍA (DSDM), EN EL CENTRO DE REHABILITACIÓN SAN MIGUEL DE SALCEDO EN EL PERIODO JUNIO 2013 - AGOSTO 2014".**

#### *3.1. Diseño de la Propuesta*

La Fundación de niños especiales "San Miguel" FUNESAMI es una persona jurídica de nacionalidad ecuatoriana, de derecho privado, con finalidad social y publica, sin fines de lucro, es por eso que considerado satisfactoria la implementación de un software especial que motive y facilite la enseñanza del lenguaje en niños especiales con síndrome de Down.

Son muchas las causas que generan la falta de comunicación en los niños especiales los cual se hace necesario implementar este tipo de software, el mismo que ayudará en el proceso de enseñanza del lenguaje.

Por otra parte considerando que la tecnología ha avanzado a pasos agigantados, porque no ponerla a disposición de los niños especiales ya que necesitan este tipo de aplicación que ayuden en su proceso de enseñanza aprendizaje, el cual los ayudara a reinsertarlos en la sociedad.

La aplicación está diseñada con el propósito de mejorar el nivel de lenguaje de los niños con síndrome de Down, esto a través del software educativo que contiene sonidos vocálicos, onomatopeyas, imágenes, sílabas, consonante, es decir la aplicación contendrá contenido básico, hasta lo más complejo que el especialista creyera conveniente, brindando en la aplicación la facilidad de insertar, editar y eliminar el contenido de acuerdo a las necesidades de los niños, también permite el registro de niños para posteriormente ser evaluados a través de una guía de observación que permitirá conocer si el niño tiene o no avances .

### *3.2. Objetivos de la Propuesta*

#### *3.2.1. Objetivo General*

Implementar un software de educación especial para niños especiales con síndrome de Down que motive y facilite la enseñanza del lenguaje.

#### *3.2.2. Objetivos Específicos*

- Investigar cuales son los métodos actuales para la enseñanza del lenguaje en la Fundación para conocer la situación y contribuir con los métodos de enseñanza.
- Identificar las herramientas de software apropiadas para el desarrollo de la aplicación.
- Aplicar los conocimientos en el ámbito de programación y diseño, estándares y normas de calidad de software, para desarrollar de manera eficiente el software especial educativo propuesto.

### *3.3. Justificación de la propuesta*

Los niños con síndrome de Down requieren ser involucrados en el mundo de una tecnología especial atendiendo a sus necesidades reales, esto lo podemos conseguir con la aplicación de un software educativo.

Los estudios que existen sobre la utilización de las TIC's (tecnologías de la información y comunicación) para personas discapacitadas con síndrome de Down han proporcionado resultados positivos tales como, la motivación el aprendizaje y progreso en las estrategias de atención.

A través del uso del computador, las actividades en la Fundación de niños de especiales "San Miguel" pueden ser presentadas de manera diferente, de modo que refuercen en el proceso de aprendizaje del lenguaje de los niños.

Debido a que el software está orientado a niños se emplearan interfaces gráficas llamativas con la finalidad de que se capte una mejor atención por parte de los niños. A través del uso continuo del computador, las actividades en la Fundación de niños especiales "San Miguel" pueden ser presentadas de manera diferente, de modo que refuercen el proceso de enseñanza aprendizaje de los niños.

Con la creación de este software se beneficiarán tanto los niños con síndrome de Down, como los niños que presentan problemas de aprendizaje del lenguaje porque esta aplicación contribuirá al desarrollo y aprendizaje de manera moderna mediante el uso del computador.

Una vez que el software este aplicado a los niños con síndrome de Down se medirá su nivel de aprendizaje del lenguaje mediante una guía de observación que contendrá el software, la misma que será llenada por el especialista seleccionando el criterio de acuerdo al avance que vaya presentando el niño con síndrome de Down.

Cabe señalar también que se cuenta con el respaldo de los diferentes especialistas para la orientación y capacitación necesaria respecto a la necesidad real que los niños con síndrome de Down y así entregar una herramienta que sea utilizada en beneficio del aprendizaje y desarrollo del lenguaje.

Respecto al uso de licencias como .NET, Power Designer y Adobe Flash Profesional podemos indicar que este proyecto no tiene fines de lucro, ni fines comerciales por tal virtud estamos en la facultad de desarrollar el proyecto sin ningún obstáculo e inconveniente, también se utilizara programas como XAMPP, MySQL, StarUML que son de distribución Libre.

El desarrollo del sistema será factible ya que se cuenta con diferentes fuentes de consulta ya sean estas bibliográficas o virtuales que contribuirán a un estudio más a fondo de las herramientas que se van a utilizar en el desarrollo de la aplicación.

Sin duda el aporte del Director de Tesis es de gran ayuda ya que se conforma un equipo de trabajo bien organizado para el desarrollo del sistema ya que cuenta con los conocimientos necesarios para la utilización de las herramientas informáticas.

Por parte de los postulantes se cuenta con la capacitación suficiente tanto teórica como práctica ya que durante los ciclos académicos se ha venido llevando diferente programación en varios lenguajes que servirán de un aporte muy valioso para el correcto desarrollo del sistema.

### *3.4. Desarrollo de la Propuesta*

#### *3.4.1. Fase 1. Estudio de Factibilidad*

#### *3.4.1.1. Análisis de Factibilidad.*

La aplicación para la enseñanza del lenguaje en los niños con síndrome de Down es viable porque la Fundación no cuenta con un software para la enseñanza y mejoramiento del lenguaje, además que los terapistas han calificado de excelente que se implemente un software para este tipo de enseñanza.

#### *3.4.1.1.1. Factibilidad Tecnológica*

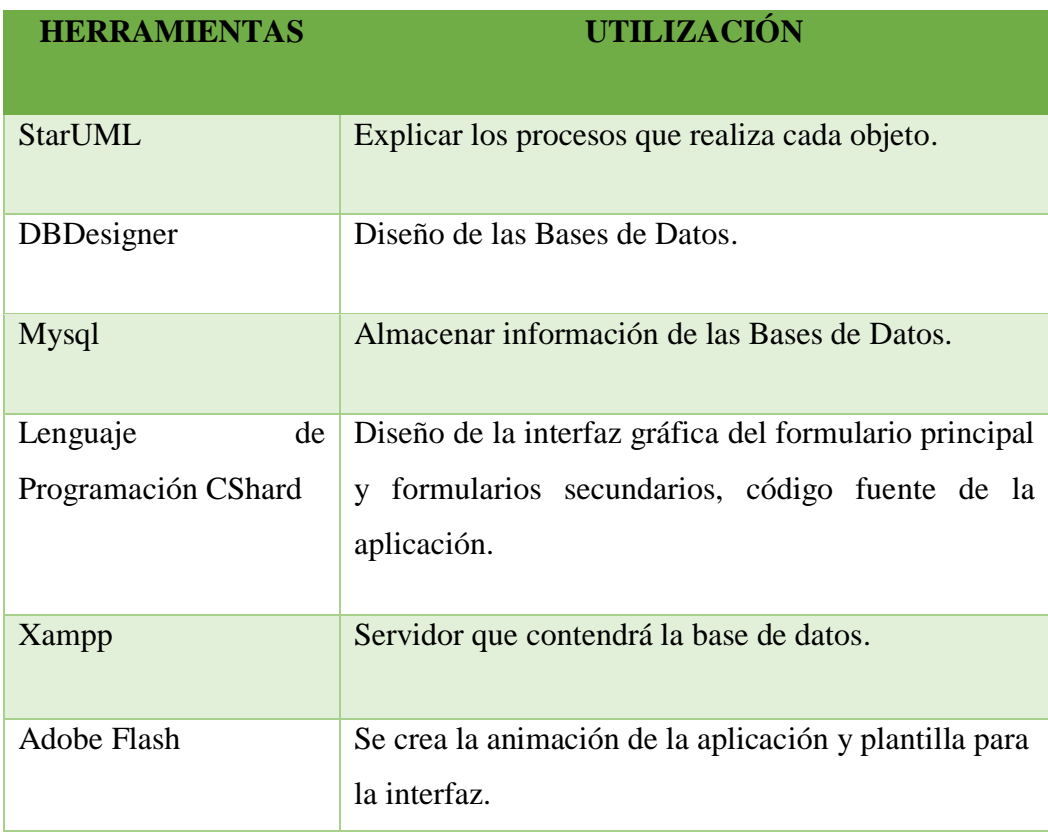

### **TABLA 15.** FACTIBILIDAD TECNOLÓGICA

**REALIZADO POR:** Los Investigadores

### *3.4.1.1.2. Factibilidad económica*

## **1. Gastos directos**

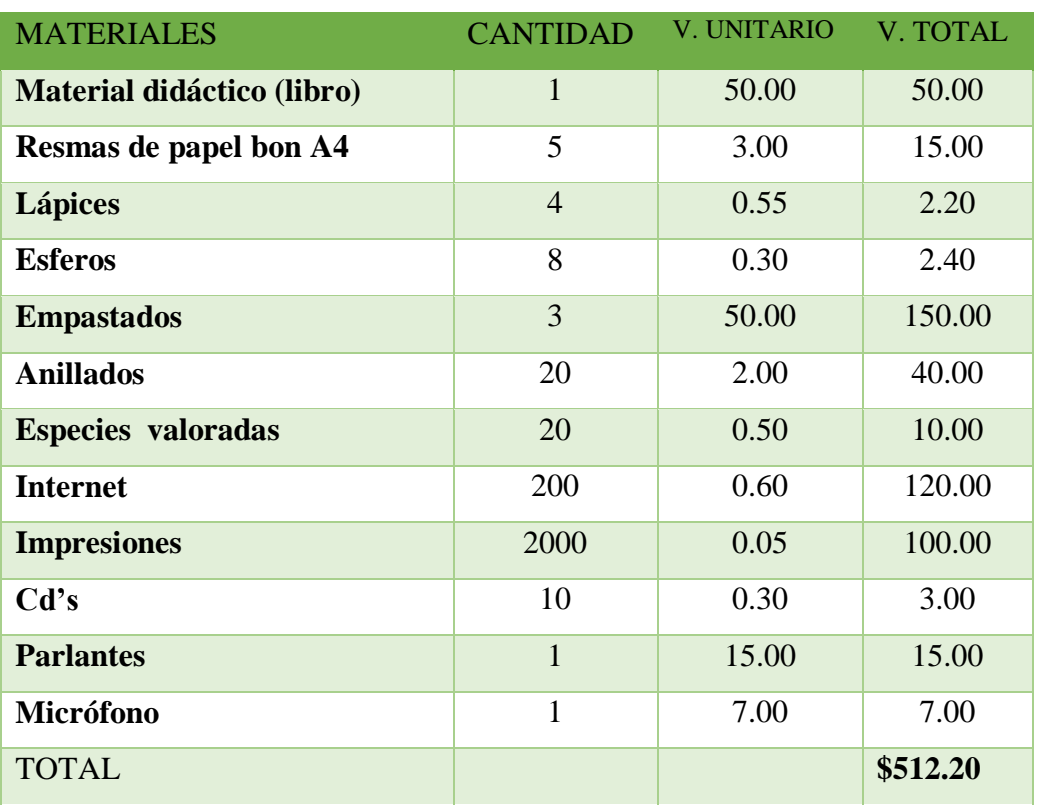

#### **TABLA 16.** GASTOS DIRECTOS

**REALIZADO POR:** Los Investigadores

## **2. Gastos indirectos**

#### **TABLA 17.** GASTOS INDIRECTOS

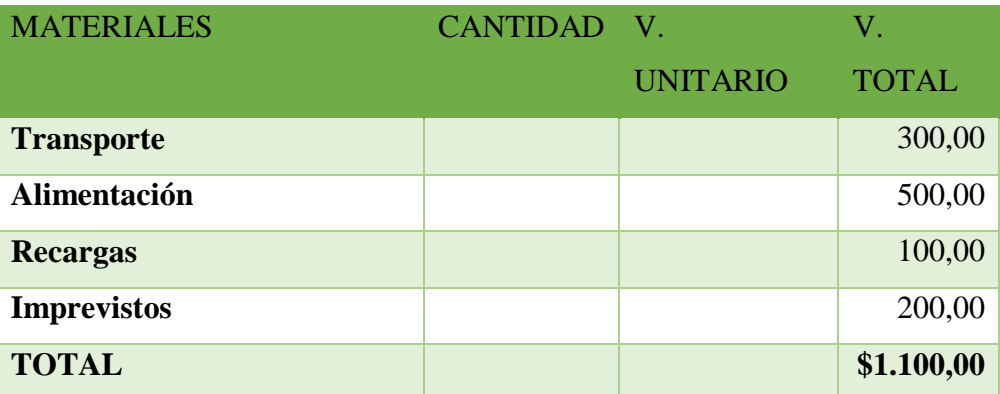

 **REALIZADO POR:** Los Investigadores

### **3. Gasto total**

#### **TABLA 18.** GASTO TOTAL

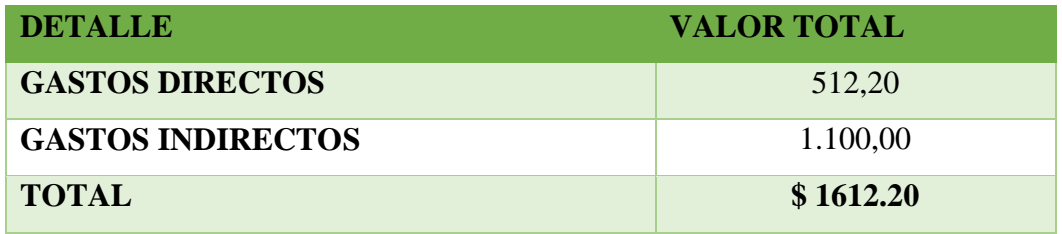

**REALIZADO POR:** Los Investigadores

La Fundación como los investigadores contamos con los recursos tecnológicos y económicos necesarios para dicha implementación.

También se obtiene el apoyo incondicional de las autoridades para la implementación de la aplicación en la Fundación, siendo esta una institución de servicio a la comunidad, la misma que al no contar con una herramienta tecnológica para la enseñanza aprendizaje del lenguaje, se ve en la necesidad de aportar con esta aplicación en la institución para ayudar a mejorar el lenguaje de los niños con síndrome de Down.

#### *3.4.1.2. Esbozo del plan para el desarrollo.*

Secuencia de tareas para el desarrollo de la aplicación de acuerdo al planteamiento propuesto.

#### **Nombre de la tarea**

- 1. Modelo conceptual de la Base de Datos
- 2. Modelo físico de la BDD
- 3. Modelo lógico
- 4. Creación de formulario principal
- 5. Desarrollo de líneas de código\_ clase principal
- 6. Creación de formularios de contenido
- 7. Desarrollo de líneas de código\_clase Contenido
- 8. Pruebas de la aplicación
- 9. Creación de formulario estudiante
- 10. Desarrollo de líneas de código\_clase estudiante
- 11. Creación de formulario ingresar contenido
- 12. Desarrollo de líneas de código\_clase contenido
- 13. Creación de formulario guía de observación
- 14. Desarrollo de líneas de código \_clase guía de observación
- 15. Creación del formulario preguntas
- 16. Desarrollo de líneas de código \_preguntas
- 17. Pruebas de la aplicación
- 18. Correcciones
- 19. Prueba final
- 20. Implementación

#### *3.4.2. Fase 2. Estudio del negocio*

*3.4.2.1. Descripción de los procesos de negocio y especificación de casos de uso.*

### **DOCUMENTO DE DESCRIPCIÓN DE CASOS DE USO CU-1**

ELABORADO POR: Rodrigo Hinojosa Pacheco, Liliana Elizabeth Teca FECHA: 15/08/2014

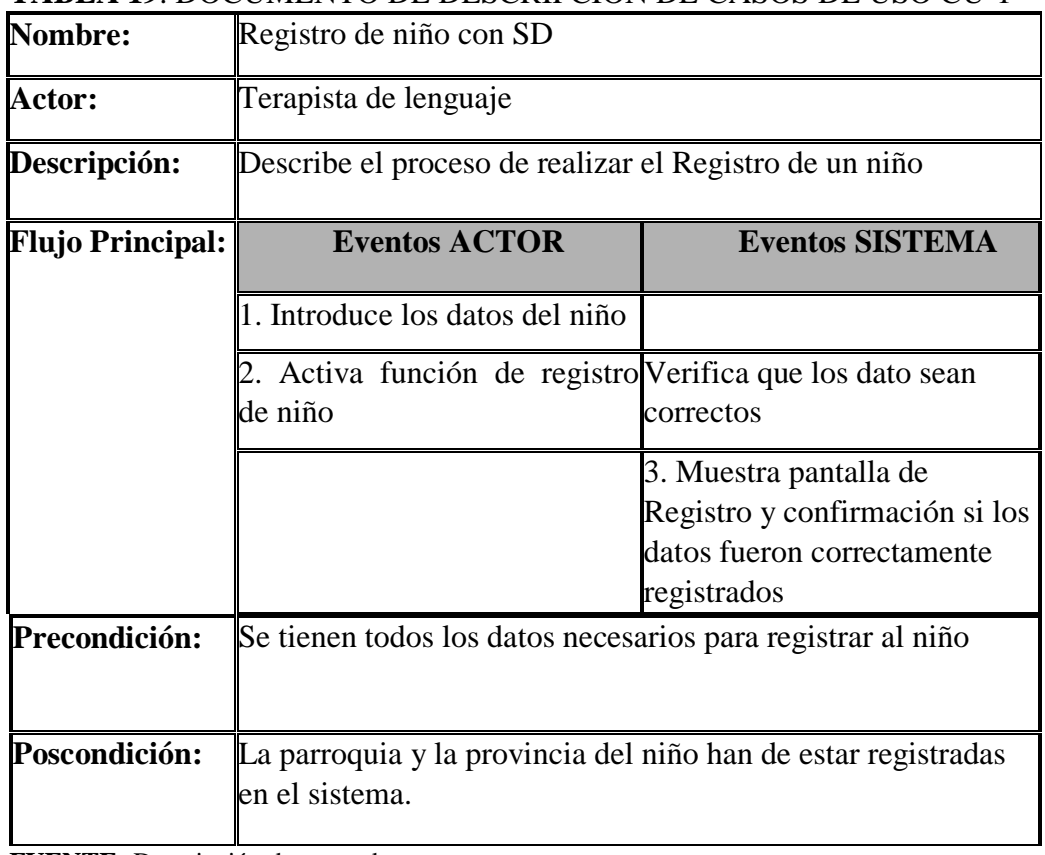

## **TABLA 19**. DOCUMENTO DE DESCRIPCIÓN DE CASOS DE USO CU-1

**FUENTE:** Descripción de casos de uso **REALIZADO POR:** Los Investigadores

# **TABLA 20.** DOCUMENTO DE DESCRIPCIÓN DE CASOS DE USO CU-2.

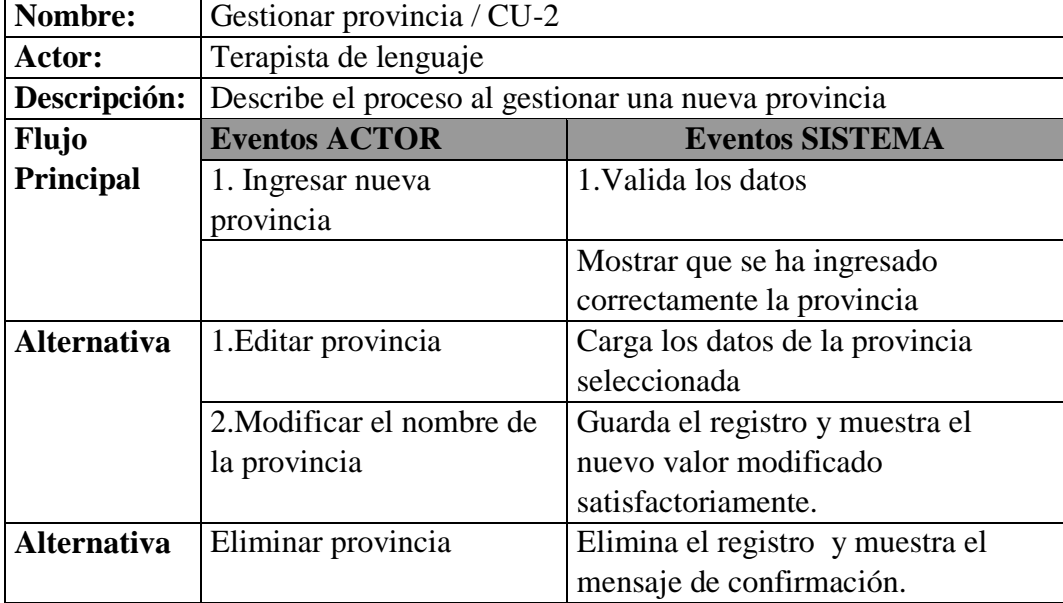

**FUENTE:** Descripción de casos de uso **REALIZADO POR:** Los Investigadores

## **TABLA 21.** DOCUMENTO DE DESCRIPCIÓN DE CASOS DE USO CU-3.

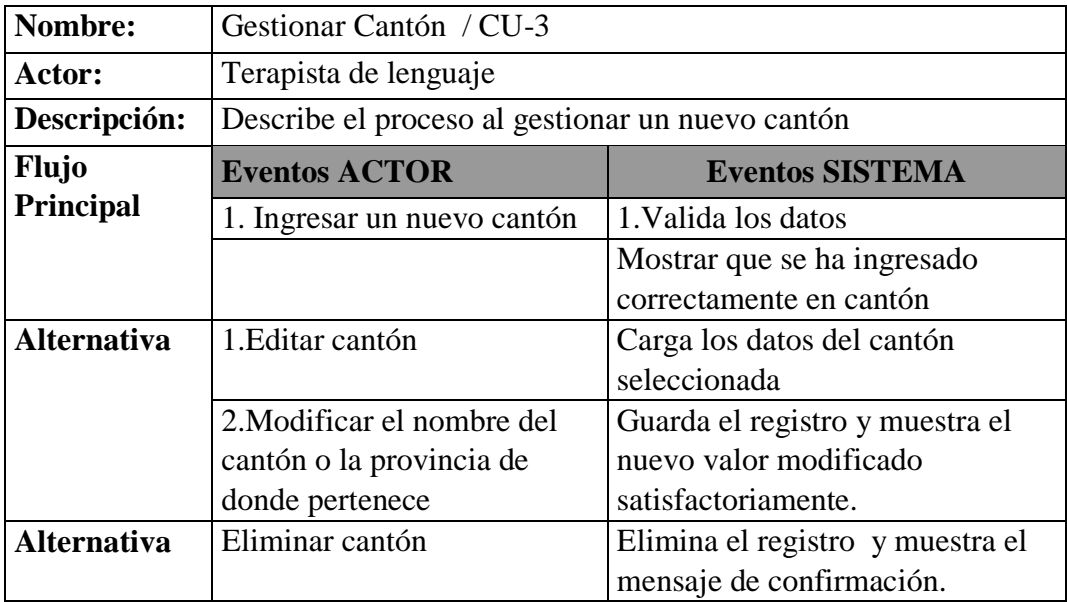

**FUENTE:** Descripción de casos de uso **REALIZADO POR:** Los Investigadores

## **TABLA 22.** DOCUMENTO DE DESCRIPCIÓN DE CASOS DE USO CU-4.

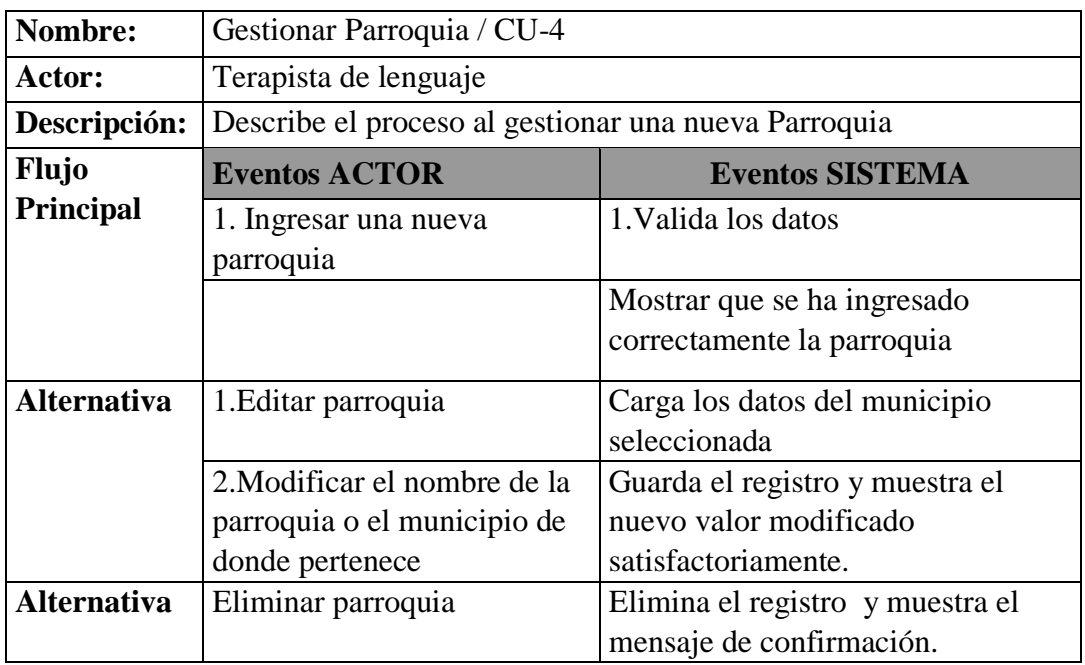

**FUENTE:** Descripción de casos de uso **REALIZADO POR:** Los Investigadores

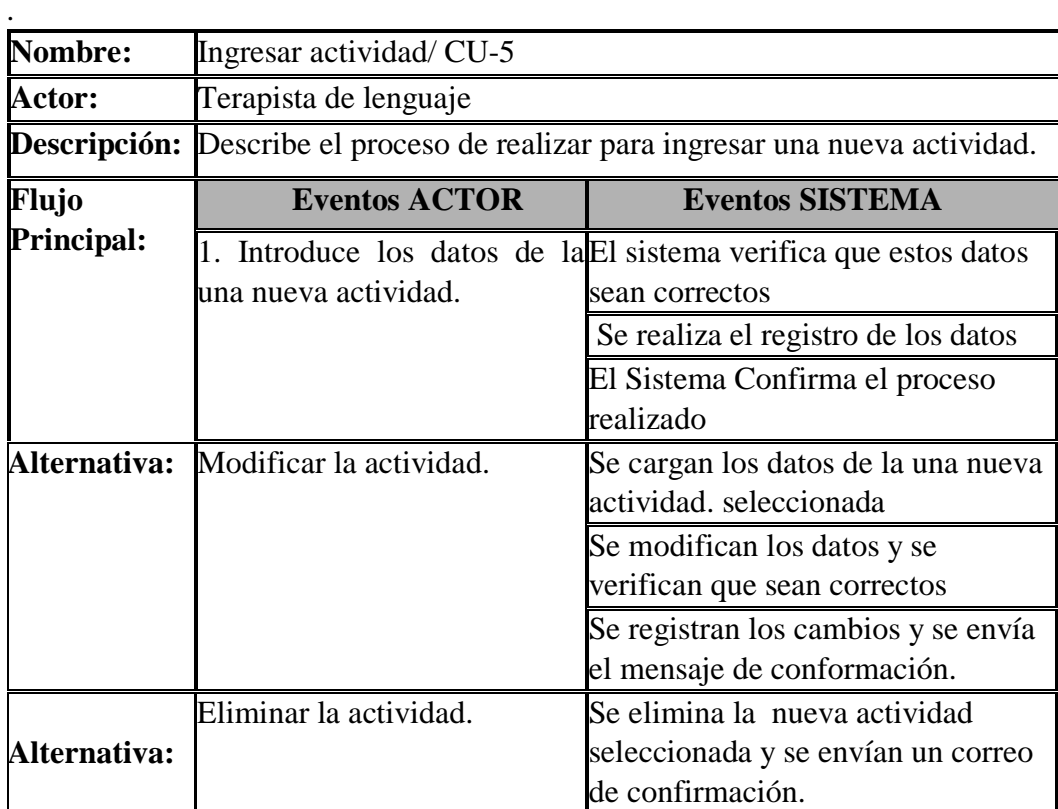

## **TABLA 23.** DOCUMENTO DE DESCRIPCIÓN DE CASO DE USO CU-5

**FUENTE:** Descripción de casos de uso **REALIZADO POR:** Los Investigadores

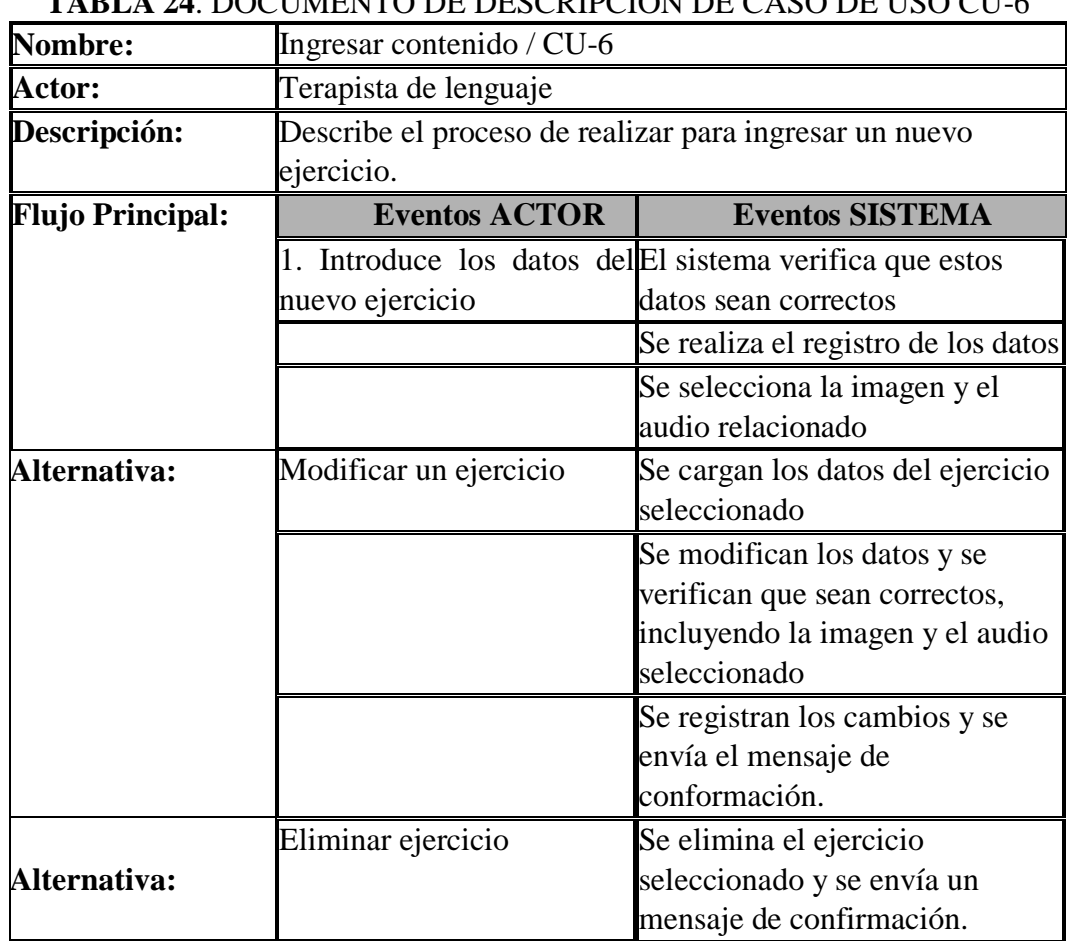

## **TABLA 24**. DOCUMENTO DE DESCRIPCIÓN DE CASO DE USO CU-6

**FUENTE:** Descripción de casos de uso

**REALIZADO POR:** Los Investigadores

# **TABLA 25.** DOCUMENTO DE DESCRIPCIÓN DE CASO DE USO CU-7

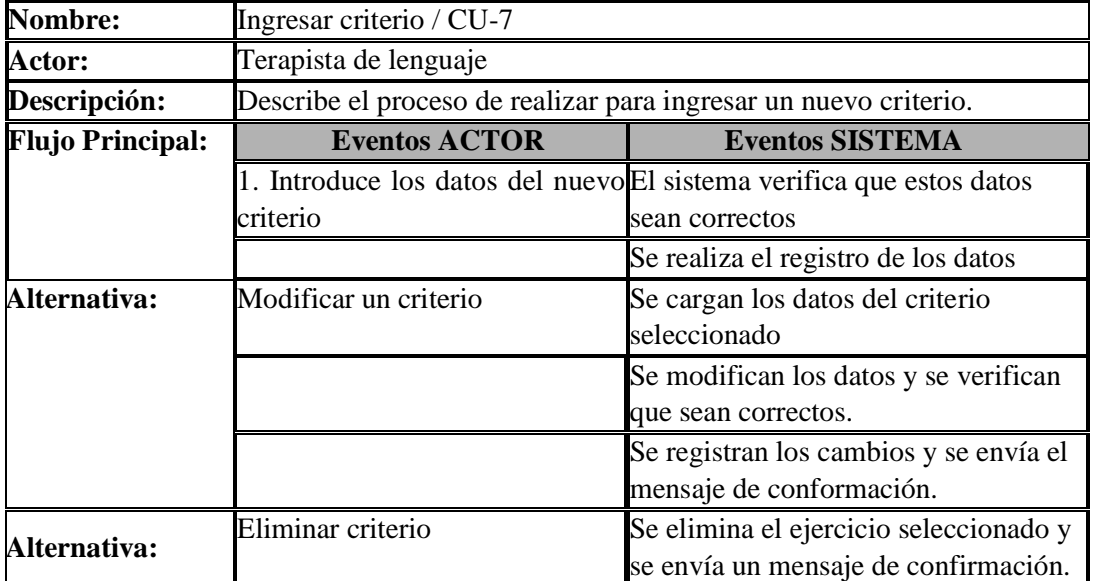

**FUENTE:** Descripción de casos de uso

**REALIZADO POR:** Los Investigadores

## **TABLA 26.** DOCUMENTO DE DESCRIPCIÓN DE CASO DE USO CU-8

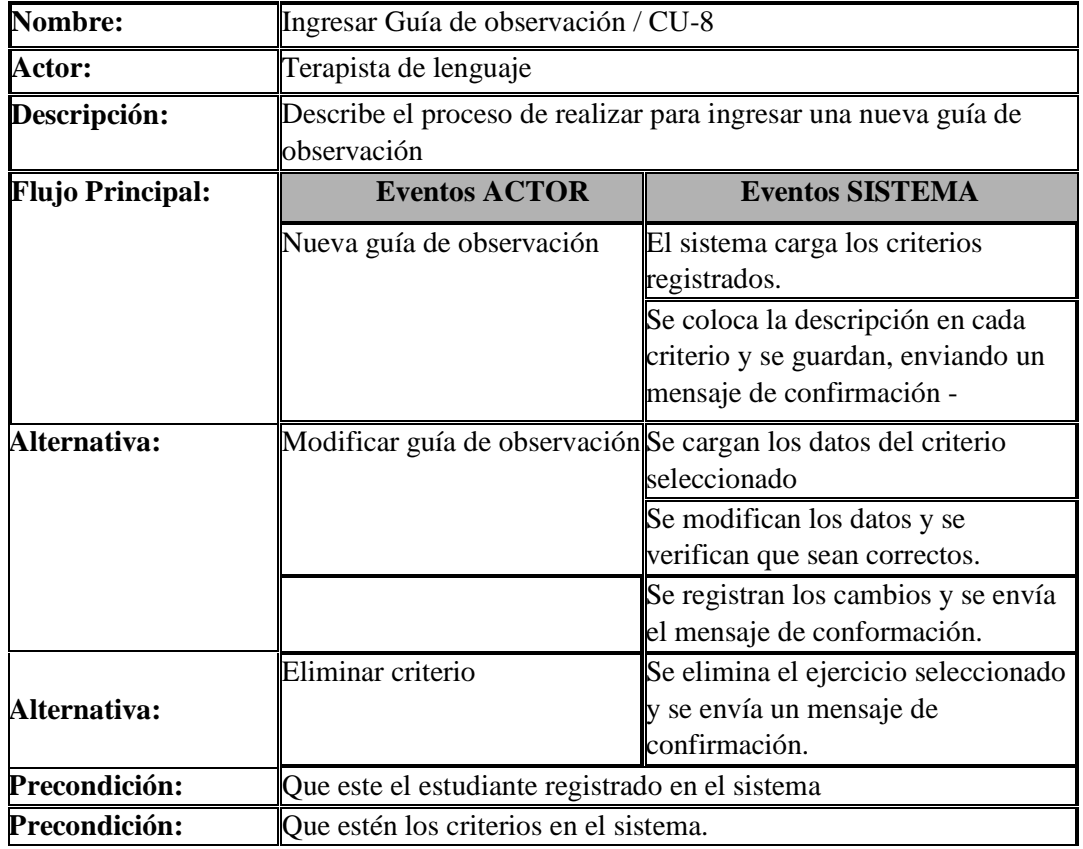

**FUENTE:** Descripción de casos de uso **REALIZADO POR:** Los Investigadores

## **TABLA 27.** DOCUMENTO DE DESCRIPCIÓN DE CASO DE USO CU-9

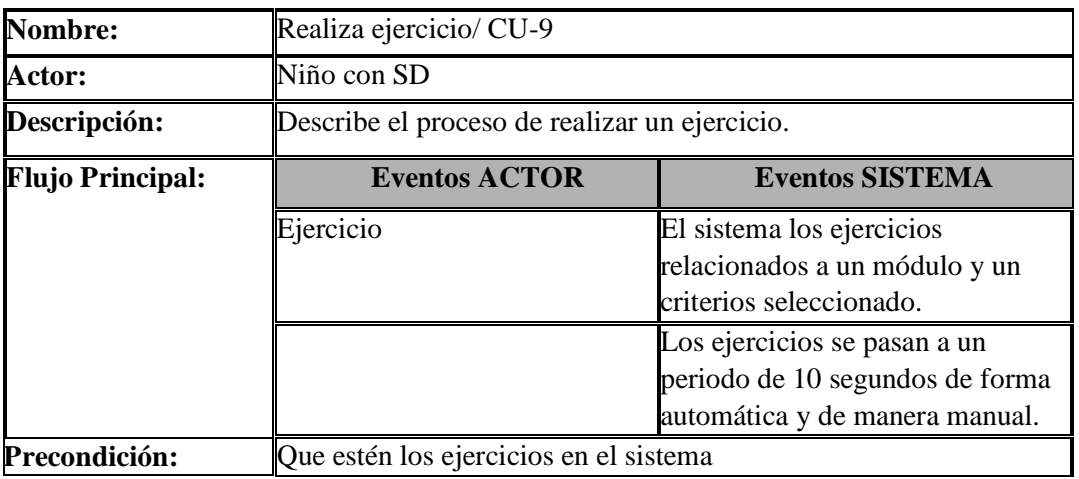

**Precondición: Que estén los ejercicios en el sistema** 

**FUENTE:** Descripción de casos de uso

**REALIZADO POR:** Los Investigadores

### *3.4.2.2. Documento de especificación de requerimientos de software (SRS).*

### **INTRODUCCIÓN**

#### **Propósito**

El objetivo principal del programa con su implementación es ayudar y mejorar el aprendizaje de lenguaje de los niños con síndrome de Down, ya que al ser niños con capacidades especiales son propensos a no tener un desarrollo del habla adecuada por tal virtud el programa tendrá contenido especialmente diseñado por los terapistas, para la enseñanza del lenguaje.

Beneficios que se obtendrán:

- Los niños podrán interactuar con medios tecnológicos que poseen elementos audiovisuales para el aprendizaje del lenguaje.
- Los Especialistas podrán contar con una herramienta didáctica de enseñanza para el lenguaje.

#### **Ámbito del sistema**

El programa llevar el nombre de FUNESAMI debido al nombre del lugar donde se implementará el software, la aplicación contará con contenido especial que el terapista deberá administrar y presentar a los niños con síndrome de Down para su aprendizaje es decir el terapista deberá ingresar a cierto modulo, enseñar y explicar su contenido.

Al contenido del programa se le podrá ingresar modificar y eliminar información como también podrá ingresar un nuevo niño llenando su respectiva información al cual se le realizará su respectiva guía de evaluación la misma que será llenada por los terapista de acuerdo al progreso del niño con SD.

#### **Referencias**

Las referencias suministradas a este programa fueron las siguientes:

- $\checkmark$  Diseño de base de datos
- $\checkmark$  Diagrama de casos de uso
- $\checkmark$  Entrevista
- $\checkmark$  Encuesta

#### **Visión general del documento**

Proporcionar información del manejo y utilización del programa a los administradores así como también un manual de usuario que servirá de guía ante cualquier posible inquietud o consulta que pudiese presentarse respecto al manejo de la aplicación.

### **DESCRIPCIÓN GENERAL**

De acuerdo con la información obtenida del programa podemos resaltar como principal característica, enseñar el lenguaje mediante animaciones, figuras y sonidos el cual mostrará el contenido de forma dinámica al enseñar los ejercicios propuestos para su enseñanza.

#### **Perspectiva del producto**

El programa al ser una aplicación de escritorio que permite el ingreso de información de forma dinámica el especialista podrá ingresar nuevos contenidos para la enseñanza de lenguaje de los niños con síndrome de Down como también podrá ser modificada si así lo requiere el especialista, ya que la aplicación será muy útil y de mucha ayuda para el progreso y avance del desarrollo de lenguaje de los niños con SD para que ellos puedan sobre salir en esta sociedad que día a día tiene diferentes tipos de avances no solamente tecnológicos.

#### **Funciones del producto**

En el programa se ingresará tantos datos como sean necesarios ya que al contar con seis módulos diferentes los cuales permitirán mostrar distintos niveles de aprendizaje del lenguaje, de acuerdo al criterio del especialista el cual será el encargado de ingresar el contenido que se mostrará para su enseñanza y aprendizaje.

#### **Características de los usuarios**

La aplicación solamente lo utilizará la persona adecuada para dar terapias de lenguaje o un docente del área de lenguaje que tenga el nivel de conocimiento de la función que realiza la aplicación, como también debe tener el conocimiento necesario para el uso del software.

### **REQUISITOS ESPECÍFICOS**

- El almacenamiento de datos de niños con síndrome de Down.
- $\triangleright$  El ingreso de nuevos contenidos y ejercicios.
- $\triangleright$  El registro de guías de observación de los niños.
- $\triangleright$  Eficacia en el ingreso de nuevos contenidos.
- **Requisitos de rendimiento**
- $\triangleright$  Procesador Pentium 2.33 MHz o superior
- > Maquina (computador) con 1 GB mínimo de RAM o superior.
- $\triangleright$  Sistema Operativo a partir de Windows 7, Windows 8, Windows 8.1.
- $\triangleright$  Mínimo 5,5 GB de espacio disponible en disco duro.
- Exector de CD-ROM o de DVD-ROM.
- Teclado y mouse Microsoft o cualquier otro dispositivo compatible.
- Tarjeta gráfica y monitor de resolución Súper VGA (800x600) o superior.
- > Tarjeta de sonido.
- > Bocinas.

#### **Restricciones de diseño**

Se requiere un monitor con una resolución igual o superior a 800 \* 600 px. Los formatos para el ingreso de audio estrictamente debe ser mp3, y para el ingreso de imágenes debe ser estrictamente en formato png.

#### **Atributos del sistema**

Sistema desarrollado utilizando como gestor de bases de datos MySql.

#### **REQUISITOS FUNCIONALES**

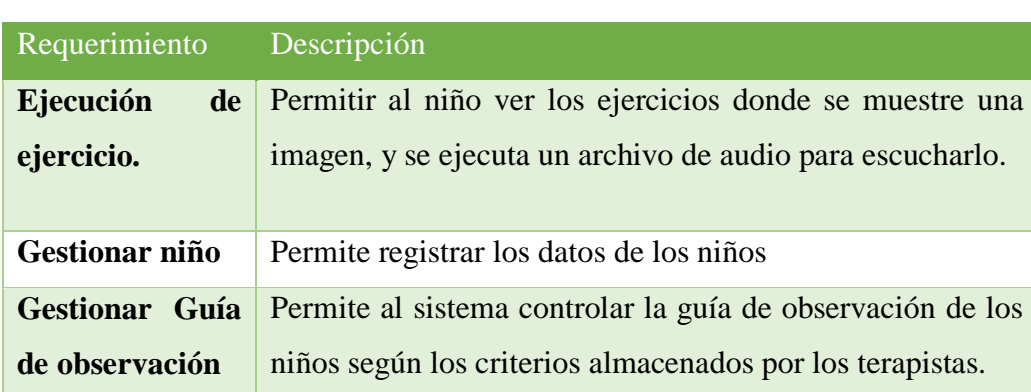

#### **TABLA 28.** REQUISITOS FUNCIONALES DE LA APLICACIÓN.

**FUENTE:** Requisitos Funcionales de la aplicación. **REALIZADO POR:** Los Investigadores

#### **REQUISITOS NO FUNCIONALES**

### **TABLA 29.** REQUISITOS NO FUNCIONALES DE LA APLICACIÓN.

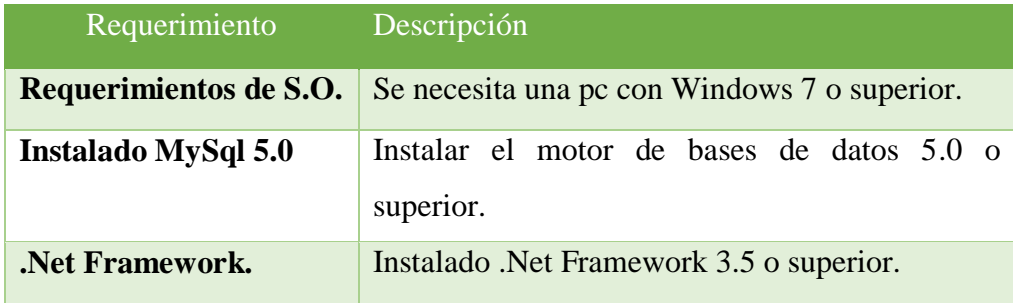

 **FUENTE:** Requisitos no Funcionales de la aplicación.  **REALIZADO POR:** Los Investigadores
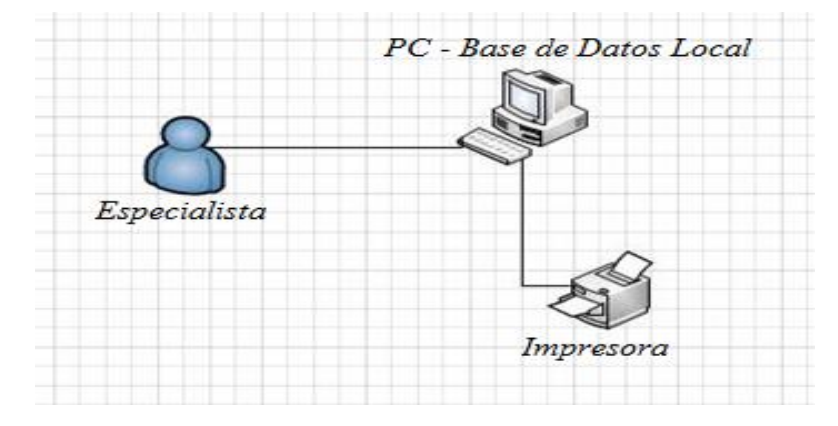

#### **GRÁFICO 16.** ARQUITECTURA DEL SISTEMA

**FUENTE:** Microsoft Visio.  **REALIZADO POR:** Los Investigadores.

El administrador del software en este caso es el especialista encargado de gestionar el contenido de la aplicación para ser presentada, por lo tanto la aplicación está instalada en una computadora la misma que contiene un gestor de Base de Datos donde se aloja el contenido.

#### *3.4.2.4. Esbozo del plan de prototipo.*

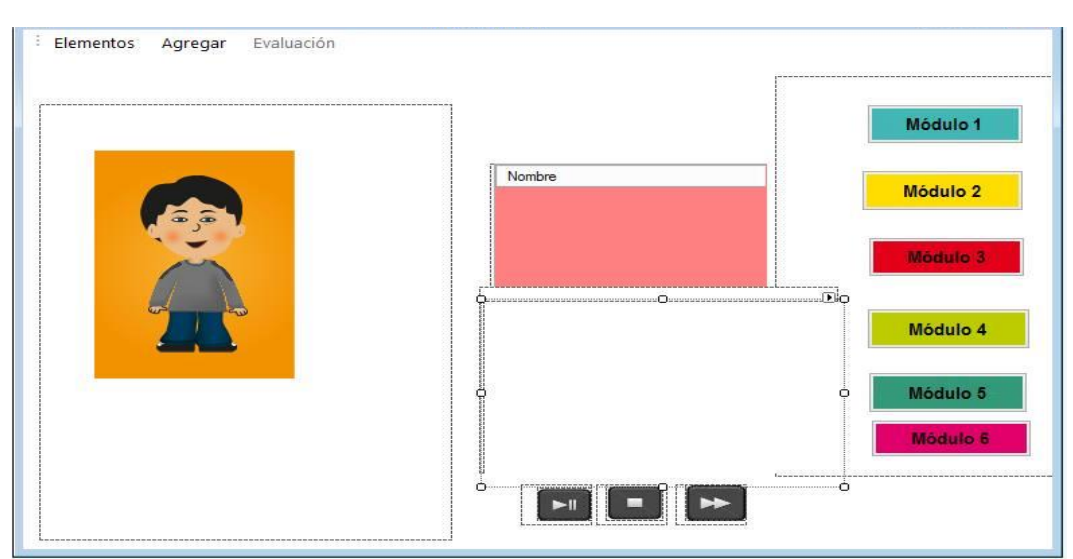

**FIGURA 3.** ESBOZO DEL PROTOTIPO DE LA APLICACIÓN.

**FUENTE:** Formulario Visual C Sharp**. REALIZADO POR:** Los Investigadores

El prototipo de la aplicación muestra una perspectiva para el diseño y funcionamiento de la aplicación, mostrando un menú y un área para la presentación de ejercicios animaciones y un menú de sus funcionalidades.

#### *3.4.3. Fase 3. Iteración del modelo funcional.*

#### *3.4.3.1. Modelo funcional.*

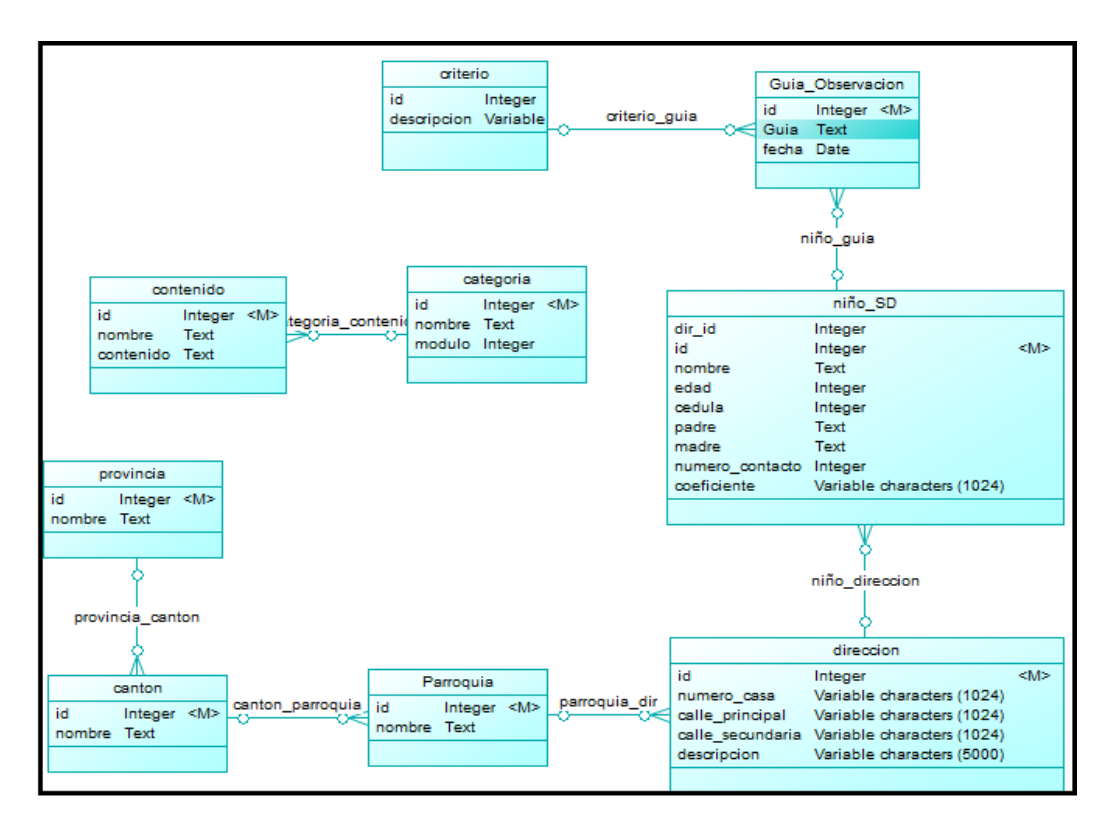

#### **GRÁFICO 17.** MODELO FÍSICO DE LA BASE DE DATOS

**FUENTE:** Power Designer 16.1 **REALIZADO POR**: Los Investigadores

La Base de Datos de la aplicación está compuesta por nueve tablas con sus respectivos atributos las mismas que están relacionadas de manera lógica de acuerdo a los requerimientos que se necesitan para el desarrollo de la aplicación.

#### *3.4.3.2. Modelado de la base de datos (script).*

/\*======================================\*/  $\frac{*}{2}$  DBMS name: MySQL 5.0  $\frac{*}{2}$ /\* Created on: 17/10/2014 10:47:32 \*/ /\*======================================\*/ drop table if exists CANTON; drop table if exists CATEGORIA; drop table if exists CONTENIDO; drop table if exists CRITERIO; drop table if exists DIRECCION; drop table if exists GUIA\_OBSERVACION; drop table if exists NINO\_SD; drop table if exists PARROQUIA; drop table if exists PROVINCIA; /\*======================================\*/  $/*$  Table: CANTON  $*$ /\*======================================\*/ create table CANTON ( ID int not null, NOMBRE text ); /\*======================================\*/ /\* Table: CATEGORIA \*/ /\*======================================\*/ create table CATEGORIA ( ID int not null, NOMBRE text. MODULO int ); /\*======================================\*/ /\* Table: CONTENIDO \*/ /\*======================================\*/ create table CONTENIDO ( ID int not null,

NOMBRE text, CONTENIDO text ); /\*======================================\*/  $/*$  Table: CRITERIO  $*$ /\*======================================\*/ create table CRITERIO ( ID int not null, DESCRIPCION varchar(5000) ); /\*======================================\*/ /\* Table: DIRECCION \*/ /\*======================================\*/ create table DIRECCION ( ID int not null, NUMERO\_CASA varchar(1024), CALLE\_PRINCIPAL varchar(1024), CALLE\_SECUNDARIA varchar(1024), DESCRIPCION varchar(5000) ); /\*======================================\*/ /\* Table: GUIA\_OBSERVACION \*/ /\*======================================\*/ create table GUIA\_OBSERVACION ( ID int not null, GUIA text, FECHA date ); /\*======================================\*/  $/*$  Table: NINO\_SD  $*$ /\*======================================\*/ create table NINO\_SD ( DIR ID int, ID int not null,

```
NOMBRE text,
  EDAD int,
  CEDULA int,
 PADRE text.
 MADRE text,
  NUMERO_CONTACTO int,
  COEFICIENTE varchar(1024)
);
/*======================================*/
/* Table: PARROQUIA */
/*======================================*/
create table PARROQUIA
(
  ID int not null,
 NOMBRE text
);
/*======================================*/
/* Table: PROVINCIA */
/*======================================*/
create table PROVINCIA
(
  ID int not null,
 NOMBRE text
);
alter table CANTON add constraint FK_PROVINCIA_CANTON foreign key ()
  references PROVINCIA on delete restrict on update restrict;
alter table CONTENIDO add constraint FK_CATEGORIA_CONTENIDO 
foreign key ()
  references CATEGORIA on delete restrict on update restrict;
alter table DIRECCION add constraint FK_PARROQUIA_DIR foreign key ()
  references PARROQUIA on delete restrict on update restrict;
alter table GUIA_OBSERVACION add constraint FK_CRITERIO_GUIA foreign 
key ()
```
references CRITERIO on delete restrict on update restrict; alter table GUIA\_OBSERVACION add constraint FK\_NINO\_GUIA foreign key ()

references NINO\_SD on delete restrict on update restrict;

alter table NINO\_SD add constraint FK\_NINO\_DIRECCION foreign key () references DIRECCION on delete restrict on update restrict; alter table PARROQUIA add constraint FK\_CANTON\_PARROQUIA foreign key ()

references CANTON on delete restrict on update restrict;

Se genera el script de modelo físico de la Base de Datos, para ser importado al gestor de Base de Datos MySQL lo que permite visualizar si está ingresando editando y eliminando contenido a la aplicación.

#### *3.4.3.3. Diagrama y modelos de casos de uso*

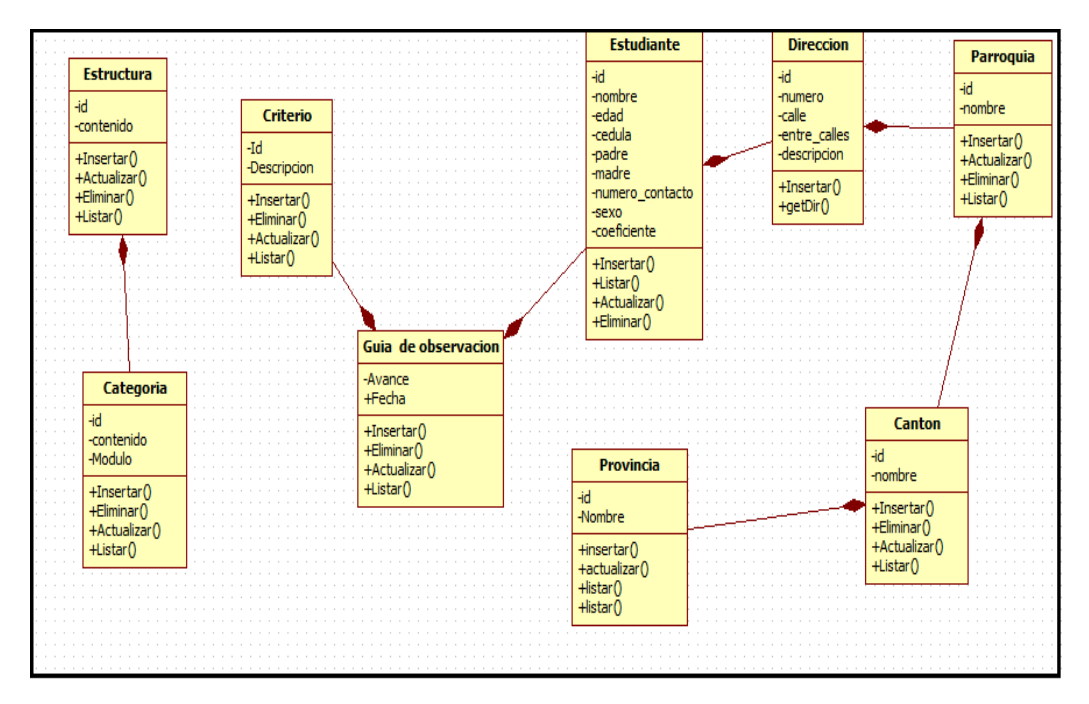

## **GRÁFICO 18.** DIAGRAMA DE CLASE

**FUENTE:** StarUML 5.0 **REALIZADO POR:** Los investigadores

En el diagrama de clase nos permite visualizar las acciones que tiene cada tabla respecto a la función que realizará en la Base de Datos, funciones como insertar, eliminar, actualizar, listar el contenido de la aplicación.

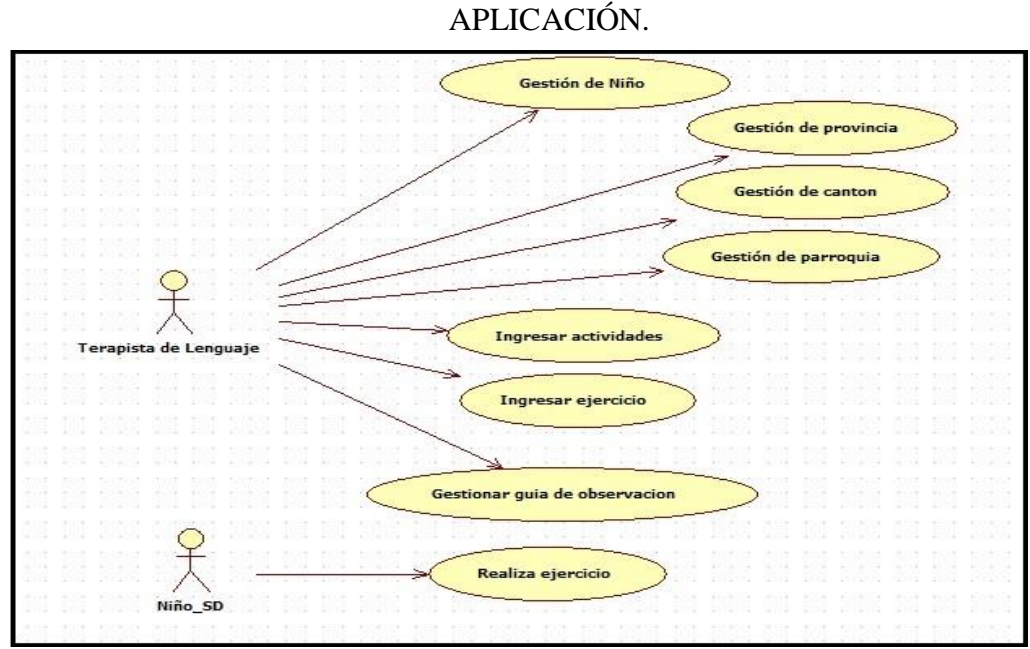

**GRÁFICO 19**. MODELO GENERAL CASO DE USO INGRESO A LA

**FUENTE:** StarUML 5.0 **REALIZADO POR:** Los investigadores

El modelo de caso de uso de la aplicación nos permite observar como interactúa el especialista al momento de gestionar la aplicación y la interacción del niño al realizar el ejercicio.

#### *3.4.3.4. Casos de prueba.*

#### **TABLA 30.** CASOS DE PRUEBA DE LA APLICACIÓN REGISTRAR DE FORMA CORRECTA UN NUEVO EJERCICIO.

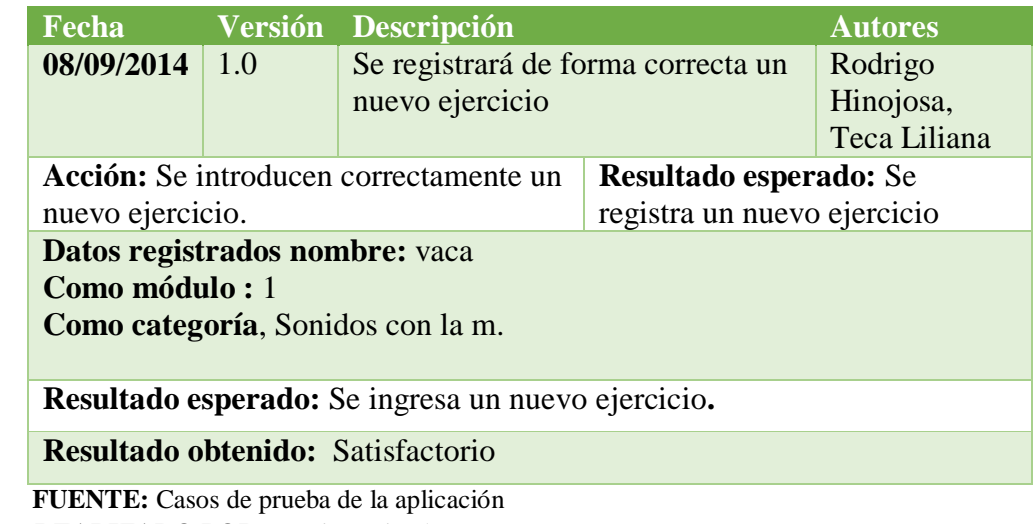

 **REALIZADO POR:** Los investigadores

## **TABLA 31.** CASOS DE PRUEBA DE LA APLICACIÓN REGISTRAR DE FORMA INCORRECTA UN NUEVO EJERCICIO.

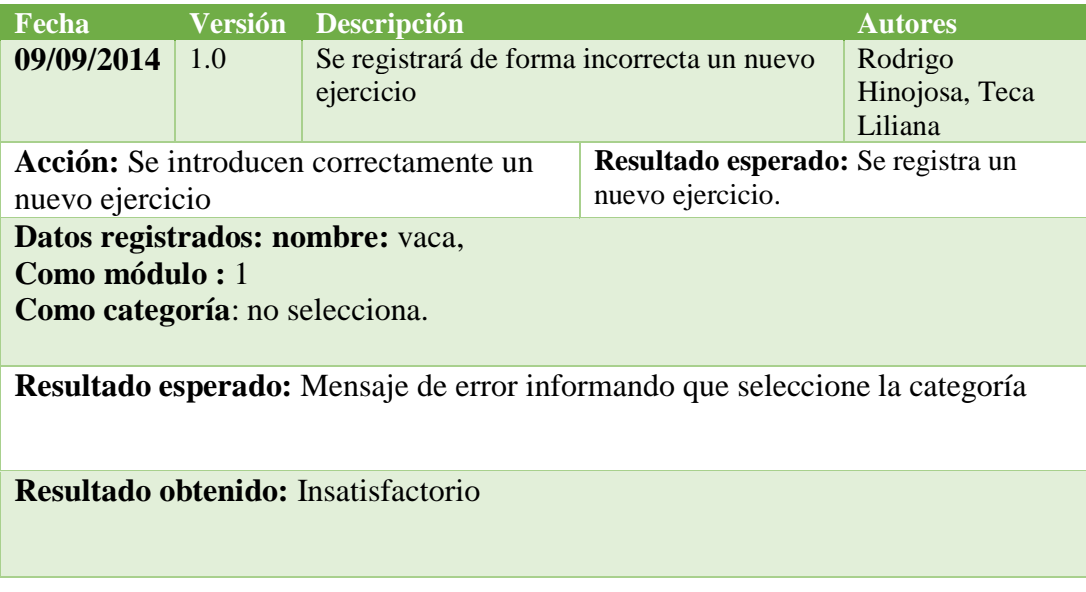

**FUENTE:** Casos de prueba de la aplicación **REALIZADO POR:** Los investigadores

## **TABLA 32.** CASOS DE PRUEBA DE LA APLICACIÓN REGISTRAR DE FORMA CORRECTA UNA NUEVA ACTIVIDAD.

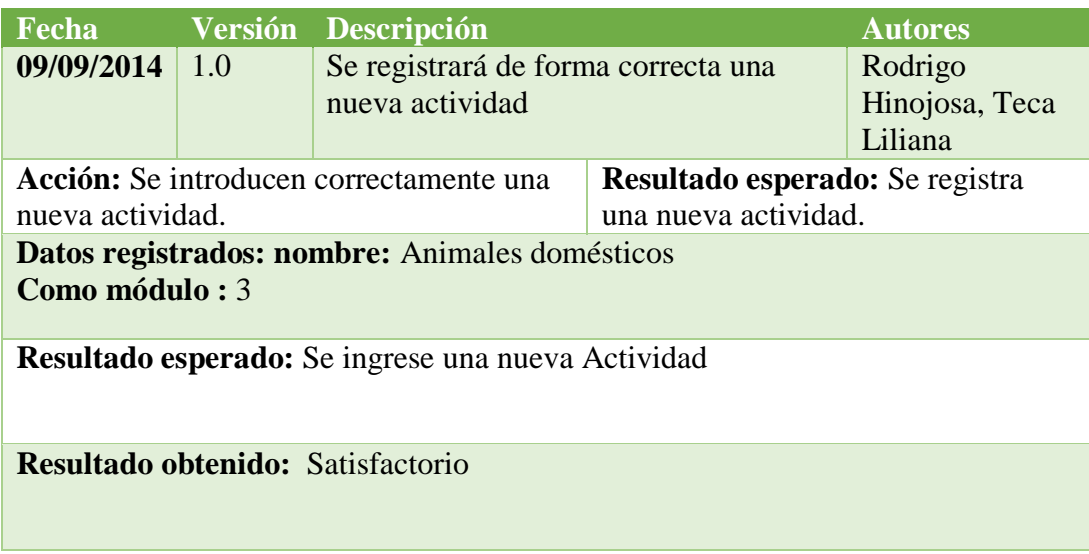

**FUENTE:** Casos de prueba de la aplicación **REALIZADO POR:** Los investigadores

#### **TABLA 33.** CASOS DE PRUEBA DE LA APLICACIÓN REGISTRAR DE FORMA INCORRECTA UNA NUEVA ACTIVIDAD.

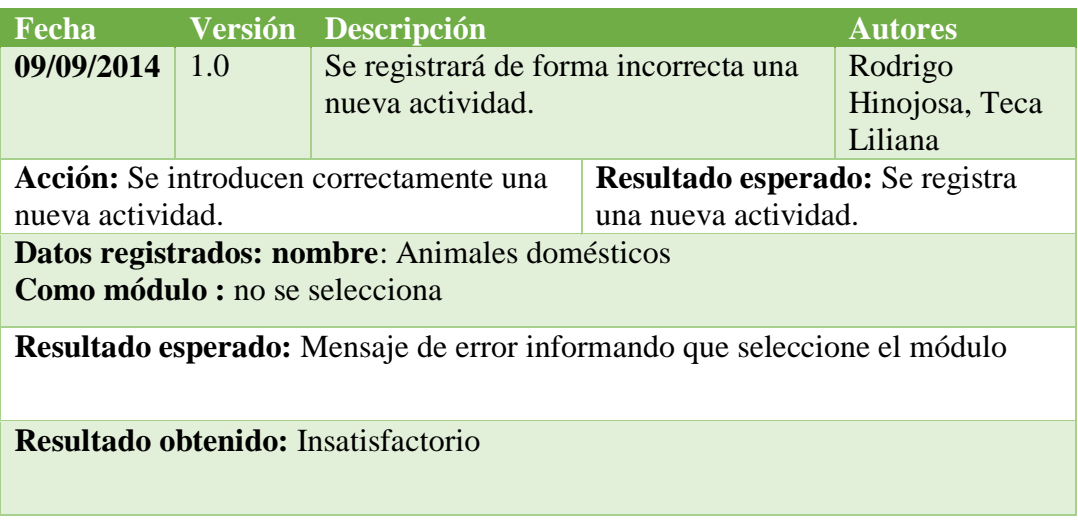

**FUENTE:** Casos de prueba de la aplicación **REALIZADO POR:** Los investigadores

La conclusión final respecto a las pruebas realizadas a la aplicación, han demostrado ser positiva obteniendo un resultado alentador respecto a que se ha logrado cumplir con el objetivo propuesto y sobre todo se ha cumplido con el objetivo principal que era aportar en el proceso de enseñanza del lenguaje a los niños con síndrome de Down.

#### *3.4.3.5. Funciones prioritarias.*

#### **Ingresar Actividad**

Esta nos permitirá ingresar una nueva actividad deseada seleccionando un módulo, esto de acuerdo al nivel de complejidad la actividad lo cual lo realizaran los terapista para la enseñanza correcta de los niños.

### **FIGURA 4.** INGRESAR ACTIVIDAD

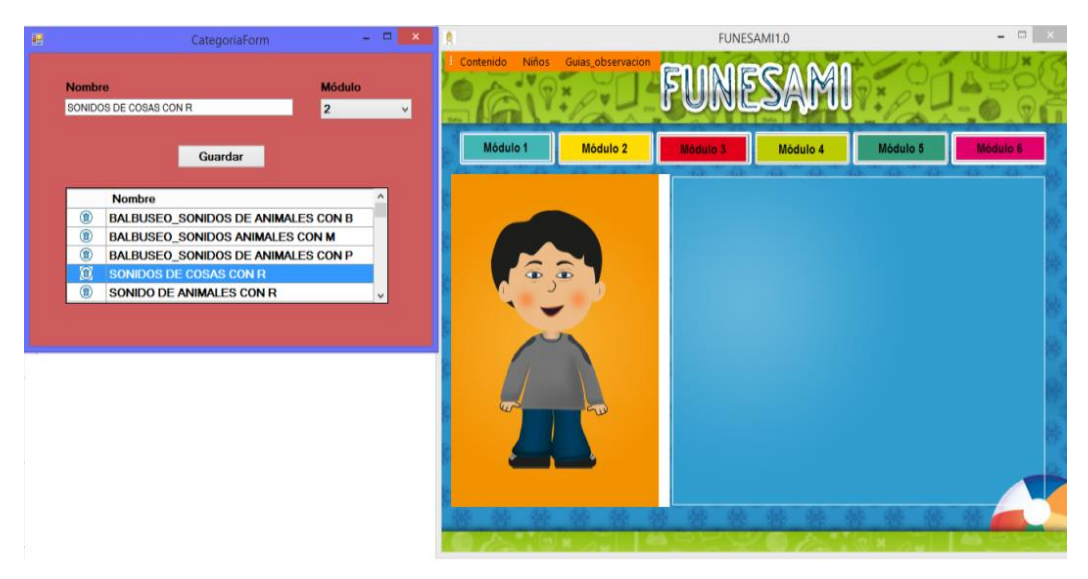

**FUENTE:** Aplicación en C# **REALIZADO POR:** Los investigadores

#### **Ingresar ejercicio.**

Esta nos permitirá ingresar un nuevo ejercicio deseado, seleccionando una actividad y un módulo, esto de acuerdo al nivel de complejidad del ejercicio lo cual lo realizarán los terapista para la enseñanza correcta de los niños.

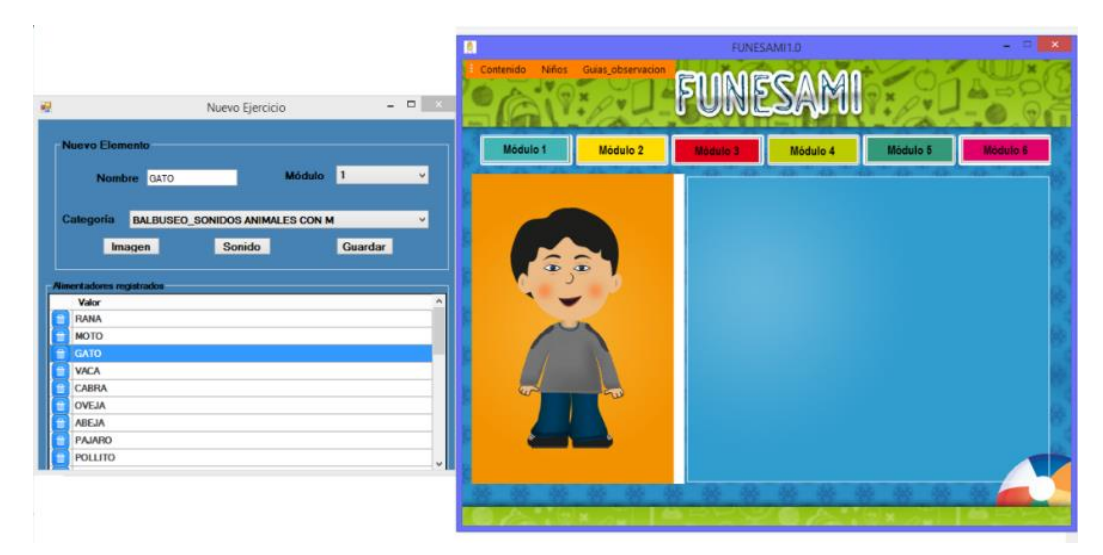

### **FIGURA 5.** INGRESAR EJERCICIO

**FUENTE:** Aplicación en C# **REALIZADO POR:** Los investigadores

### **Ejecutar ejercicio.**

Esta interfaz permitirá visualizar el contenido seleccionando un módulo y la actividad esto de acuerdo al nivel de complejidad de acuerdo y al coeficiente intelectual del niño.

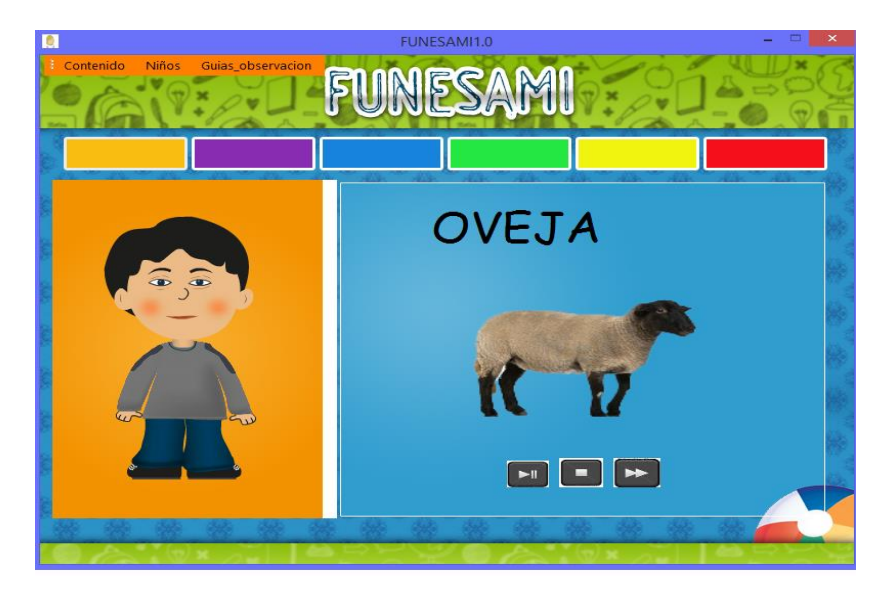

### **FIGURA 6.** EJECUTAR EJERCICIO

**FUENTE:** Aplicación en C# **REALIZADO POR:** Los investigadores

#### *3.4.4.* **Fase 4. Diseño e iteración de la estructura.**

#### *3.4.4.1. Sistema probado*

La aplicación fue probada durante el proceso de desarrollo del mismo y fueron corregidos los errores presentados, así como también se probó ingresando datos de prueba tanto en los diferentes módulos como en el ingreso de actividades, registro de niños lo cual esto ayuda asegurar la calidad del sistema al final de la aplicación.

Al final de la aplicación se comprobó y verificó su funcionamiento total en todas las acciones de la aplicación e interfaces, también fue comprobado el hardware del sistema la cual permitió un óptimo y eficiente funcionamiento para la implementación del sistema en la institución.

#### *3.4.5. Fase 5. Implementación.*

#### *3.4.5.1. Sistema entregado*

Después de haber verificado que el sistema no presenta ningún error fue entregado e implementado en la institución para la posterior utilización del mismo para ayuda y bienestar y mejoramiento del lenguaje en los niños con síndrome de Down.

Además que se les entrego el respectivo manual de usuario y manual de instalación de la aplicación FUNESAMI para posibles inquietudes que tengan del sistema.

También a los especialistas se le preparo para la respectiva utilización y manejo del sistema, aclarando toda inquietud respecto a la utilización del sistema, esto para que ellos puedan impartir la enseñanza de lenguaje a los niños con síndrome de Down. La aplicación es implementada en un computador de la institución la cual quedo en perfecto funcionamiento.

#### *3.4.5.2. Manual de Usuario*

Para consultar el manual de usuario véase el anexo 6.

## **CONCLUSIONES DE LA APLICACIÓN**

- La implementación de un nuevo método de enseñanza de lenguaje servirá como aporte para mejorar la calidad de enseñanza aprendizaje, siendo este un complemento importante a los métodos tradicionales de enseñanza en los niños con síndrome de Down
- $\triangleright$  Se utilizó diferentes herramientas de desarrollo tanto como software libre y propietario como .Net la cual permitió el desarrollo del mismo sin complicaciones ya que son software totalmente opuesto.
- $\triangleright$  Respecto a las licencias utilizadas para el desarrollo del software podemos recalcar que al desarrollar una aplicación sin fines de lucro permitió el desarrollo de la aplicación sin costos muy elevados.
- $\triangleright$  Una vez que se ha implementado la aplicación podemos observar el interés en los niños al presentar el contenido como las imágenes y los sonidos que se muestra de forma audiovisual e interactiva.
- Los niños presenta emoción por mirar y repetir el balbuceo del objeto presentado

## **RECOMENDACIONES.**

|

- $\triangleright$  Se recomienda a los terapistas de lenguaje que utilizaran la aplicación registren toda la información en especial todos los campos obligatorios del sistema.
- $\triangleright$  Se recomienda que los especialistas a utilizar la aplicación se preparen con conocimientos básicos del manejo del computador y diferentes tipos de formatos tanto de imágenes como de audio.
- Se recomienda que en caso de inquietudes con respecto al uso de la aplicación revisar los manuales de usuario e instalación.
- $\triangleright$  Se recomienda a futuros investigadores tomar como referencia esta investigación para futuros proyectos de investigación en beneficio de los niños especiales o personas vulnerables.
- $\triangleright$  Es recomendable continuar con este tipo de aportes el cual es de mucha ayuda para el desarrollo y progreso de los niños especiales ya que con una buena inclusión se conseguirá continuar con el desarrollo de nuestro país.
- Contribuir al desarrollo de las persona con deficiencia intelectual, porque al ser personas que no pueden defenderse por sí solas necesitan más atención y educación especial.

## **CONCLUSIONES DE LA INVESTIGACIÓN**

- En el desarrollo de esta investigación se utilizó los conocimientos adquiridos durante nuestra formación como estudiantes de la Universidad Técnica de Cotopaxi, como también nuevos conocimientos adquiridos durante el desarrollo de la aplicación, así mismo conjuntamente con ayuda de los especialistas que fueron indispensables como guía ante el desarrollo del mismo.
- $\triangleright$  Para el desarrollo de la investigación se recopilo información bibliográfica necesaria que permitió conocer el problema de investigación.
- Las técnicas utilizadas para la recopilación de datos fueron importantes porque permitió conocer la viabilidad de la investigación realizada.
- El resultado de la hipótesis fue favorable, es decir el software será de gran utilidad y motivara el aprendizaje de lenguaje de los niños con síndrome de Down.
- Es importante realizar este tipo de aportes como la ayuda social para continuar con el desarrollo del País y progresar no solo como persona sino también como sociedad.
- Es muy grato poder ayudar a las personas más vulnerables de la sociedad porque aportar no significa solamente económicamente sino un aporte social para su bienestar

## **GLOSARIO**

**Cognoscitivo.-** Que es capaz de conocer o comprender

#### **Cronología.-**

Ciencia que tiene por objeto determinar el orden y la fecha de sucesos históricos.

**Microsoft.-** Es una compañía ubicada en Washington que se dedica al desarrollo, fabricación, otorgamiento de licencias y producción de software y hardware electrónico. Su producto reconocido por excelencia es el sistema operativo Microsoft Windows en sus diversas versiones, junto con el paquete de software Microsoft Office.

**Web.-** Red informática mundial comúnmente conocida como la web, es un sistema de distribución de documentos de hipertexto o hipermedios interconectados y accesibles vía Internet.

**Imágenes raster.-** es una estructura o fichero de datos que representa una rejilla rectangular de píxeles o puntos de color, denominada matriz, que se puede visualizar en un monitor, papel u otro dispositivo de representación.

**Linux.-** es un sistema operativo

**PhpmyAdmin.-** Es una herramienta escrita en [PHP](http://es.wikipedia.org/wiki/PHP) con la intención de manejar la administración de [MySQL](http://es.wikipedia.org/wiki/MySQL) a través de páginas web, utilizando [Internet.](http://es.wikipedia.org/wiki/Internet)

**Php.-** Es un lenguaje de programación [de uso general](http://es.wikipedia.org/wiki/Lenguaje_de_programaci%C3%B3n_de_prop%C3%B3sito_general) de [código del lado del](http://es.wikipedia.org/wiki/Script_del_lado_del_servidor)  [servidor](http://es.wikipedia.org/wiki/Script_del_lado_del_servidor) originalmente diseñado para el [desarrollo web](http://es.wikipedia.org/wiki/Desarrollo_web) de [contenido dinámico](http://es.wikipedia.org/wiki/Contenido_din%C3%A1mico)

**Stakeholders.-** Son todos los actores interesados directa o indirectamente en una empresa. Por ello, brindan su apoyo, y son responsables de la organización.

**Psicorehabilitacion.-** Dificultades de aprendizaje

**Flujo principal.-** Contiene el caso más probable, se le llama Flujo de Eventos del Día Feliz, como forma de hacer referencia a la ausencia de condiciones de error.

**Precondición.-** Es una [condición](http://es.wikipedia.org/wiki/Condici%C3%B3n) que ha de satisfacerse justo antes del comienzo de la ejecución de una porción de [código](http://es.wikipedia.org/wiki/C%C3%B3digo) (normalmente un subprograma o método).

**Poscondición.-** E s una condición o [predicado lógico](http://es.wikipedia.org/wiki/L%C3%B3gica_de_primer_orden) que siempre debe cumplirse justamente después de la ejecución de una sección de código o de una operación [\(especificación formal\)](http://es.wikipedia.org/wiki/Especificaci%C3%B3n_formal).

**Esbozo.-** Dibujo inacabado y esquemático de un proyecto artístico:

## **DEFINICIÓN DE SIGLAS**

**C.I. -** Coeficiente Intelectual **DSDM. -** Dynamic Systems Development Method **E.C. -** Edad Cronológica **E.M. -** Edad Mental **[FTP.-](ftp://ftp.-/)** Protocolo de Transferencia de Archivos **FUNESAMI.-** Fundación de Niños Especiales San Miguel **HTTP.-** Protocolo de Transferencia de [Hipertexto](http://es.wikipedia.org/wiki/Hipertexto) **IQ.-** Inteligencia Cociente **MDA.-** Modelo Impulsado de Arquitectura **PAG.-** Página **PHP.-** Hypertext Preprocessor **UML.-** Lenguaje Unificado de Modelado

**[WWW.-](http://www.-/)** World Wide Web

## **REFERENCIAS BIBLIOGRÁFICAS.**

#### **CONSULTADA.**

ARDILA, Alfredo. ROSSELLI, Mónica. MATUTE, Esmeralda. *Neuropsicología de los trastornos del aprendizaje.* México D.F: El manual Moderno, S.A. de C.V., 2005. 119 p. ISBN: 970-729-096-X.

BELTRAN, Jesús. BUENO, Antonio. *Psicología de la Educación.* Barcelona España: MARCOMBO S.A, 1995. ISBN: 84-267-1033-6

BOOCH, Grady. RUMBAUGH, James. JACOBSON, Ivar. *El Lenguaje de Modelado Unificado.* Madrid: Addison Wesley Iberoamericana, 1999. 464p. ISBN: 84-7829-028-1 EDGERTON, Robert. *Retraso Mental*, Segunda Edición. Madrid: Morata, SA, 1985. 194p. ISBN: 84-7112-174-3

GIRALDO, Jaime. Metodología y Técnica de la Investigación Bibliográfica. Segunda Edición. Editorial Librería del Profesional, Colombia 1989. 173 p. ISBN: 84-89210-56-0.

OROS, José. Adobe *Flash Profesional CS5*. España: RA-MA, 2011. 612p. ISBN 978-874-9964-083-9.

SPERLING, Abraham. Psicología Simplificada, Editorial D.R. 1964, Cía. General de Ediciones, S.A. de C.V. México D.F, Julio de 2004. 195p. ISBN: 968- 403-004-5.

#### **CITADA.**

ALESSANDRI, María. *Trastornos del Lenguaje*. Quilmes Argentina: LESA, 2005. 281p. ISBN: 13:978-987-9208-67-0

BERMUDEZ, Gustavo. *¿Qué es educación?*. Indiana: Author House, 2010. 104p. ISBN-13: 9781449091163

BERNAL Cesar Augusto. Metodología de la investigación Segunda Edición. PEARSON EDUCACION, México, 2006. 304p. ISBN 970-26-0645-4.

CAZAR, Héctor. *Compendio de Computación Siglo XXI*. Primera Edición. Quito: Internacional Standart Book Number, 2001. 304p. ISBN 9978-41-858-X.

CEREZO, Yolanda. PEÑALBA, Olga. CABALLERO, Rafael. *Iniciación a la programación en C# un foque practico*. Primera edición. Madrid España: La Fuensanta, 2007. ISBN: 8496477-53-3

COBO, Ángel. GOMEZ, Patricia. PEREZ, Daniel. ROCHA, Roció. *PHP Y MYSQL tecnología para el desarrollo de aplicaciones We*b. España: Editorial Díaz de Santos. 2005. 511p. ISBN: 84-7978-706-6

CONESA Jordi, RIUS Ángels, CEBALLOS Jordi, Introducción a .NET, Primera Edición, UOC, Barcelona 2010, 156p. ISBN: 978-84-9788-875-2

EDGERTON, Robert. *Retraso Mental*, Segunda Edición. Madrid: Morata, SA, 1985. 194p. ISBN: 84-7112-174-3.

HORMIGO, Ana. *Retraso Mental en Niños*, Primera Edición. Buenos Aires Argentina: Centro de Publicaciones Educativas y Material didáctico, 2006. 194p. ISBN: 987-538-176-0.

HOSTOS, Eugenia. LOPEZ, Julio. QUILES, Vivian*. Ciencia de la Pedagogía*, Primera edición. Puerto Rico: Universidad de Puerto Rico, 1991. 329p. ISBN: 0-8477-3662-8.

RIVAS CAMPOS, Ana*. Vivir la Discapacidad*. Primera Edición. Editorial A. de Lamo: Cultiva Comunicación SL, Diciembre 2009. 65p. ISBN 13: 978-84-9923- 174-7.

RUIZ RODRÍGUEZ, Emilio. *Programación Educativa Para Escolares Con Síndrome Down.* Fundación Iberoamericana Down 21. España: 100 Editoriales en Canal Down21, 2012. 60p. ISBN. 978-84-615-7500-8

SQUIRES, David. MCDOUGALL, Anne. *Cómo elegir y utilizar software educativo*: *guía para el profesorado*. Primera Edición. Madrid: MORATA, S.L, 2001. 177p. ISBN: 84-7112-418-1

#### **DIRECCIONES Y WEB SITES.**

Constitución del Ecuador. *Personas con discapacidad* [en línea]. [Fecha de consulta: 20 Febrero 2014.] Disponible en Web: [http://www.asambleanacional.gov.ec/docume](http://www.asambleanacional.gov.ec/documentos/)ntos/ constitucion\_de\_bolsillo.pdf

*La enseñanza* [en línea]. [Fecha de consulta: 20 Febrero 2014.] Disponible en: [http://www.es](http://www.es/).wikipedia.org/wiki/Ense%C3%B1anza.

MANTEROLA, Martha. *El aprendizaje* [en línea]. [Fecha de consulta: 13 Noviembre 2013.]. Disponible en Web: http://www.educativo.utalca.cl/medios/educativo/profesores/basica/aprender.pdf.

CALLE, Leny. *Desarrollo cognoscitivo* [en línea]. [Fecha de consulta: 26 Febrero 2014.] Disponible en Web: [http://www.slideshare.net/lenycallesaravia/desarrollo](http://www.slideshare.net/lenycallesaravia/desarrollo-cognoscitivo-13957152)[cognoscitivo-13957152](http://www.slideshare.net/lenycallesaravia/desarrollo-cognoscitivo-13957152)

*Servidor Xampp.* [en línea]. [Fecha de consulta: 30 Enero 2014] Disponible en: http://mantenimientosdeunapc.blogspot.com/2011/11/que-es-xampp-y-para-quesirve.html

*Desarrollo ágil de software* [en línea]. [Fecha de consulta: 24 Febrero 2014]. Disponible en: http://es.wikipedia.org/wiki/Desarrollo\_%C3%A1gil\_de\_software.

Ministerio de educación. *La educación en el Ecuador* [en línea]. [Fecha de consulta: 20 Febrero 2014]. Disponible en Web: http://www.educacion-especiale-inclusiva/.

Ministerio de educación. *La educación Especial* [en línea]. [Fecha de consulta: 20 Febrero 2014]. Disponible en Web: http://www.educacion-especial-e-inclusiva/.

CULEBRO, Montserrat. GÓMEZ, Wendy y TORRES, Susana (2016)*. Software propietario* [en línea]. [Fecha de consulta: 22 Febrero 2014.] Disponible en Web: <http://www.rebelion.org/docs/32693.pdf>.

CULEBRO, Montserrat. GÓMEZ, Wendy y TORRES, Susana (2016)*. Software Libre* [en línea]. [Fecha de consulta: 22 Febrero 2014.] Disponible en Web: http://www.rebelion.org/docs/32693.pdf.

*.NET* [en línea] [Fecha de consulta: 5 Abril 2014] Disponible en Web: <https://lamiradelsniper.wordpress.com/2012/08/13/la-plataforma-net/>

*StarUml* [en línea]. [Fecha de consulta: 24 Enero 2014] Disponible en: http://uniminutotgsan [drea](http://uniminutotgsandrea/).wikispaces.com/file/view/STARUML.pptx

*MAYO, Roció. Diagrama de clases* [en línea]. [Fecha de consulta: 24 Mayo 2014] Disponible en Web: <http://es.slideshare.net/rociomayo/diagramas-uml-7260091>

*Metodología Ágil DSDM* [en línea]. [Consultada: 18 Enero 2014]Disponible en: http://www.slideshare.net/mikyWatt/metodologias-agiles-15338080 .

SAVEDRA, Jorge (2007). *Lenguajes de Programación* [en línea]. [Fecha de consulta: 23 de Octubre 2013.] Disponible en Web: <http://jorgesaavedra.wordpress./2007/05/05/> [lenguajes-de-programacion/](http://jorgesaavedra.wordpress.com/2007/05/05/lenguajes-de-programacion/)

SALAZAR, Daniela. *Power Designer* [en línea]. [Fecha de consulta: 05 de Marzo 2014.] Disponible en Web: <http://salazardaniela.galeon.com/>

*Casos de uso* [en línea]. [Fecha de consulta: 16 mayo 2014] Disponible en Web: <https://users.dcc.uchile.cl/~psalinas/uml/casosuso.html>

*Diagrama de Casos de uso* [en línea]. [Fecha de consulta: 16 mayo 2014] Disponible en Web: <https://users.dcc.uchile.cl/~psalinas/uml/casosuso.html>

CONTRERAS José Luis. GARCIA, Ana. Martínez, Daniel. MORILLAS, Begoña. *DSDM [en línea]*. [Fecha de consulta: 15 Junio 2014] Disponible en Web: [http://aes.multimedia.blogspot.com](http://aes.multimedia.blogspot.com/)

CONTRERAS José Luis. GARCIA, Ana. Martínez, Daniel. MORILLAS, Begoña. *Caracteristicas de DSDM [en línea]*. [Fecha de consulta: 15 Junio 2014] Disponible en Web: [http://aes.multimedia.blogspot.com](http://aes.multimedia.blogspot.com/)

CONTRERAS José Luis. GARCIA, Ana. Martínez, Daniel. MORILLAS, Begoña. *Ciclo de Vida* de *DSDM [en línea]*. [Fecha de consulta: 15 Junio 2014] Disponible en Web: http://aes.multimedia.blogspot.com

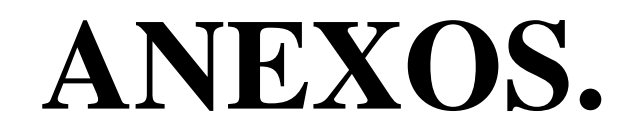

## **Anexo 1:** Cuestionario de Entrevista dirigida al Director de **FUNESAMI**

# **UNIVERSIDAD TÉCNICA DE COTOPAXI**

**UNIDAD ACADÉMICA DE CIENCIAS DE LA INGENIERÍA Y APLICADAS CARRERA DE INGENIERÍA EN INFORMÁTICA Y SISTEMAS COMPUTACIONALES**

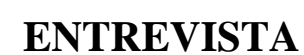

Entrevista dirigida al Padre Antonio Vaca Director de FUNESAMI "San Miguel" del Cantón Salcedo.

- **1. ¿Cuenta la FUNESAMI con un software especial que motive y facilite la enseñanza del lenguaje en niños especiales con síndrome de Down?**
- **2. ¿Cree usted que se debe implementar técnicas nuevas de enseñanza como la creación de un software especial que motive el aprendizaje del lenguaje?**
- **3. ¿Cómo son, a su modo de ver los métodos tradicionales que suelen usar con respecto a la enseñanza del lenguaje?**
- **4. ¿Considera necesaria la implementación de un software educativo especial y audiovisual para la enseñanza del lenguaje en los niños especiales con síndrome de Down?**
- **5. ¿Ve factible la implementación de un software educativo para la enseñanza del lenguaje en el Centro de rehabilitación "San Miguel"?**
- **6. Apoya usted como fundador de la FUNESAMI que se implemente este proyecto en la institución.**

## **Anexo 2:** Cuestionario de Entrevista dirigida a la terapista de lenguaje de FUNESAMI

**UNIVERSIDAD TÉCNICA DE COTOPAXI UNIDAD ACADÉMICA DE CIENCIAS DE LA INGENIERÍA Y APLICADAS CARRERA DE INGENIERÍA EN INFORMÁTICA Y SISTEMAS COMPUTACIONALES**

## **ENTREVISTA**

Entrevista dirigida a la terapista de lenguaje Martha Tenorio de FUNESAMI "San Miguel" del Cantón Salcedo.

- **1. Usted como terapista estaría dispuesta a facilitar los requerimientos que sean necesarios para la implementación de un software de educación especial para el área del lenguaje en la Fundación**
- **2. Que contenidos debería tener el software de educación especial para la enseñanza del lenguaje.**
- **3. Usted como especialista que colores recomendaría para la presentación de la interfaz gráfica que presente el software para la enseñanza del lenguaje.**

**4. Cuál cree usted que seria las funciones principales que debería tener el software para la enseñanza del lenguaje.**

**Anexo 3:** Cuestionario de Encuesta dirigida a los especialistas de lenguaje de FUNESAMI

## **UNIVERSIDAD TÉCNICA DE COTOPAXI UNIDAD ACADÉMICA DE CIENCIAS DE LA INGENIERÍA Y APLICADAS**

## **CARRERA DE INGENIERÍA EN INFORMÁTICA Y SISTEMAS COMPUTACIONALES**

ENCUESTA DIRIGIDA A LOS ESPECIALISTAS DE LA FUNDACIÓN DE NIÑOS ESPECIALES "SAN MIGUEL" FUNESAMI.

La presente encuesta tiene fines de diagnóstico investigativo, que permitirá la factibilidad de implementar un software especial educativo para la enseñanza del Lenguaje, diseñado para los niños con Síndrome de Down. Su criterio es valioso y de suma importancia para la aplicación y ejecución del mismo.

**1. Cuenta la Fundación de Niños Especiales San Miguel "FUNESAMI" con niños especiales con Síndrome de Down.**

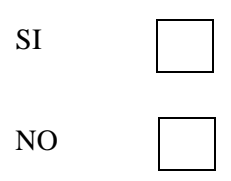

**2. A su criterio de los niños antes mencionados cuales cree usted que son educables.**

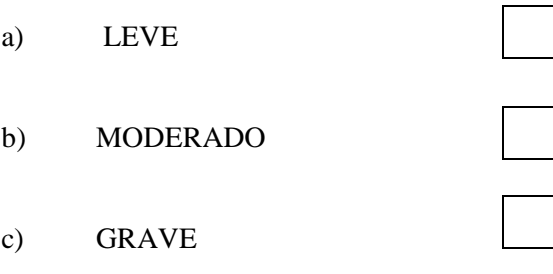

**3. La Fundación de Niños Especiales San Miguel "FUNESAMI" cuenta con un software que motive el proceso de enseñanza y aprendizaje del lenguaje en niños con SD.**

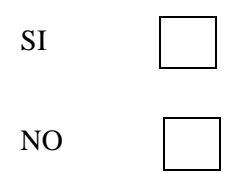

**4. Cree usted que la implementación de un software especial informático mejorara el proceso de enseñanza-aprendizaje del lenguaje de los niños con Síndrome de Down.**

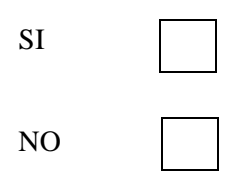

**5. Considera positivo para la enseñanza del lenguaje la implementación de un software especial educativo en la fundación que ayude a los niños con síndrome de Down.**

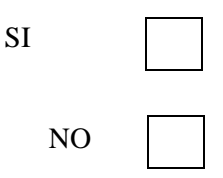

- **6. Cómo calificaría usted a la implementación de un software especial educativo que ayude en la motivación, estimulación y enseñanza del lenguaje en los niños con Síndrome de Down.**
- a) EXCELENTE b) BUENO c) REGULAR d) NINGUNO

**Le agradecemos por su colaboración.**

**Anexo 4:** Cuestionario de Encuesta dirigida a los padres de familia de los niños con síndrome de Down de FUNESAMI

## **UNIVERSIDAD TÉCNICA DE COTOPAXI UNIDAD ACADÉMICA DE CIENCIAS DE LA INGENIERÍA Y APLICADAS CARRERA DE INGENIERÍA EN INFORMÁTICA Y SISTEMAS COMPUTACIONALES**

ENCUESTA DIRIGIDA A LOS PADRES DE FAMILIA DE LOS NIÑOS ESPECIALES CON SINDROME DE DOWN DE LA FUNDACION "SAN MIGUEL" FUNESAMI.

La presente encuesta tiene fines de diagnóstico investigativo, que permitirá la factibilidad de implementar un software especial educativo, diseñado para los niños con síndrome de Down. Su criterio es valioso y de suma importancia para la aplicación y ejecución del mismo.

**1.- Qué nivel de conocimiento de lenguaje cree usted que presenta su hijo/a con síndrome de Down.**

- a) BUENO
- b) REGULAR
- c) MALO

**2.- Cree usted que el nivel de conocimiento de lenguaje de su hijo/a es el adecuado.** 

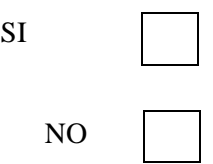

**3.- Le gustaría que su hijo/a aprenda lenguaje a través de un programa especial de computadora.**

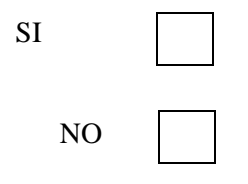

**4.- Considera que su hijo/a mejoraría el nivel de conocimiento de lenguaje mediante el uso de un programa especial de computadora.**

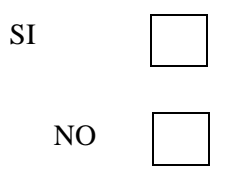

**5.- Como consideraría Ud. que la fundación "San Miguel" FUNESAMI cuente con un software especial educativo que ayude en el proceso de enseñanza aprendizaje del lenguaje de su Hijo/a**

- a) EXCELENTE
- b) BUENO
- c) REGULAR
- d) NINGUNO

**6.- Está usted de acuerdo en que se implemente un programa especial de computadora que motive el aprendizaje del lenguaje de su hijo/a en la fundación.**

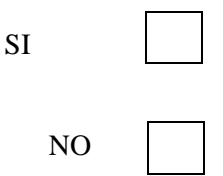

**Le agradecemos por su colaboración.**

**Anexo 5:** Fotografías que certifican visualmente la implementación del software de educación especial en FUNESAMI.

Apertura por Parte de las Autoridades para la implementación del software de educación especial en FUNESAMI.

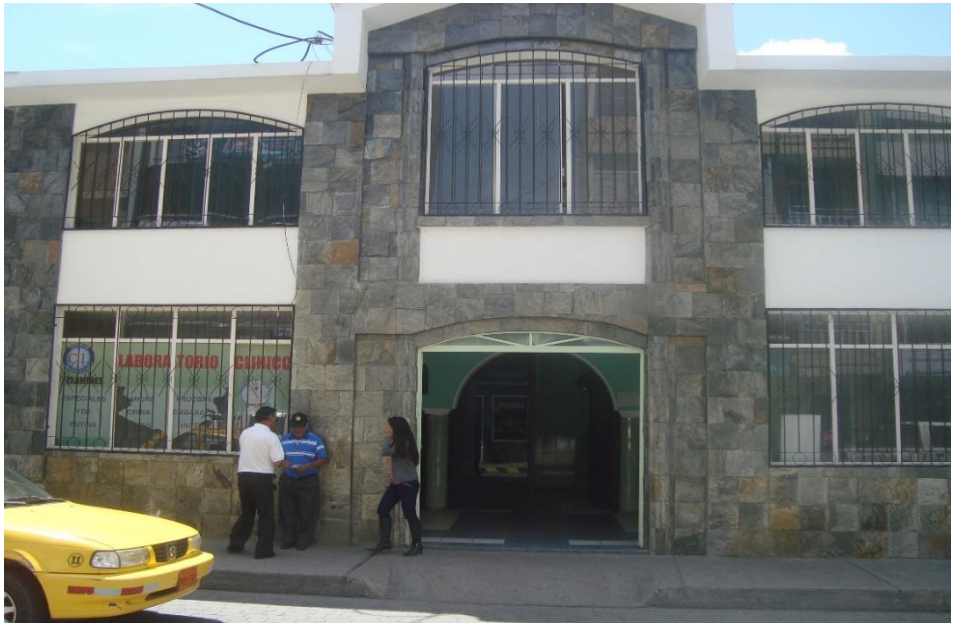

 **FUENTE:** FUENSAMI  **REALIZADO POR:** Los investigadores

Apertura por Parte de las Autoridades para la implementación del software de educación especial en FUNESAMI

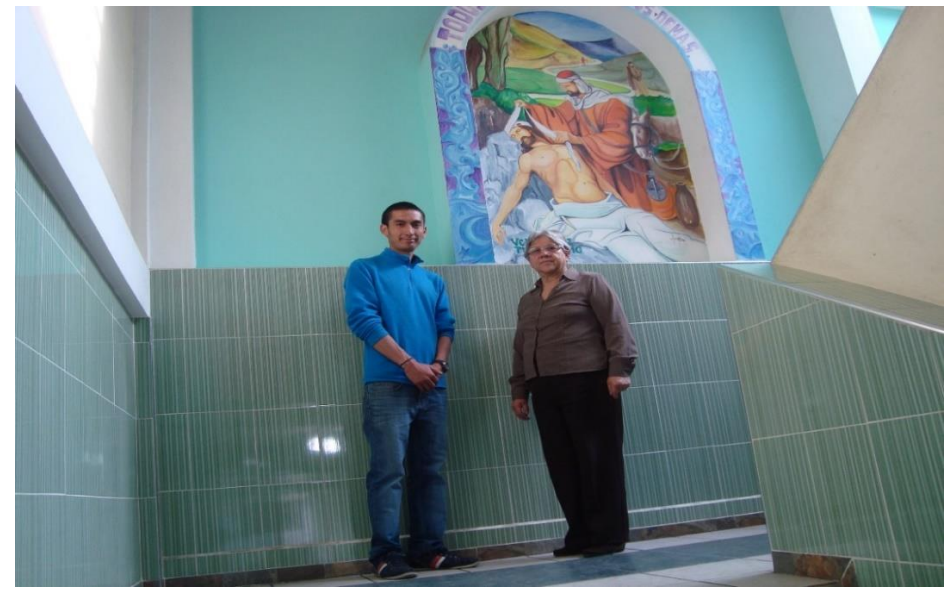

 **FUENTE:** FUENSAMI  **REALIZADO POR:** Los investigadores

Adaptación del espacio físico y equipo informático, para la implementación del software de educación especial en el Área de Terapia de Lenguaje.

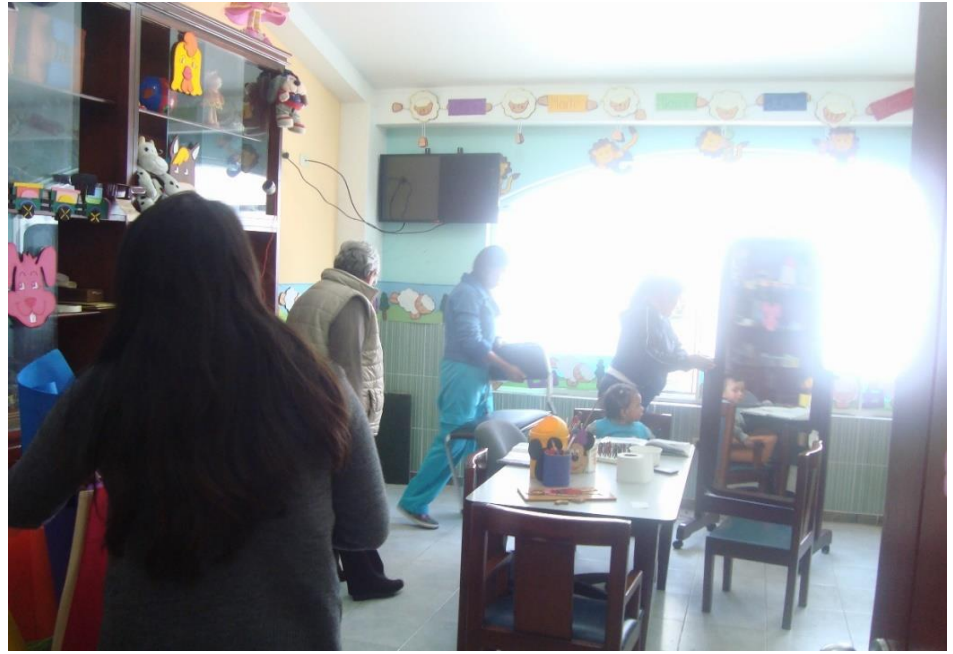

 **FUENTE:** Terapia de Lenguaje  **REALIZADO POR:** Los investigadores

Adaptación del espacio físico y equipo informático, para la implementación del software de educación especial en el Área de Terapia de Lenguaje.

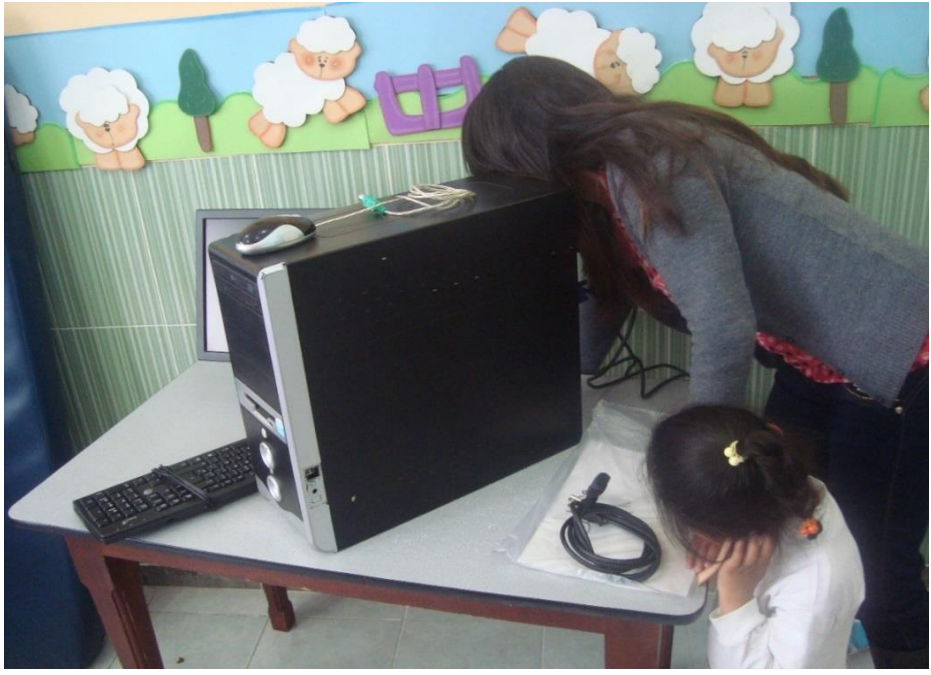

 **FUENTE:** Terapia de Lenguaje  **REALIZADO POR:** Los investigadores

Adaptación del espacio físico y equipo informático, para la implementación del software de educación especial en el Área de Terapia de Lenguaje.

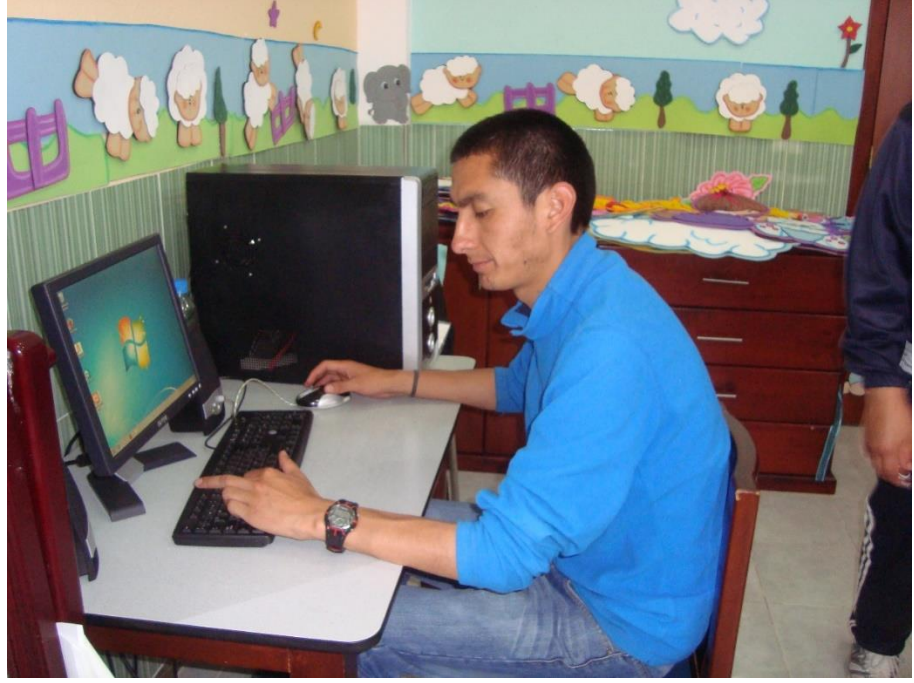

**FUENTE:** Terapia de Lenguaje **REALIZADO POR:** Los investigadores

Fase de implementación y Capacitación a los especialistas del área del lenguaje.

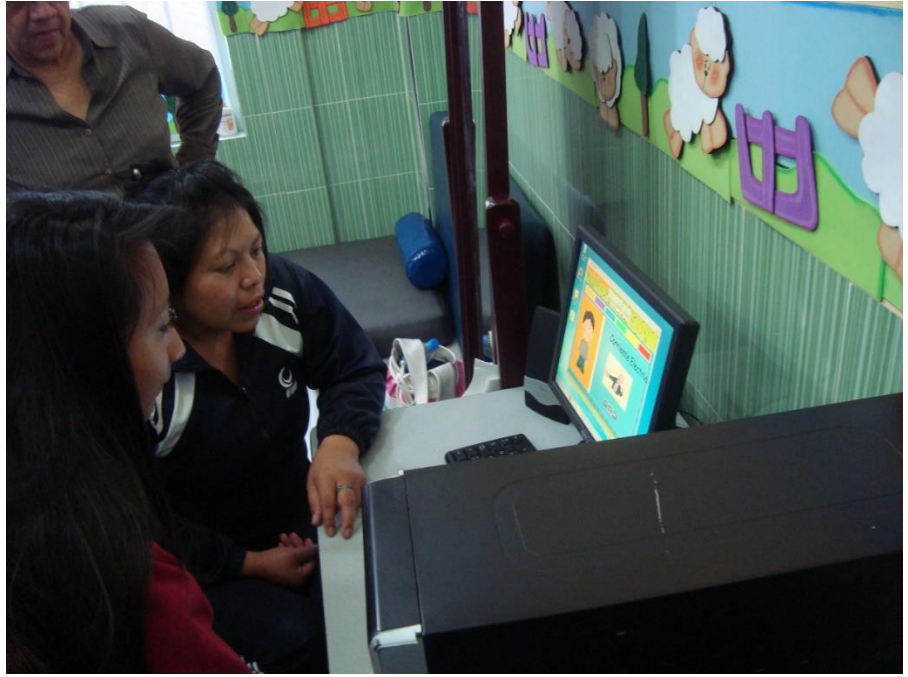

**FUENTE:** Terapia de Lenguaje **REALIZADO POR:** Los investigadores

Métodos tradicionales de enseñanza del lenguaje antes de la implementación del Software de Educación Especial.

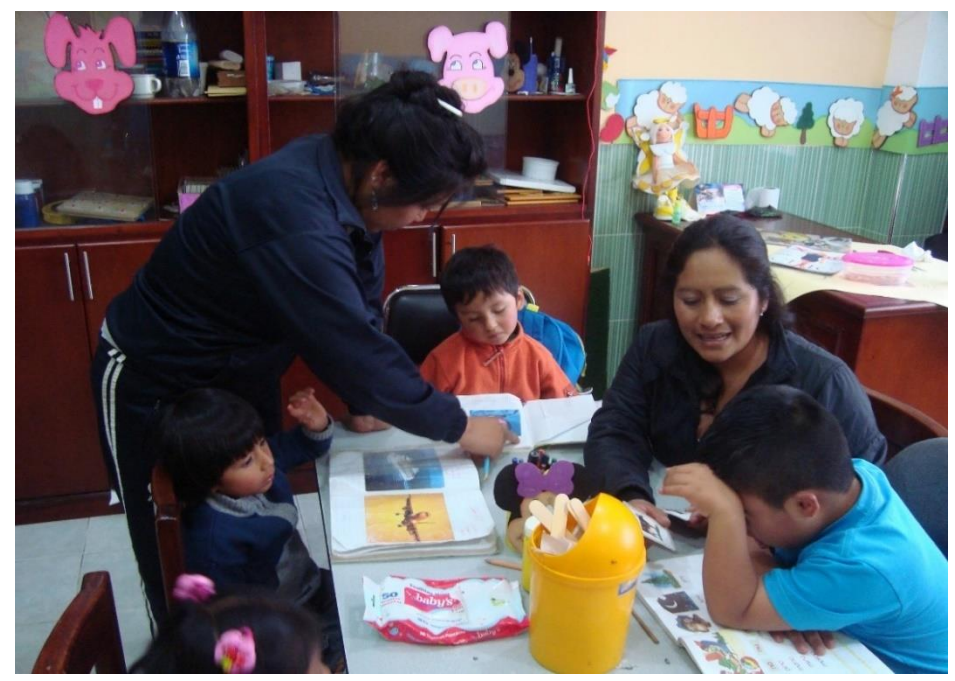

**FUENTE:** Terapia de Lenguaje **REALIZADO POR:** Los investigadores

Enseñanza del lenguaje con el software de educación especial implementado en el área del lenguaje.

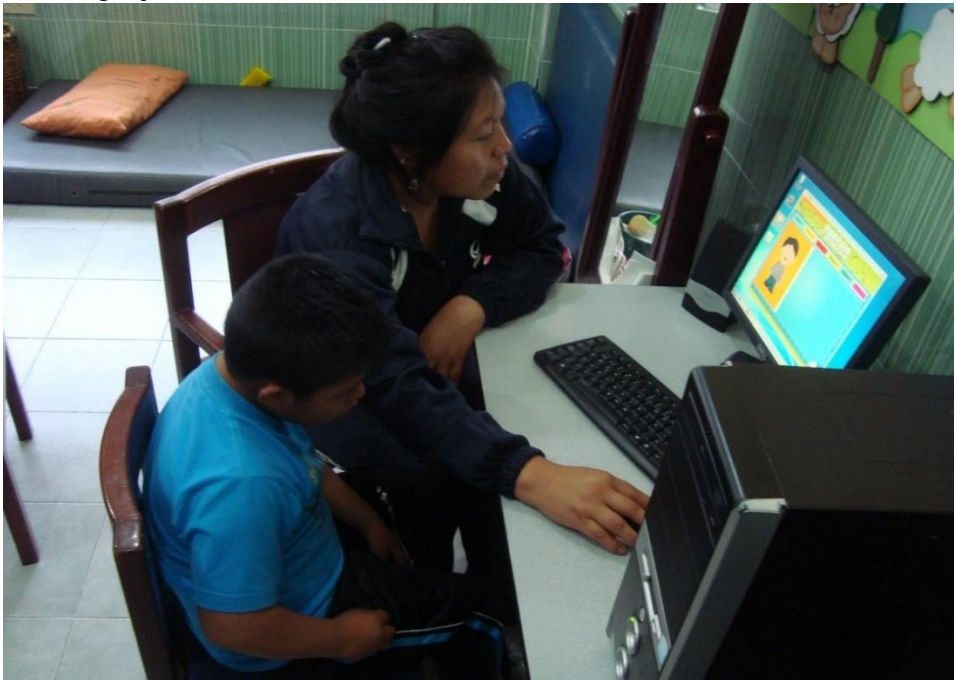

**FUENTE:** Terapia de Lenguaje **REALIZADO POR:** Los investigadores

Implementación de la aplicación del Software de educación especial en el área de lenguaje de la FUNESAMI.

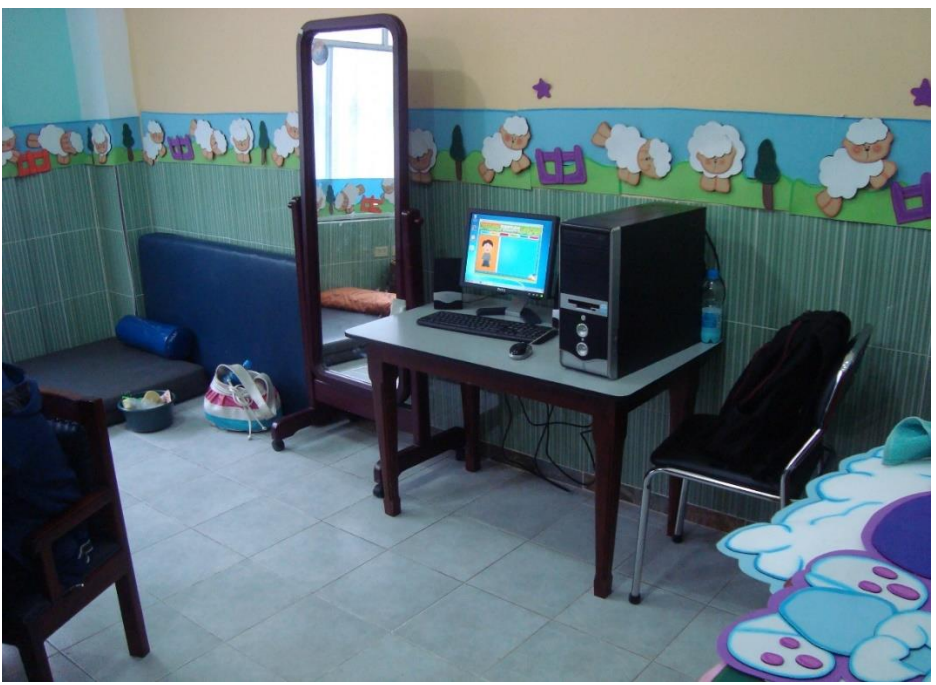

**FUENTE:** Terapia de Lenguaje **REALIZADO POR:** Los investigadores

Implementación y Entrega final de la aplicación del Software de educación especial en el área de lenguaje de la FUNESAMI.

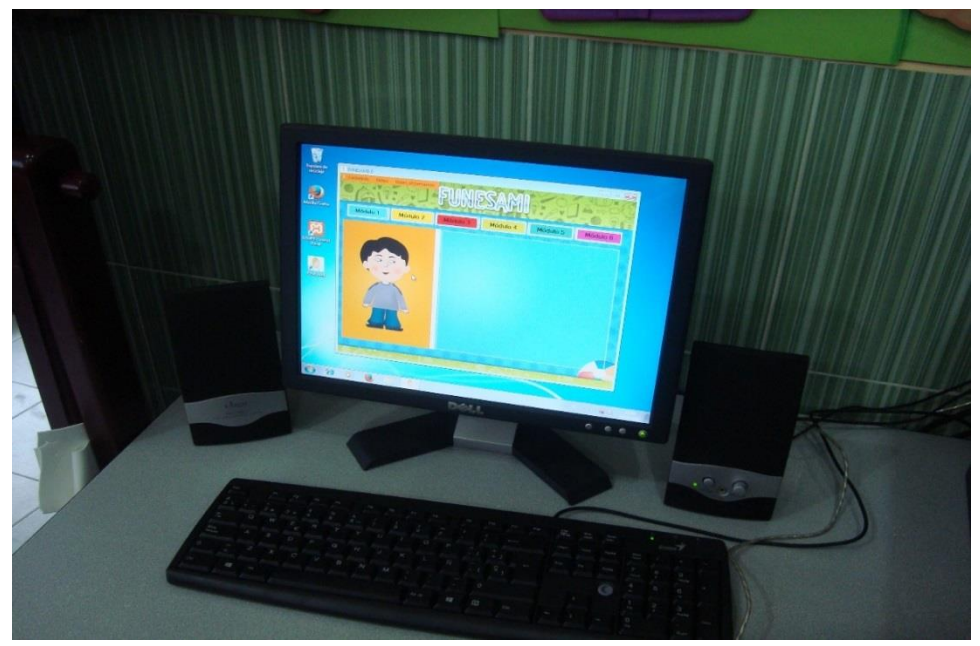

**FUENTE:** Terapia de Lenguaje **REALIZADO POR:** Los investigadores

Implementación y Entrega final de la aplicación del Software de educación especial en el área de lenguaje y a las respectivas autoridades de la FUNESAMI.

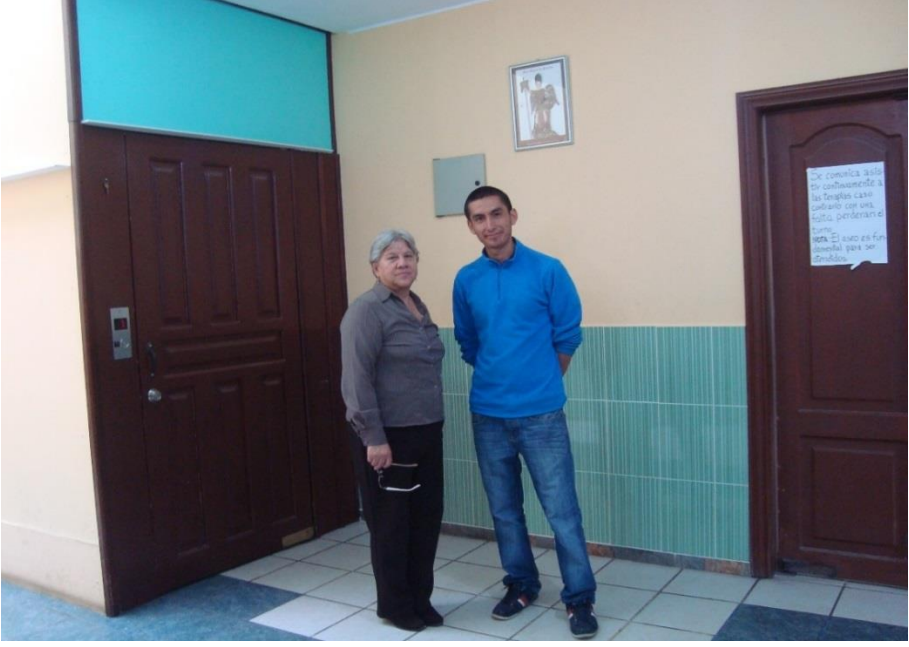

**FUENTE:** FUNESAMI **REALIZADO POR:** Los investigadores

**Anexo 6:** Manual de Usuario

# Manual de Usuario del Sistema FUNESAMI 1.0

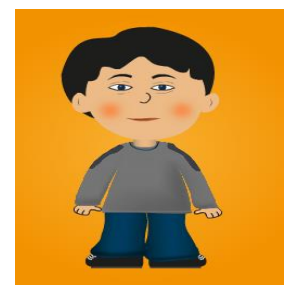

## **Índice**

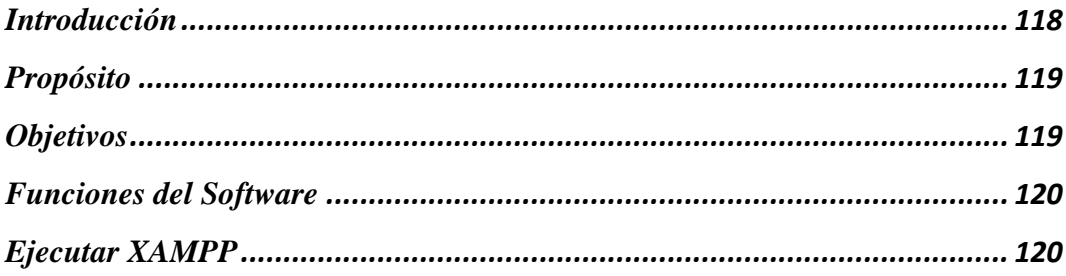
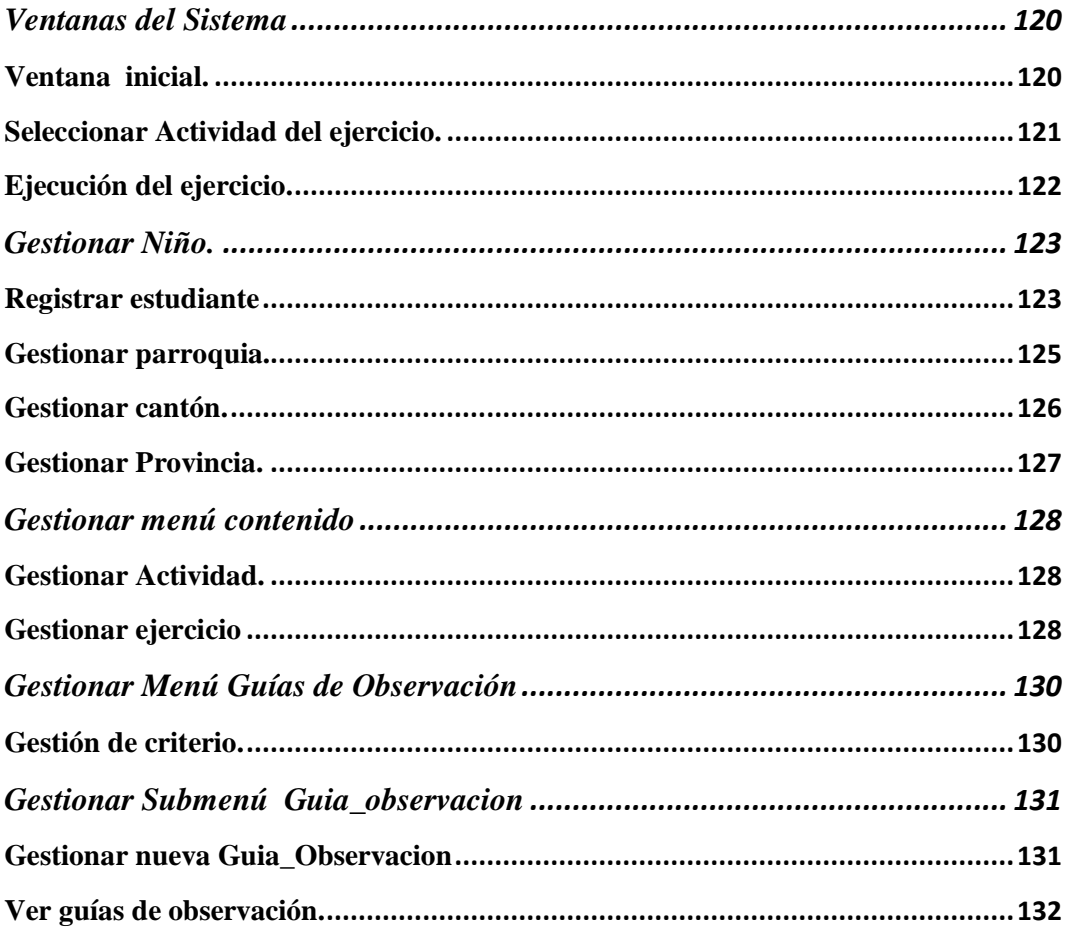

#### **Introducción**

El documento contiene una descripción completa del comportamiento del sistema que se ha desarrollado.

La aplicación está compuesta por una interfaz principal la misma que contiene los diferentes módulos que se presentaran de acuerdo al avance del niño, también se encuentra un menú en el que podemos gestionar diferentes actividades como son contenido, niños y guías de observación.

El menú módulos contienen datos que están clasificadas por niveles de dificultad, que el especialista ira presentando de acuerdo a su avance, siendo el módulo 1 como nivel básico los mismos que irán avanzando y teniendo su grado de dificultad hasta el nivel más alto que es el módulo 6, que presenta ejercicios más complejos que los niños pueden llegar aprender de acuerdo al criterio del especialista.

En el menú contenido encontramos los submenús actividad y ejercicios las cuales en actividad podemos ingresar, editar y eliminar datos, al igual que en el menú ejercicios donde podemos ingresar, editar y eliminar ejercicios que están dentro de una actividad.

El menú niños contiene los submenús registrar niños, ingresar provincias, ingresar cantones, ingresar parroquia las misma que se irán registrando de acuerdo a los niños que asisten a las terapias y registro de nuevos niños.

El menú Guía\_observación está compuesta por el sub menú ver guías\_observación la misma que permite visualizar las guías realizadas a los niños, también contiene el submenú criterio en la cual se ingresaran nuevos criterios o preguntas de acuerdo a lo que el especialista considere como fundamental calificar.

#### **Propósito**

Este documento guiará al usuario sobre el funcionamiento del Software, teniendo todas las pantallas detalladas (Funcionamiento) del sistema ha realizado "FUNESAMI 1.0."

Este documento va dirigido a los usuarios finales del sistema FUNESAMI 1.0.

#### **Objetivos**

Los objetivos de la implementación del sistema FUNESAMI 1.0 son:

- Presentar los contenidos de los módulos a los niños con síndrome de Down de acuerdo a su coeficiente intelectual y avance.
- Registrar y controlar a los niños que asisten a las terapias de lenguaje de la fundación llevando un control sobre los criterios de las guías evaluación de los mismos.
- Presentar el manual de usuario para futuras consultas del funcionamiento del

sistema.

#### **Funciones del Software**

El sistema permitirá mostrar ejercicios a los niños mostrándoles una imagen y reproduciendo un audio para que ellos puedan ejercitarse de forma correcta. Permite llevar un registro de los niños, y sus respectivas guías de evaluación.

## **Ejecutar XAMPP**

Verificar que se esté ejecutando apache y MySQL seleccionando Start, en caso de encontrarse deshabilitado dichos servicios. Comprobar la base de datos en un navegador en la página:

<span id="page-146-0"></span><http://localhost/phpmyadmin>

## <span id="page-146-1"></span>**Ventanas del Sistema**

#### *Ventana inicial.*

Esta pantalla permite a los terapistas seleccionar el modulo y los ejercicios que el niño desarrollara o iniciar cualquier acción administrativa.

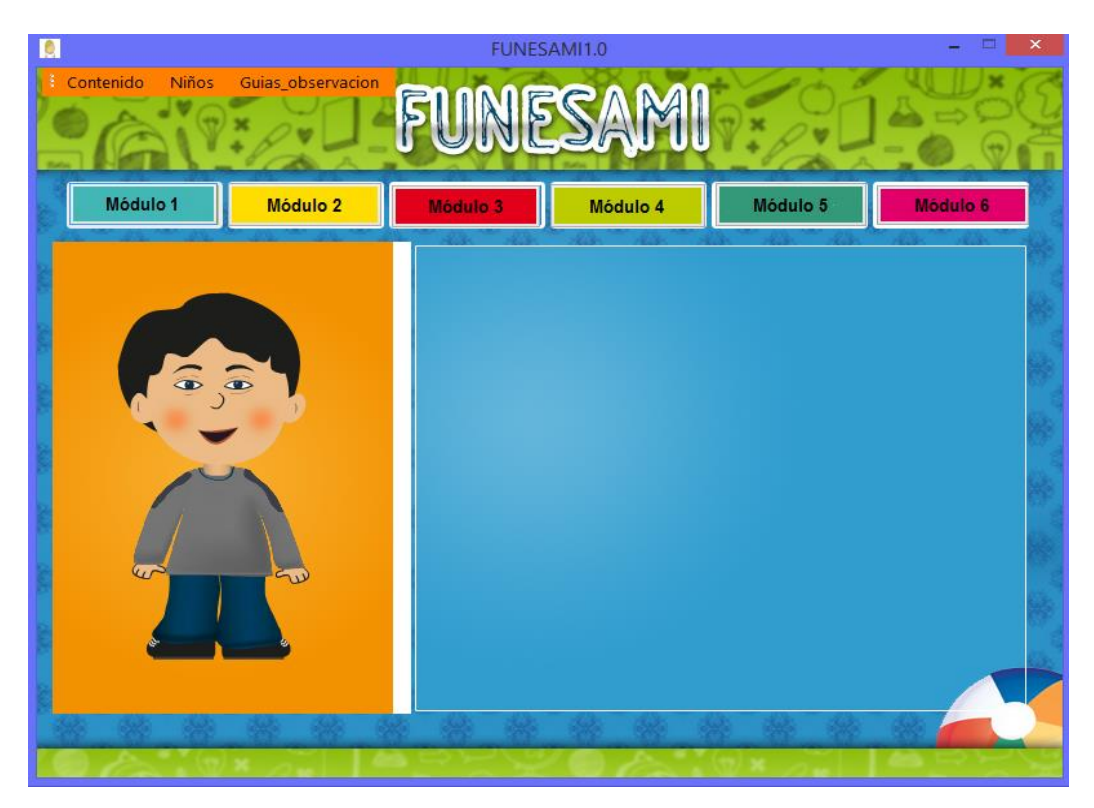

En esta pantalla el terapista ha de comenzar una cadena de ejercicios seleccionando el modulo que desea que los niños aprendan. Para ellos se necesita dar clic en uno de los 6 botones llamados Módulo.

# <span id="page-147-0"></span>*Seleccionar Actividad del ejercicio.*

Una vez seleccionado el módulo deseado se despliegan las categorías pertenecientes a ese modulo viéndose una pantalla similar a la siguiente.

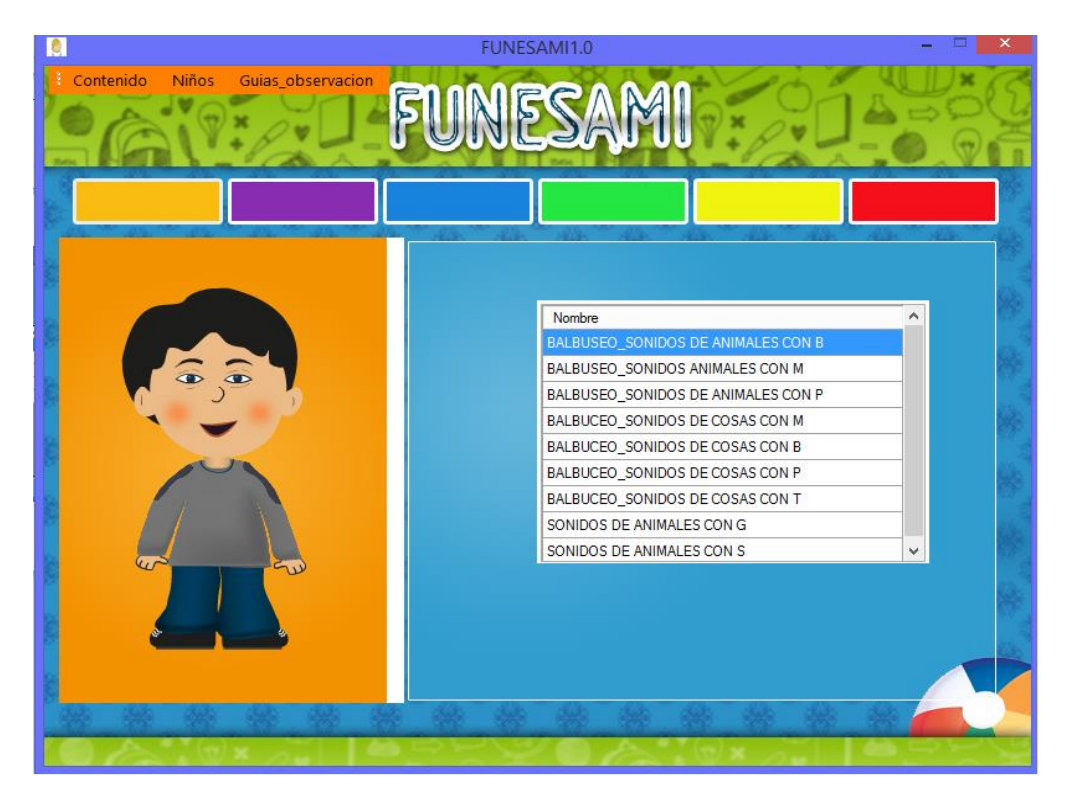

El terapista seleccionara la categoría que desea ejercitar y se procede a ejecutarse el ejercicio, para ello debe:

- 1. Clic en el módulo a enseñar ya sea del 1 al 6
- 2. Seleccionar el ejercicio a enseñar
- <span id="page-148-0"></span>3. Doble clic en el ejercicio seleccionado

## *Ejecución del ejercicio.*

En el proceso de ejecución del ejercicio se muestra la siguiente pantalla.

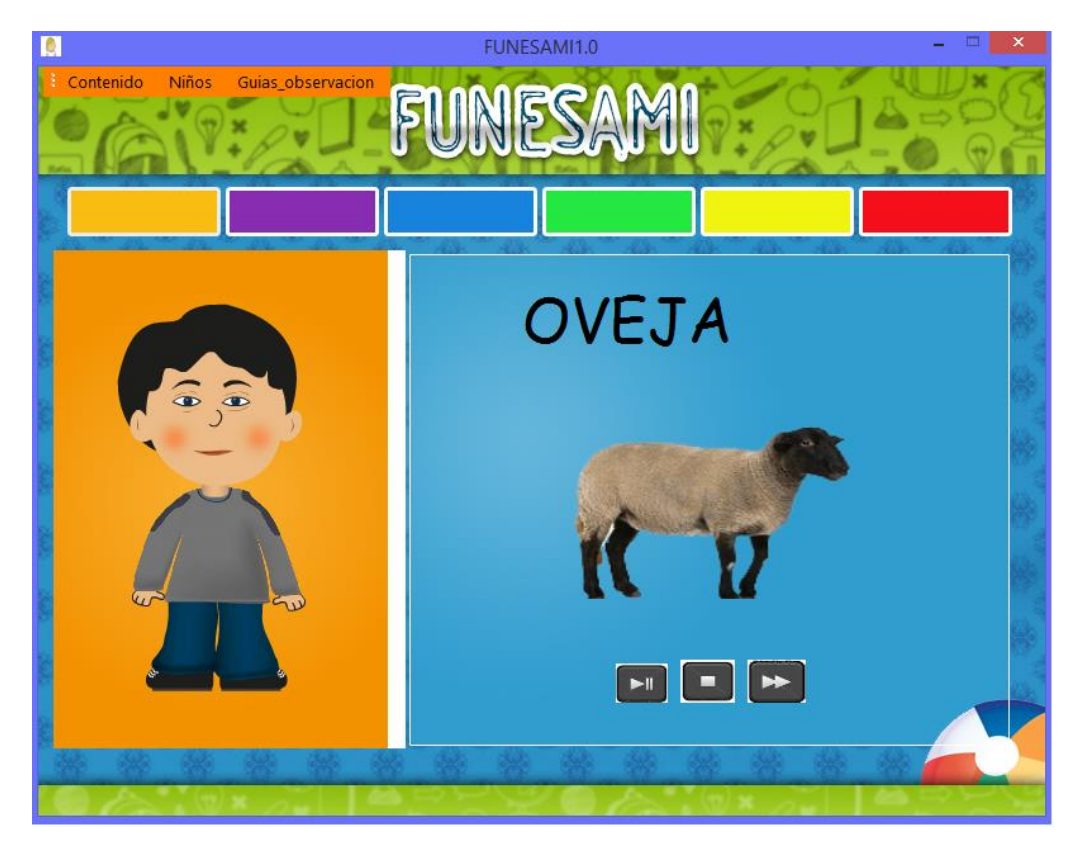

En esta pantalla el especialista gestiona que los ejercicios se ejecuten de manera automática. O hacerlo de forma manual siguiente los iconos de pausa play y siguiente que están debajo de la imagen.

# <span id="page-149-0"></span>**Gestionar Niño.**

## <span id="page-149-1"></span>*Registrar estudiante*

- 1. clic en el menú N**iños**
- 2. Clic en el submenú **registrar Niño**
- 3. Se abrirá la siguiente ventana

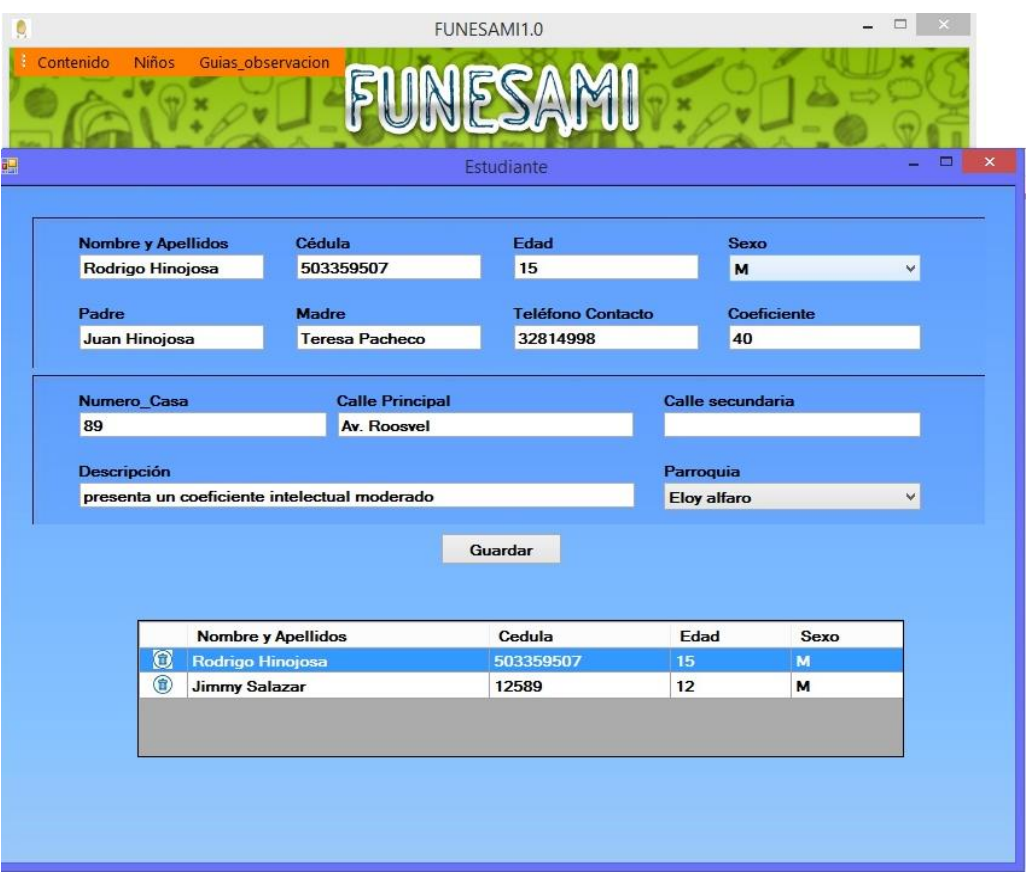

Se registran todos los datos necesarios de un niño siempre y cuando se llenen los campos obligatorios como son **nombre, cedula, sexo, edad, parroquia** para ello:

- 1. Clic en el menú niños
- 2. Clic en Registrar niño
- 3. Se despliega la pantalla de registro e ingresa la información del niño

Si desea editar deberá:

- 1. Seleccionar el nombre del niño a editar
- 2. doble clic sobre el nombre del niño
- 3. modificar los datos del niño
- 4. Clic en guardar

<span id="page-150-0"></span>Para eliminar el nombre del niño se debe:

- 1. Seleccionar el nombre del niño a eliminar
- 2. clic en el icono de papelera que está en la parte izquierda

#### *Gestionar parroquia.*

- 1. Clic en el menú **Niños**,
- 2. Clic en el submenú **Parroquia.**
- 3. Se mostrar la siguiente ventana

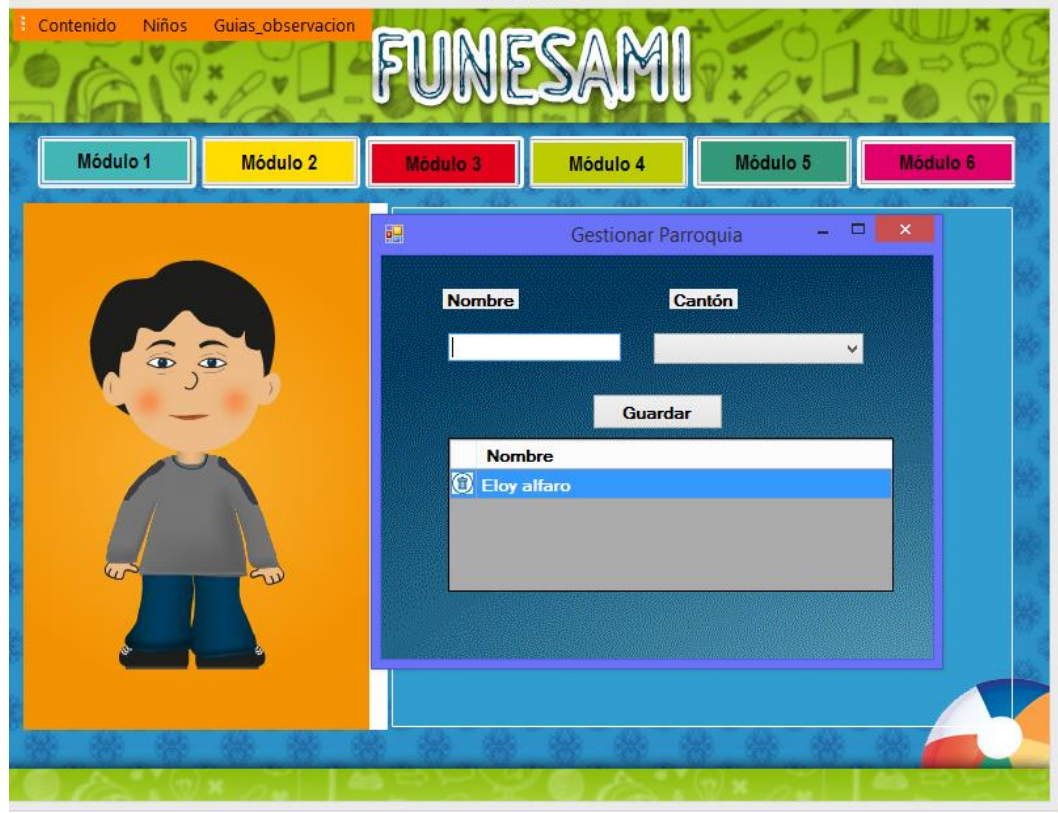

- 4. Se prosigue a llenar el campo nombre con la **parroquia a ingresar**
- 5. Se selecciona el **cantón** a la que esta pertenece
- 6. Clic en guardar.

Par modificar datos de una parroquia se debe:

- 1. Dar doble clic sobre la parroquia en la lista
- 2. Se carga los valores en la ventana permitiendo modificarlos.
- 3. Modificar datos
- 4. Clic en guardar

<span id="page-151-0"></span>Par eliminar datos de una parroquia se debe:

- 1. Seleccionar la parroquia a eliminar
- 2. clic en el icono de eliminar para eliminar la parroquia

### *Gestionar cantón.*

- 1. Clic en el submenú superior **Niños**
- 2. Clic en el submenú **Cantón**
- 3. Se despliega la siguiente ventana

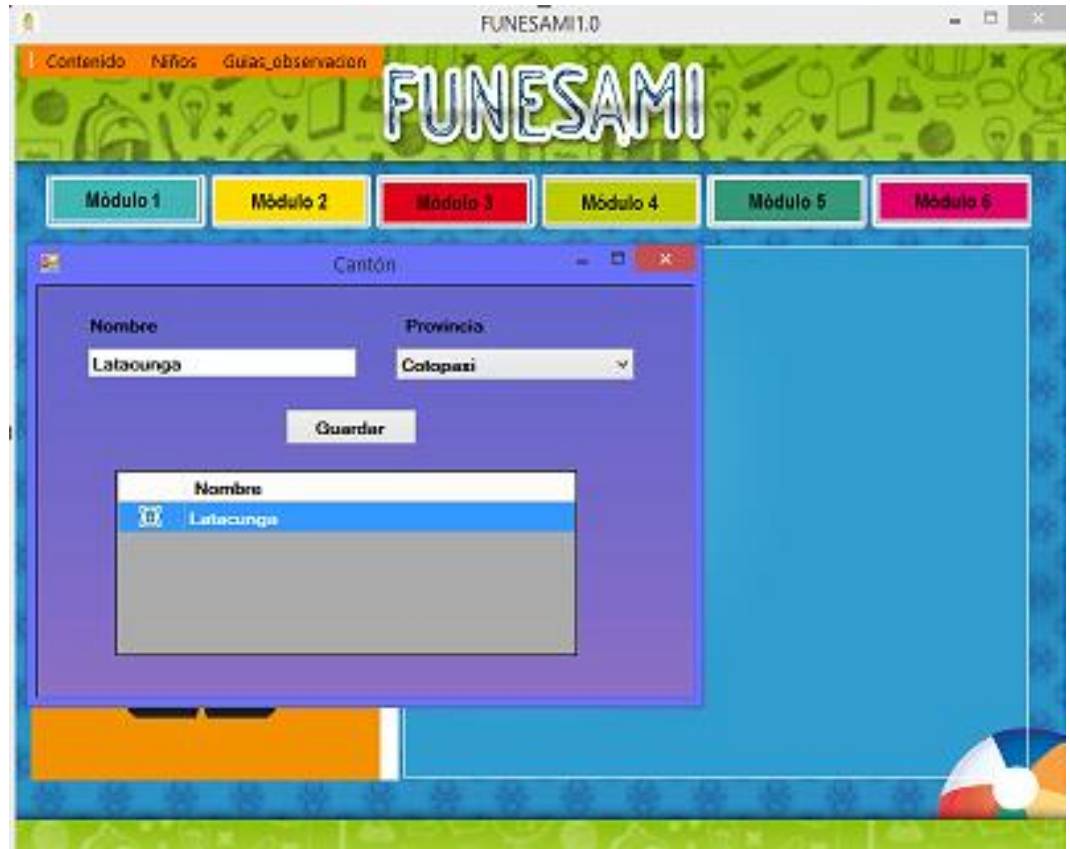

- 4. Llenar el nombre del cantón
- 5. Seleccionar la provincia a la que pertenezca el cantón
- 6. Clic en guardar.

Para modificarlo Datos del cantón

- 1. Doble clic sobre el **cantón**
- 2. Modificar los datos
- 3. Guardados en el sistema

Para eliminar datos

- 1. Seleccionar el cantón a eliminar
- 2. Clic en el icono de eliminar para eliminar el cantón

### <span id="page-153-0"></span>*Gestionar Provincia.*

- 1. Clic en el menú niño
- 2. Clic en provincia
- 3. Se muestra la siguiente pantalla

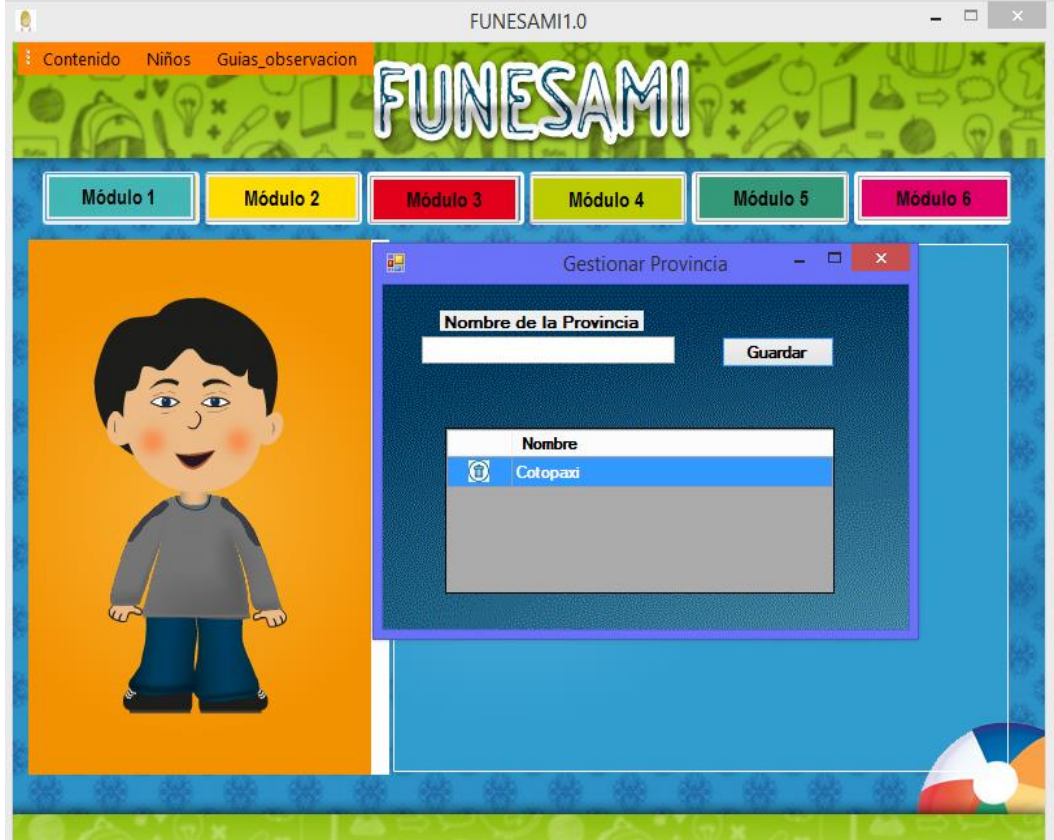

- 4. Se llena el nombre de la provincia
- 5. Clic en guardar.

Para modificar una **provincia** se debe:

- 1. Doble clic sobre la provincia
- 2. Modificar los datos
- 3. Clic en Guardar

Para eliminar datos de la provincia se debe:

- 1. Seleccionar la provincia a eliminar
- 2. Clic en el icono de eliminar para eliminar el cantón

### **Gestionar menú contenido**

### <span id="page-154-1"></span><span id="page-154-0"></span>*Gestionar Actividad.*

- 1. Clic en el menú **Contenido**
- 2. Se abre la siguiente pantalla

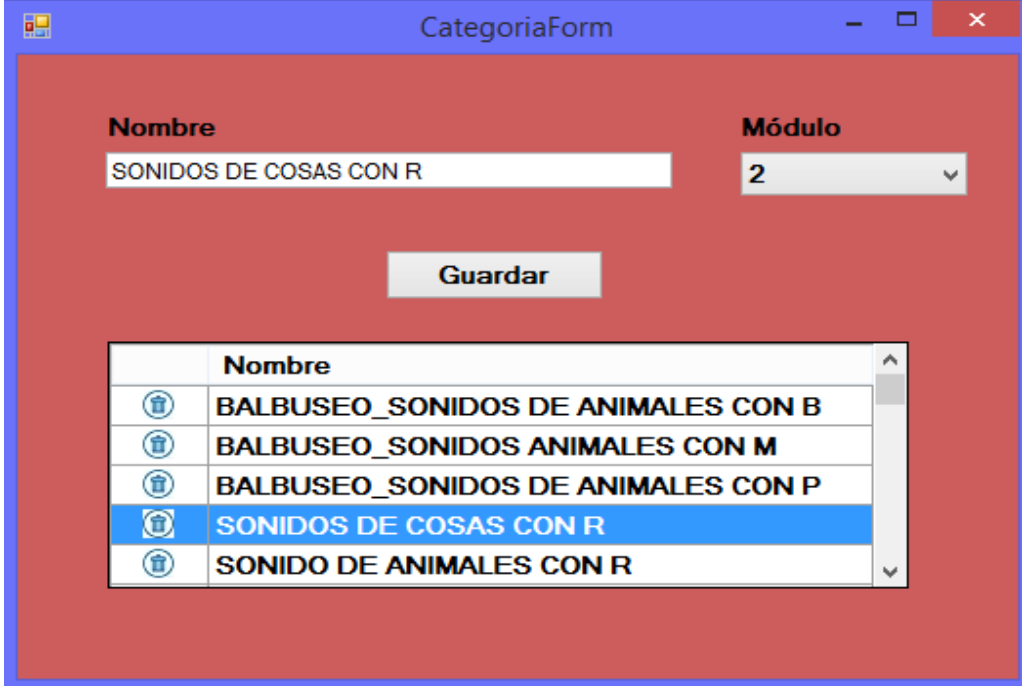

- 3. Llenar el nombre de la **Actividad**
- 4. Selecciona el modulo en el que se desea ingresar la actividad
- 5. Clic en guardar.

Para editar una **actividad** se debe:

- 1. Doble clic en una actividad de la lista
- 2. Modifican los datos
- 3. Clic en guardar.

<span id="page-154-2"></span>Para eliminar se debe:

- 1. Seleccionar la actividad a eliminar
- 2. Clic en el icono eliminar que está a la izquierda.

### *Gestionar ejercicio*

- 1. Clic en el menú **contenido**
- 2. Clic en el submenú **ejercicio**
- 3. Se abre la siguiente ventana

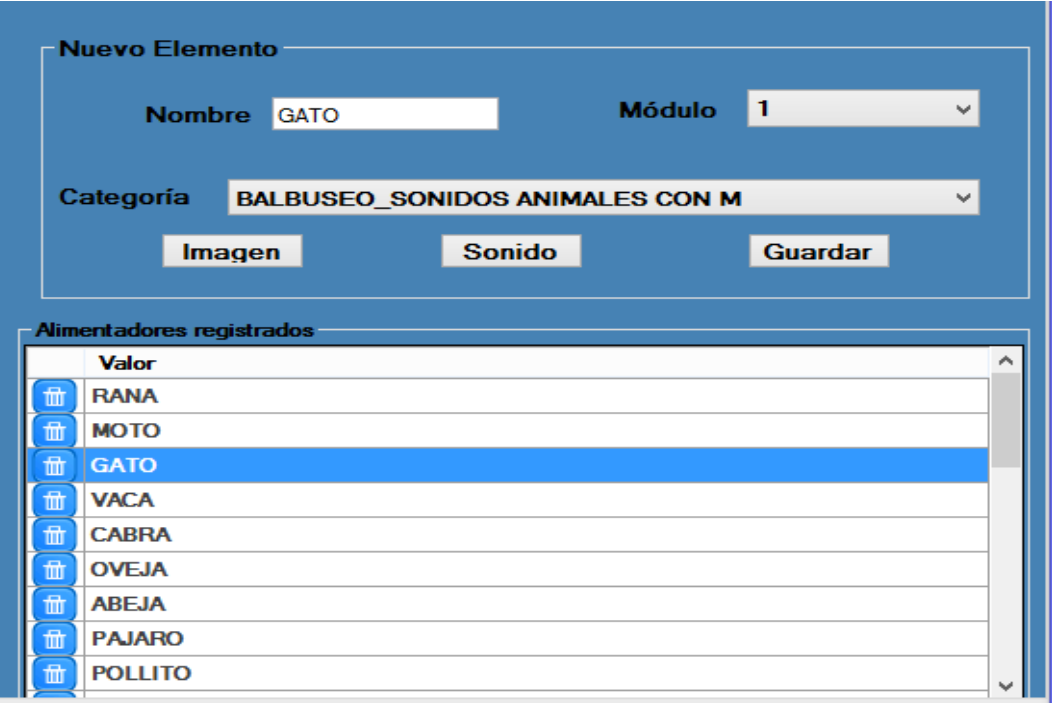

- 4. Introducir el nombre del ejercicio
- 5. Seleccionar el modulo en el que desea guardar el ejercicio
- 6. Seleccionar la actividad en el que desee guardar el ejercicio
- 7. Seleccionar una **imagen** asociada al ejercicio en **formato Png**
- 8. Seleccionar una pista de **audio en formato mp3**
- 9. Clic en guardar

Para modificar un ejercicio se debe:

- 1. Doble clic sobre el ejercicio que desee modificar
- 2. Modificar el ejercicio
- 3. Clic en guardar

<span id="page-155-0"></span>Para eliminarlo se debe:

- 1. Seleccionar el ejercicio a eliminar
- 2. Clic en el botón eliminar

# **Gestionar Menú Guías de Observación**

#### <span id="page-156-0"></span>*Gestión de criterio.*

- 1. Clic en el menú **Guías\_observación**
- 2. Clic en el submenú **criterio**
- 3. Se muestra la siguiente imagen

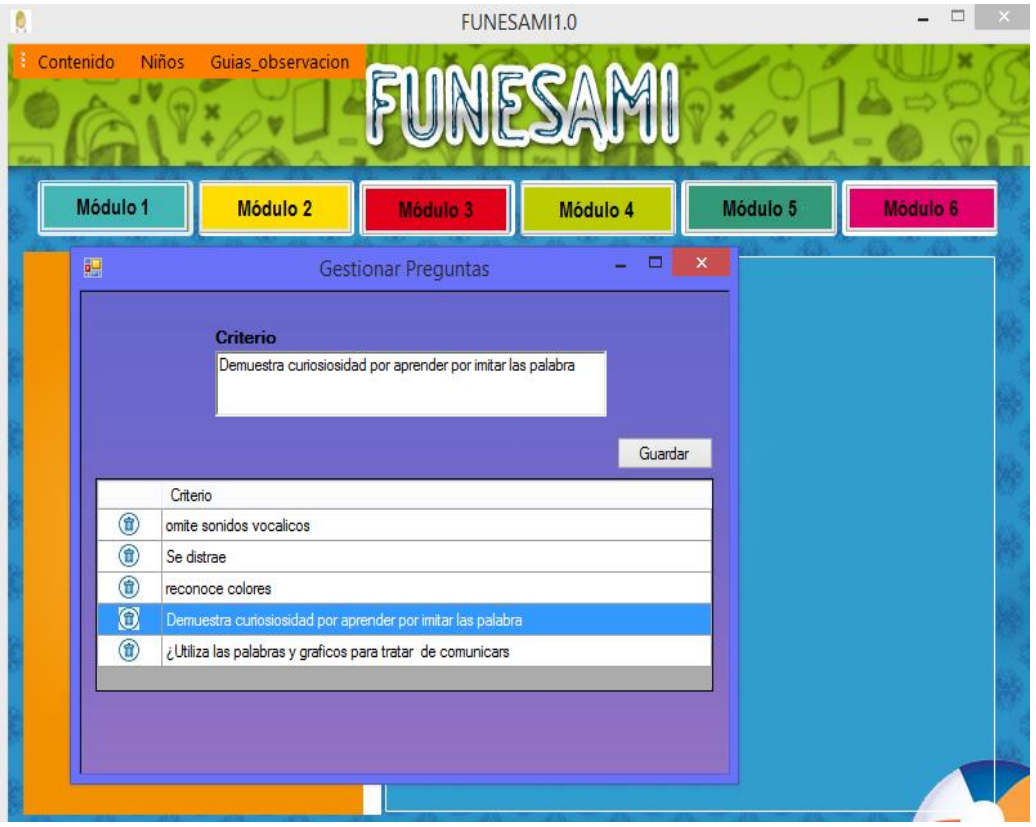

- 4. Ingresar nuevo criterio
- 5. Clic en guardar.

Para editar un criterio se debe:

- 1. Clic sobre el criterio que desee editar
- 2. Modificar el criterio
- 3. Guardar

<span id="page-156-1"></span>Para eliminar un criterio se debe:

- 1. Seleccionar el criterio a eliminar
- 2. Clic en el botón eliminar.

# **Gestionar Submenú Guía\_observación**

# <span id="page-157-0"></span>*Gestionar nueva Guía\_Observación*

Para llenar una **nueva guía de observación** del niño debemos:

- 1. Clic en el menú **Guías\_observación**
- 2. Clic en el submenú en el submenú **Guías\_observación**
- 3. Clic **nueva Guía\_observación**
- 4. Se abrirá la siguiente pantalla.

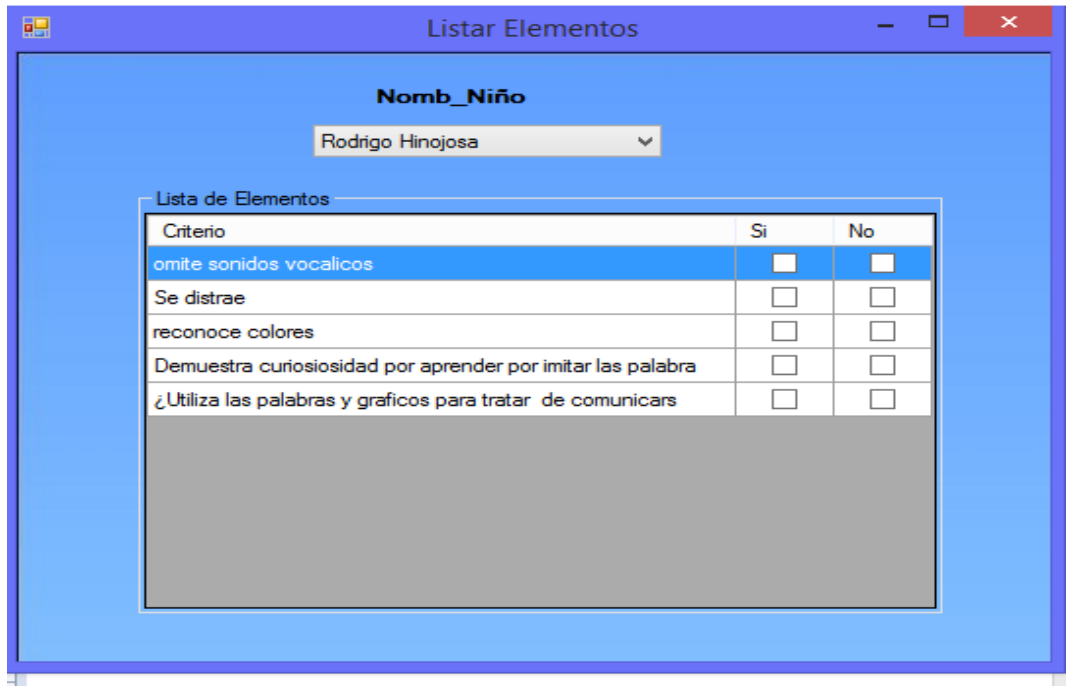

- 5. Seleccionar el nombre del niño que se vaya a evaluar
- <span id="page-157-1"></span>*6.* Llenar la guía de observación de acuerdo al criterio del especialista, dando clic en sí o no.

### *Ver guías de observación.*

Para visualizar las guías de observación debemos:

- 1. Clic en el menú **Guías\_observación**
- 2. Clic en el submenú **Guías\_observación**
- 3. Clic en el submenú **ver guías\_observacion**
- 4. Se abrirá la siguiente pantalla

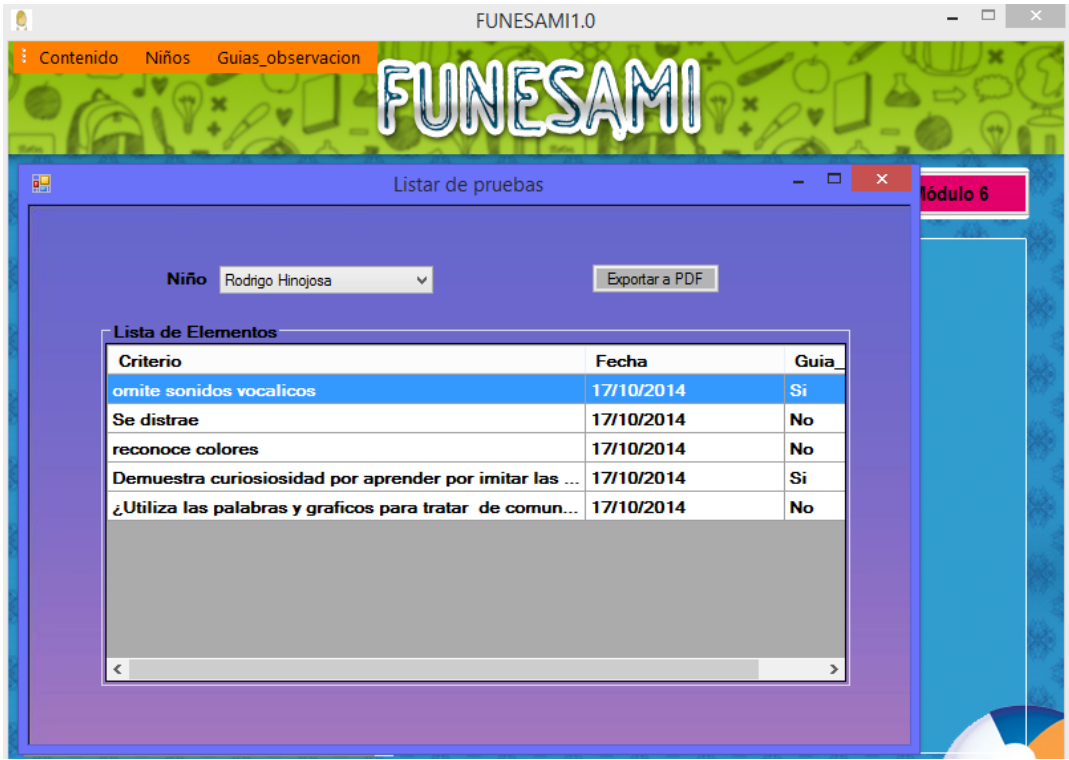

- 5. Seleccionar el nombre del niño que se desee conocer su avance
- 6. Se desplegará en la guía los datos con los criterios que han sido evaluado.
- 7. Clic en el botón exportar a PDF
- 8. Seleccionar el destino del archivo
- 9. Se genera un archivo .pdf
- 10. Guardar.

**Anexo 7:** Manual de Instalación.

Manual de instalación FUNESAMI 1.0

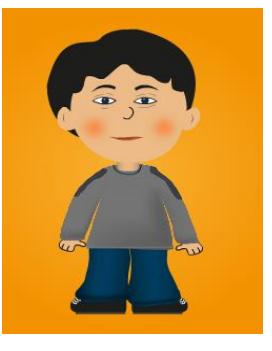

### **1. Instalar base de datos**

Instalar el XAMPP

1.1 Ejecutar el programa xampp y seguir los pasos mostrados por la siguientes imágenes.

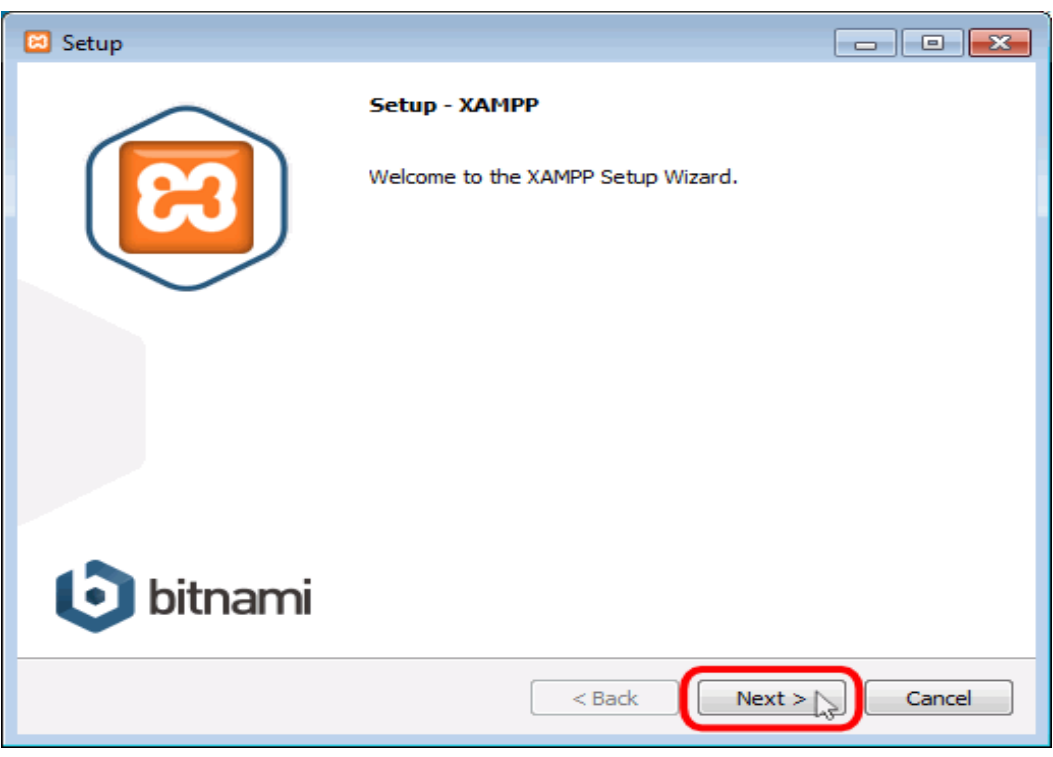

Clic en el botón siguiente.

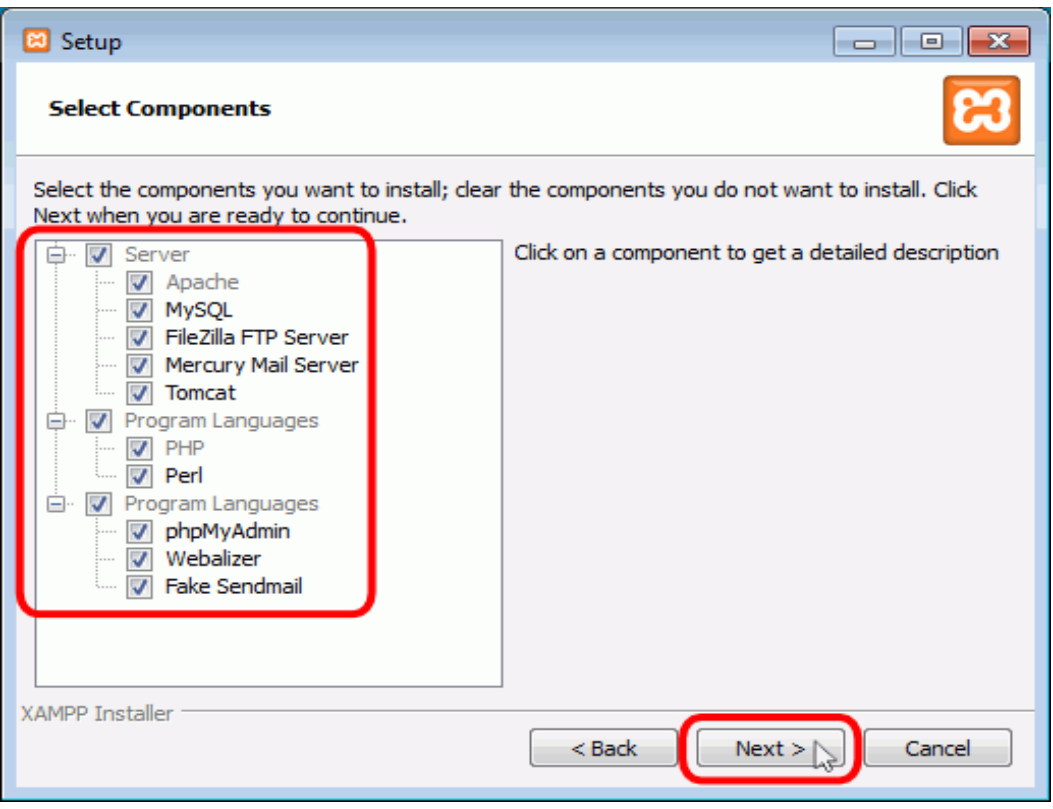

Clic en siguiente

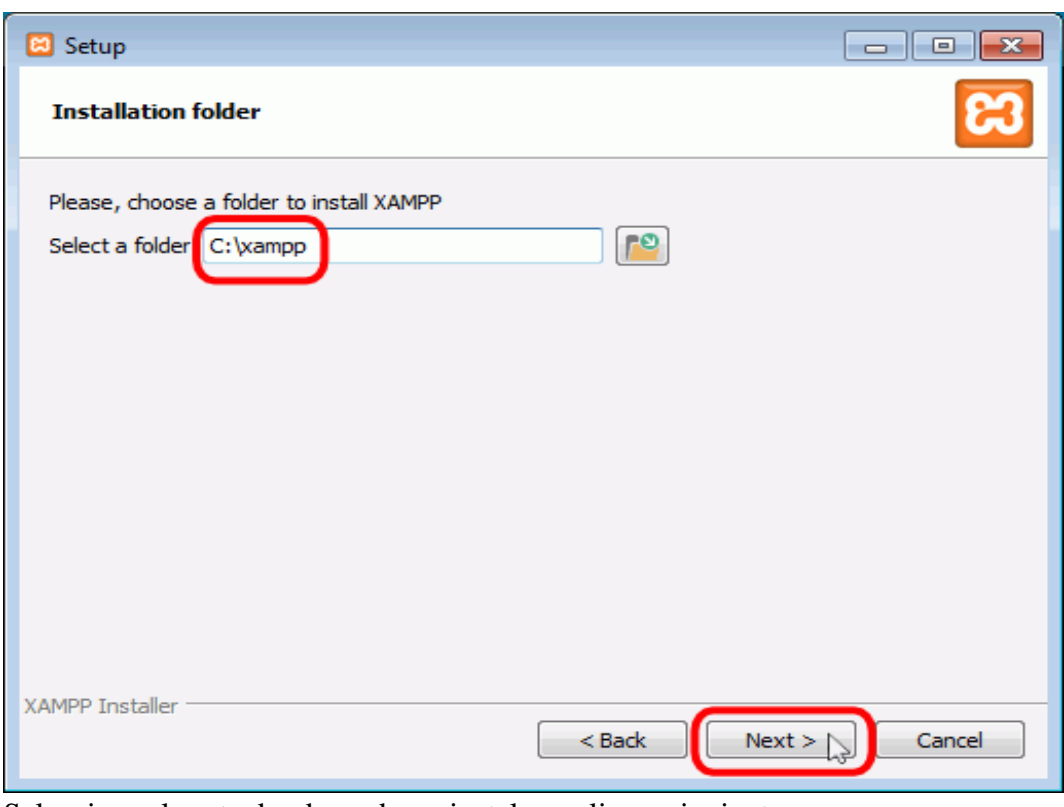

Seleccionar la ruta donde se desea instalar y clic en siguiente

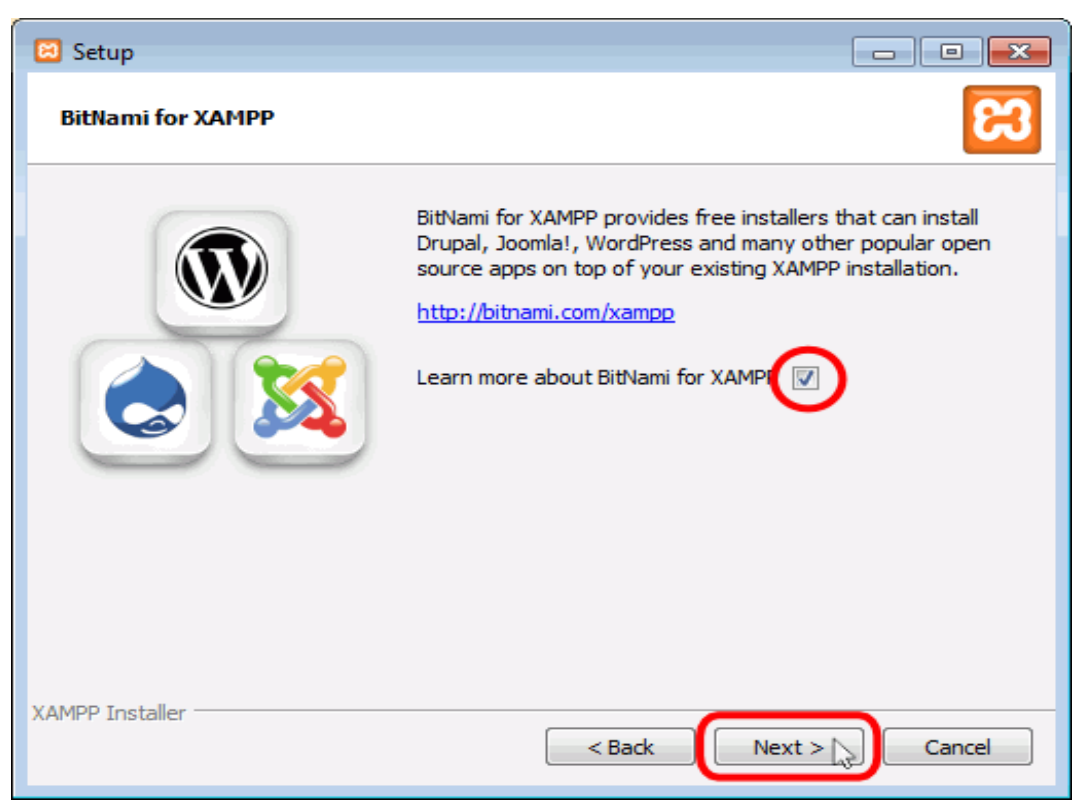

Clic en siguiente desmarcando la selección para las extensiones.

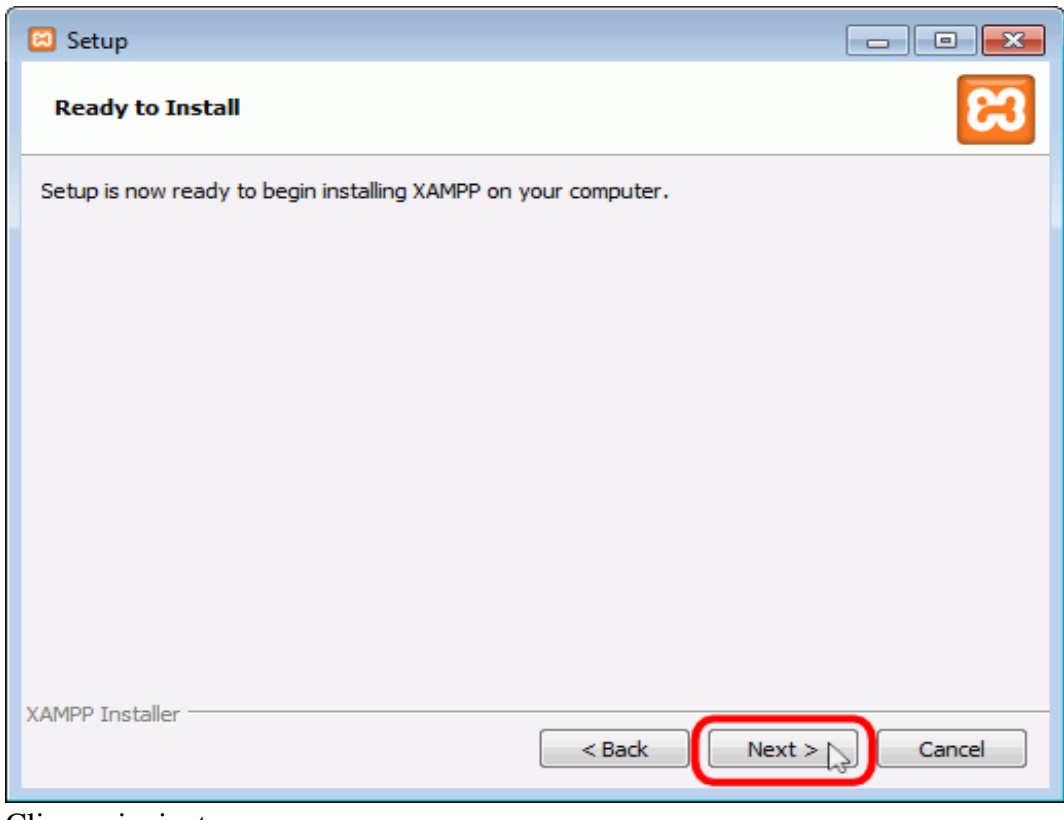

Clic en siguiente

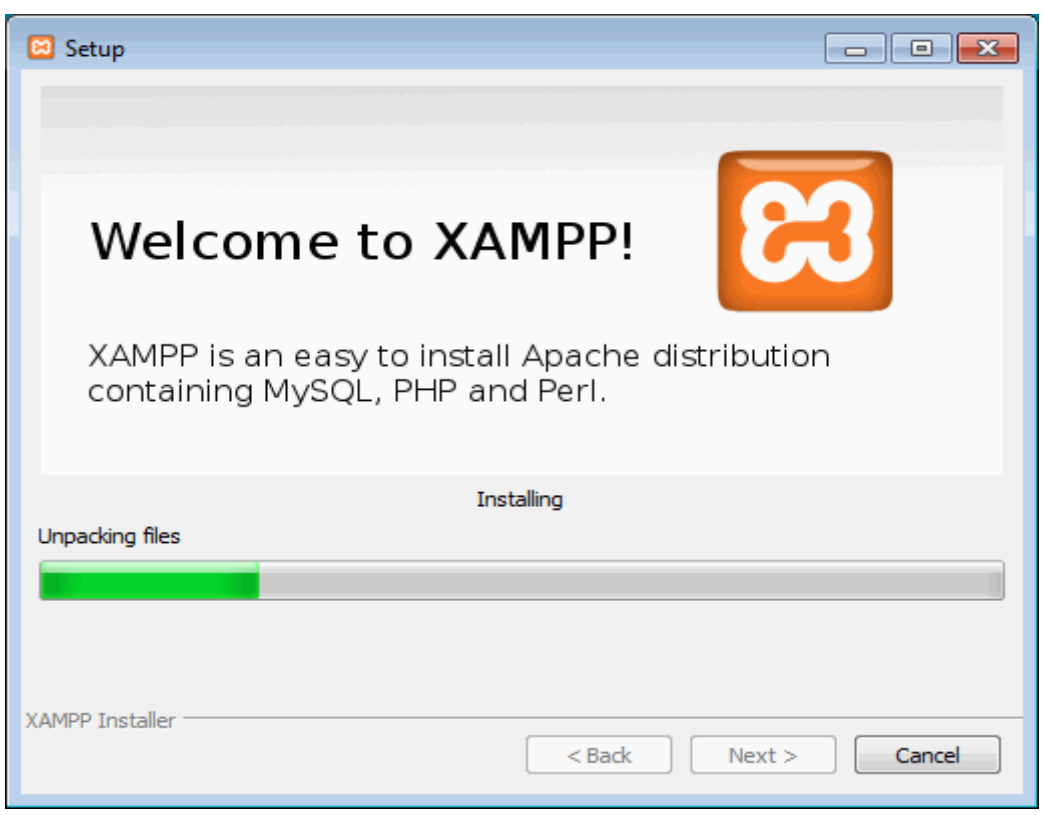

Esperar a que termine la operación.

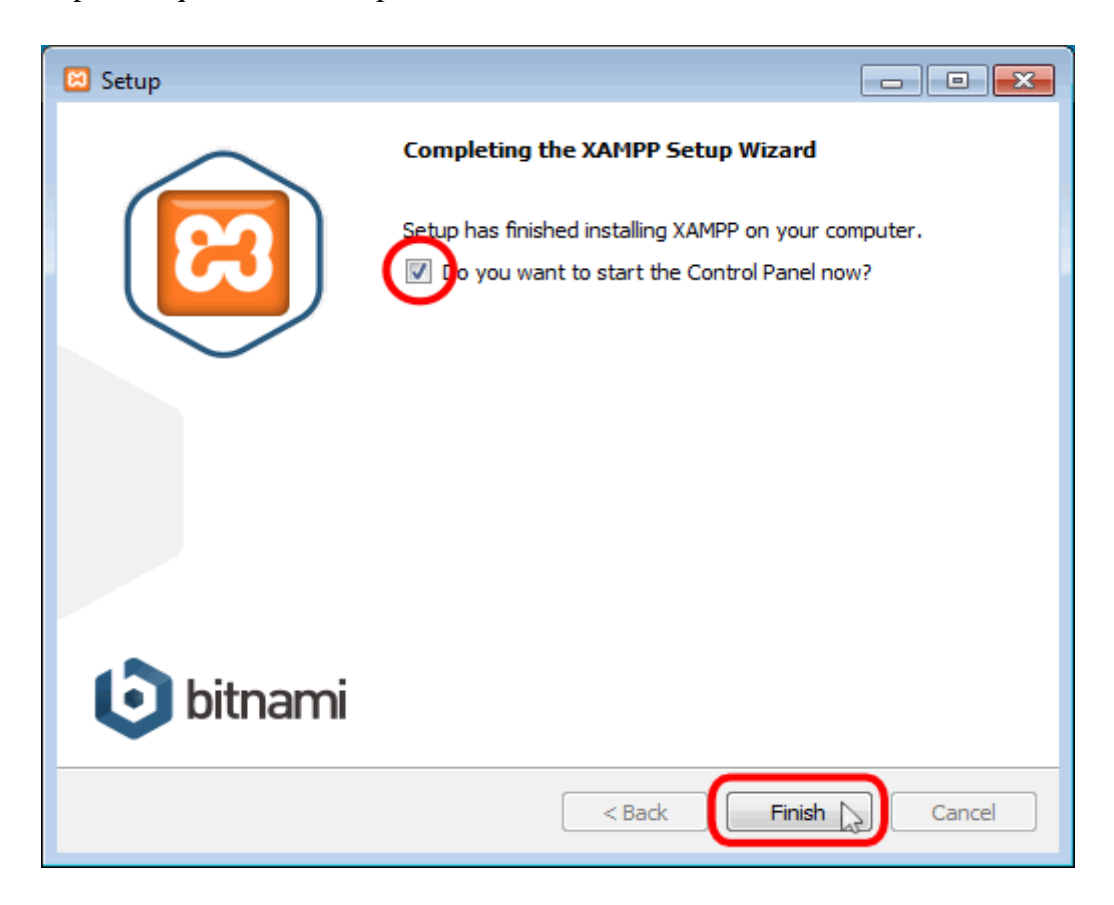

| [8] XAMPP Control Panel v3.2.1 [ Compiled: May 7th 2013 ]<br>$\begin{array}{c c c c c c} \hline \multicolumn{3}{c }{\mathbf{C}} & \multicolumn{3}{c }{\mathbf{C}} & \multicolumn{3}{c }{\mathbf{X}} \end{array}$ |                            |                                                                                                    |         |                |       |        |      |                  |
|----------------------------------------------------------------------------------------------------|----------------------------|----------------------------------------------------------------------------------------------------|---------|----------------|-------|--------|------|------------------|
|                                                                                                    | XAMPP Control Panel v3.2.1 |                                                                                                    |         |                |       |        |      | Config           |
| <b>Modules</b><br><b>Service</b>                                                                                                    | <b>Module</b>              | PID(s)                                                                                                    | Port(s) | <b>Actions</b> |       |        |      | Netstat          |
|                                                                                                    | Apache                     |                                                                                                    |         | Start          | Admin | Config | Logs | <b>Exi</b> Shell |
|                                                                                                    | <b>MySQL</b>               |                                                                                                    |         | Start          | Admin | Config | Logs | Explorer         |
|                                                                                                    | <b>FileZilla</b>           |                                                                                                    |         | Start          | Admin | Config | Logs | Services         |
|                                                                                                    | Mercury                    |                                                                                                    |         | Start          | Admin | Config | Logs | C Help           |
|                                                                                                    | Tomcat                     |                                                                                                    |         | Start          | Admin | Config | Logs | Quit             |
| $16:05:25$ [main]<br>16:05:25 [main]<br>16:05:25 [main]<br>16:05:25 [main]<br>16:05:25 [main]<br>16:05:26 [main]<br>16:05:26 [main]<br>16:05:26 [main]<br>16:05:26 [main]                                        |                            | most application stuff but whenever you do something with services<br>there will be a security dialogue or things will break! So think<br>about running this application with administrator rights!<br>XAMPP Installation Directory: "c:\xampp\"<br>Checking for prerequisites<br>All prerequisites found<br><b>Initializing Modules</b><br><b>Starting Check-Timer</b><br><b>Control Panel Ready</b> |         |                |       |        |      | Ξ                |

Finalizar la instalación.

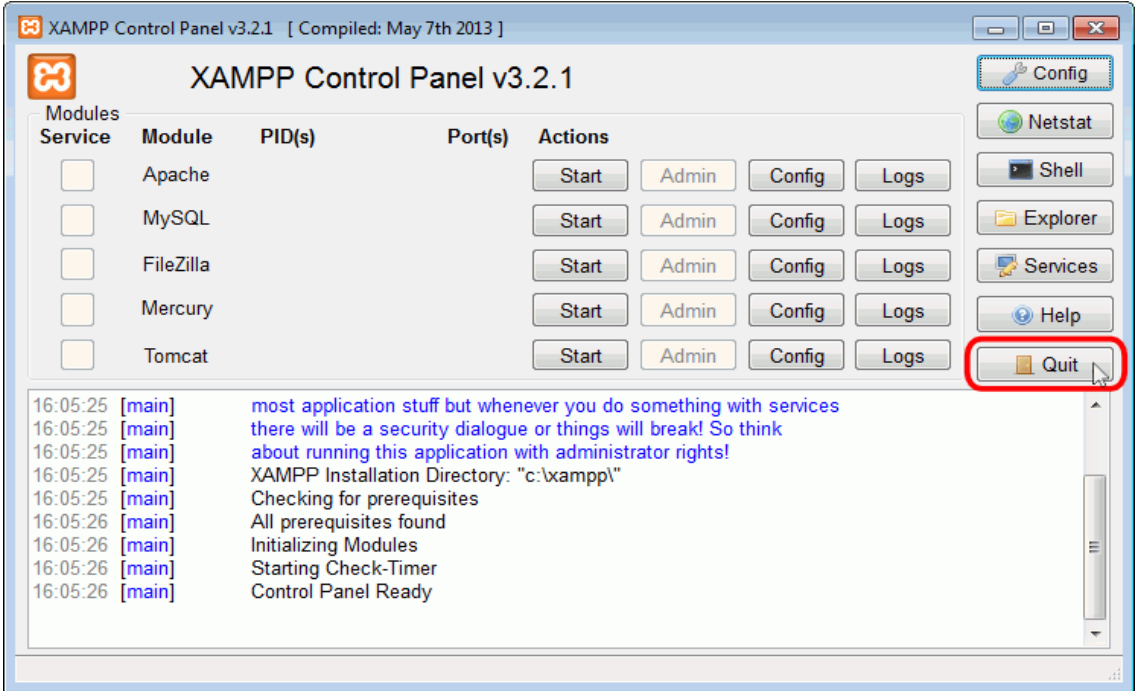

Seleccionar apache y MySQL y seleccionar Start.

Montar la base da datos del FUNESAMI 1.O

Para montar la base de datos es necesario que se abra un navegador y se escriba la

siguiente dirección.<http://localhost/phpmyadmin>

Se cargara la siguiente página.

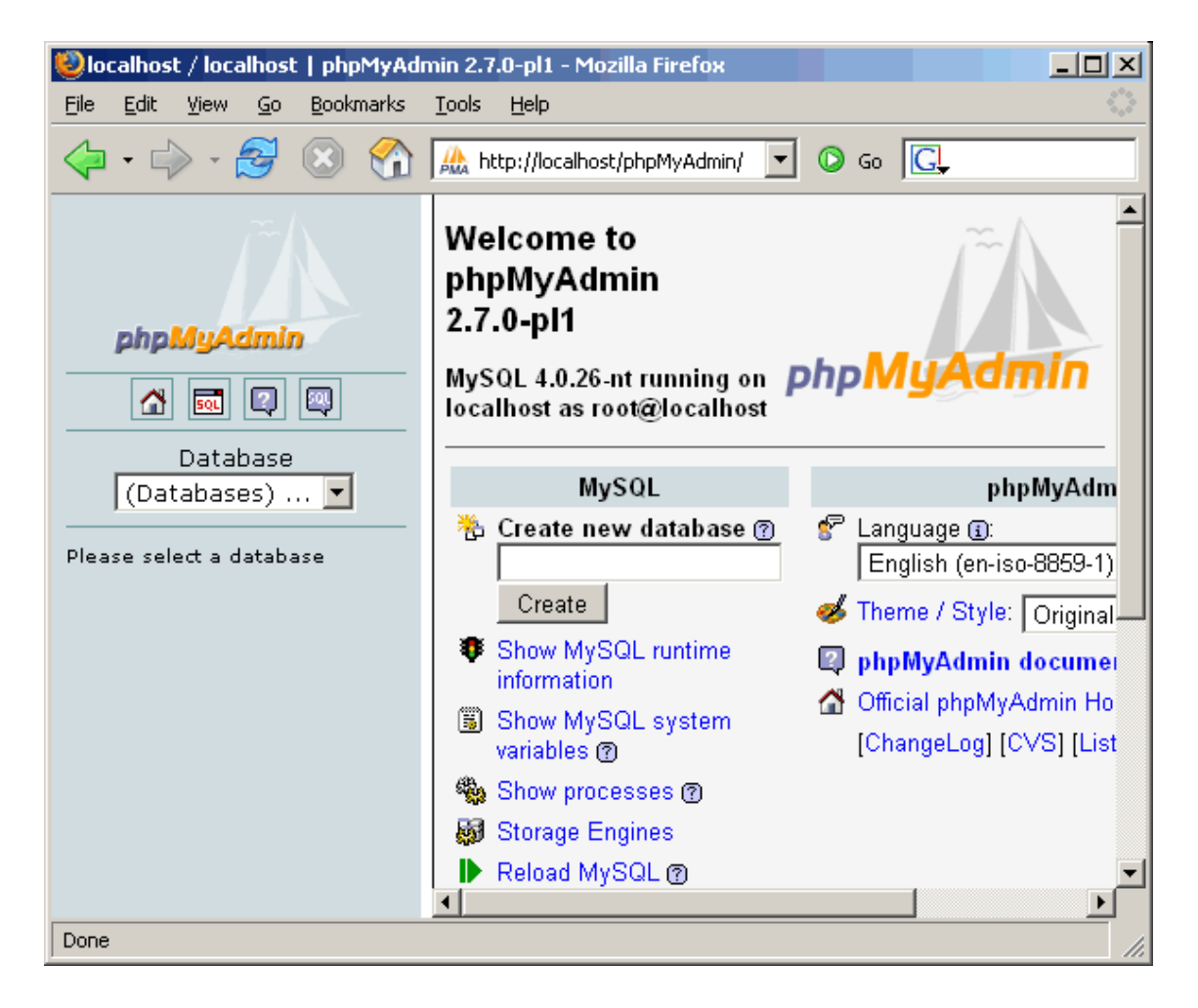

Crear una nueva base datos con el nombre de escuela y codificarla a utf8.

Una vez creada ir a la pestaña importar y seleccionar el archivo escuela.sql y dar clic en el botón continuar.

#### **2. Instalar FUNESAMI 1.0**

Buscar el archivo Setup del paquete de instalación de FUNESAMI 1.0 y ejecutarlo.

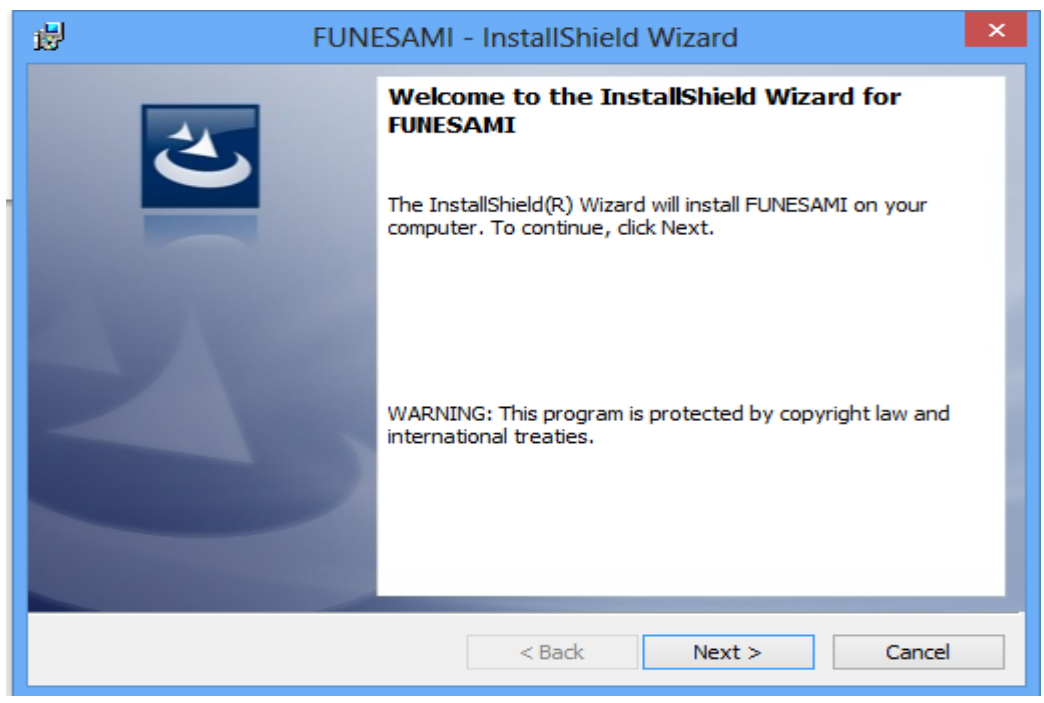

Clic en siguiente

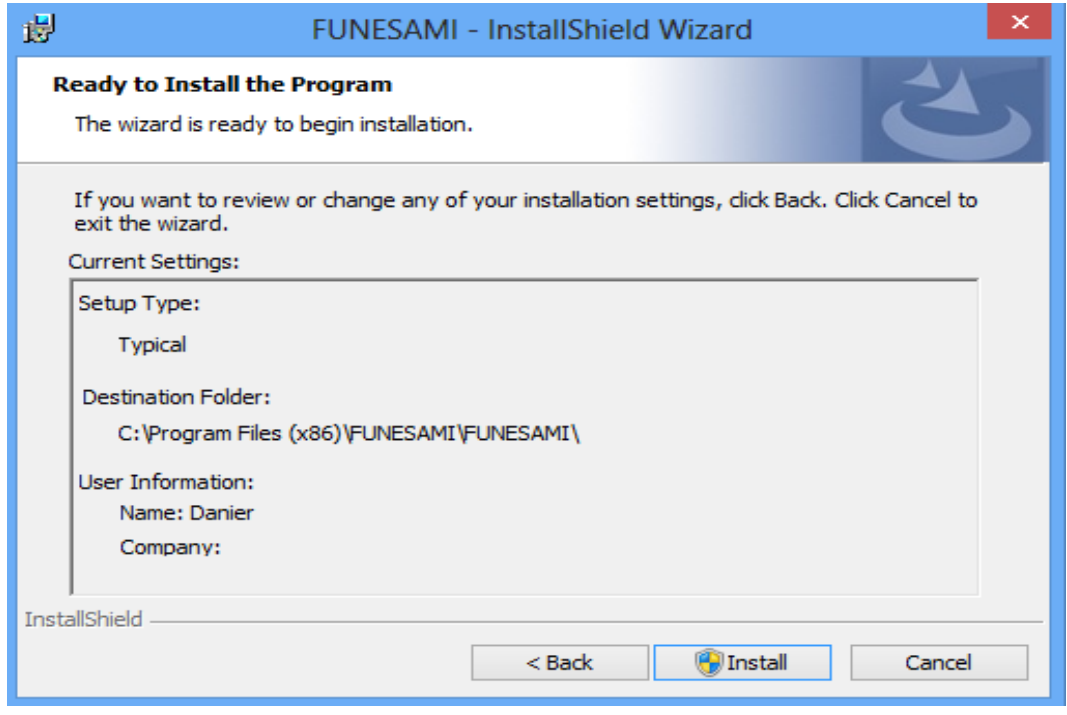

Clic en Install

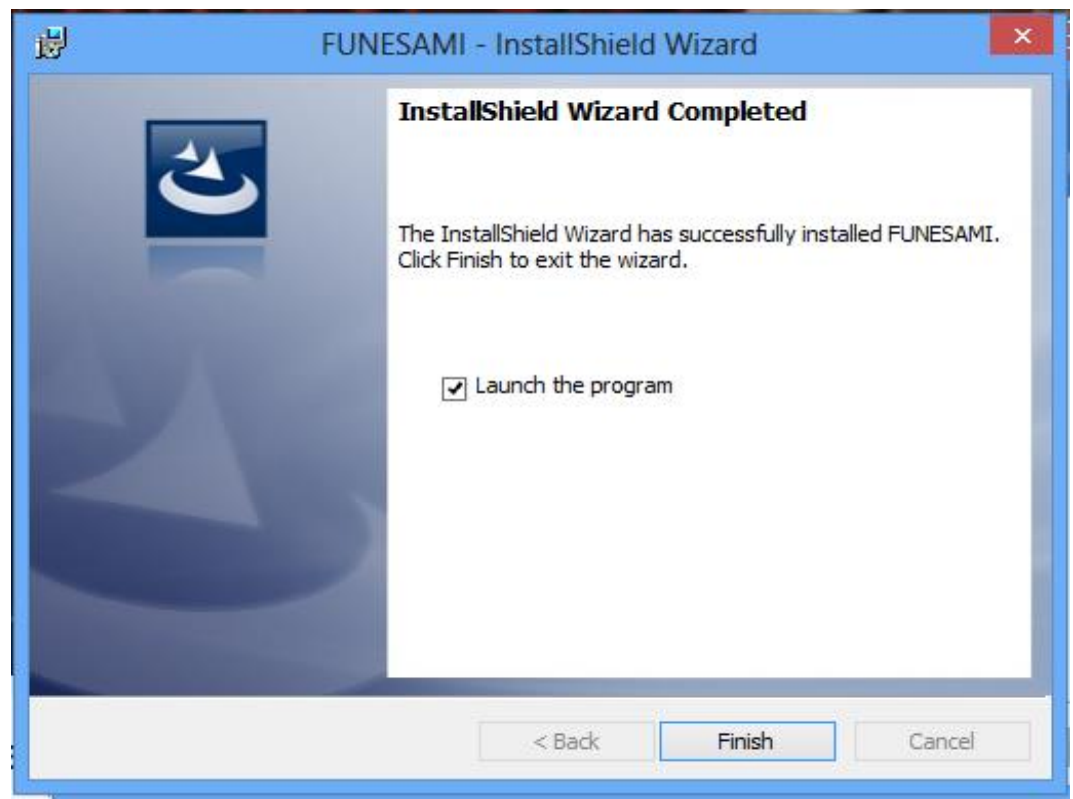

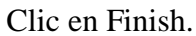

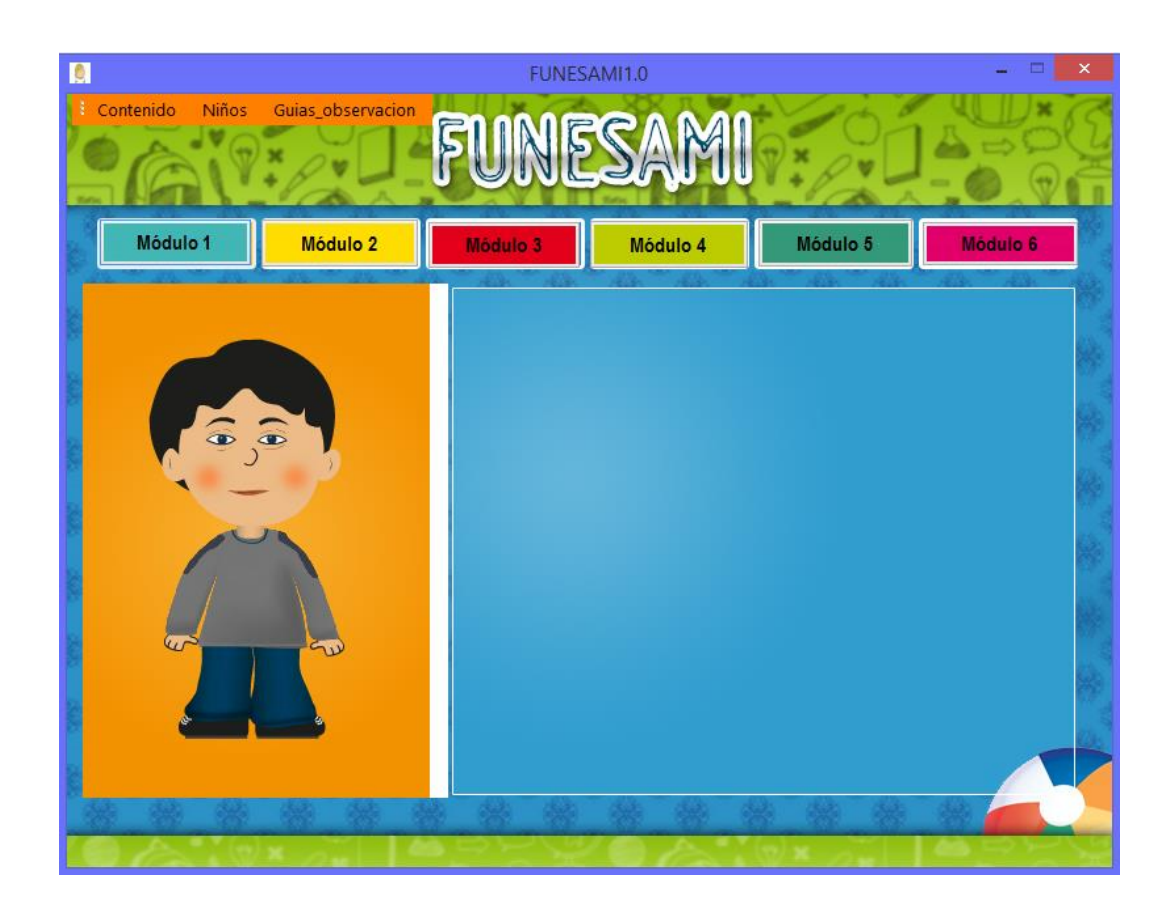

# **3. Copiar en la raíz del disco D la carpeta Escuela1.0.**

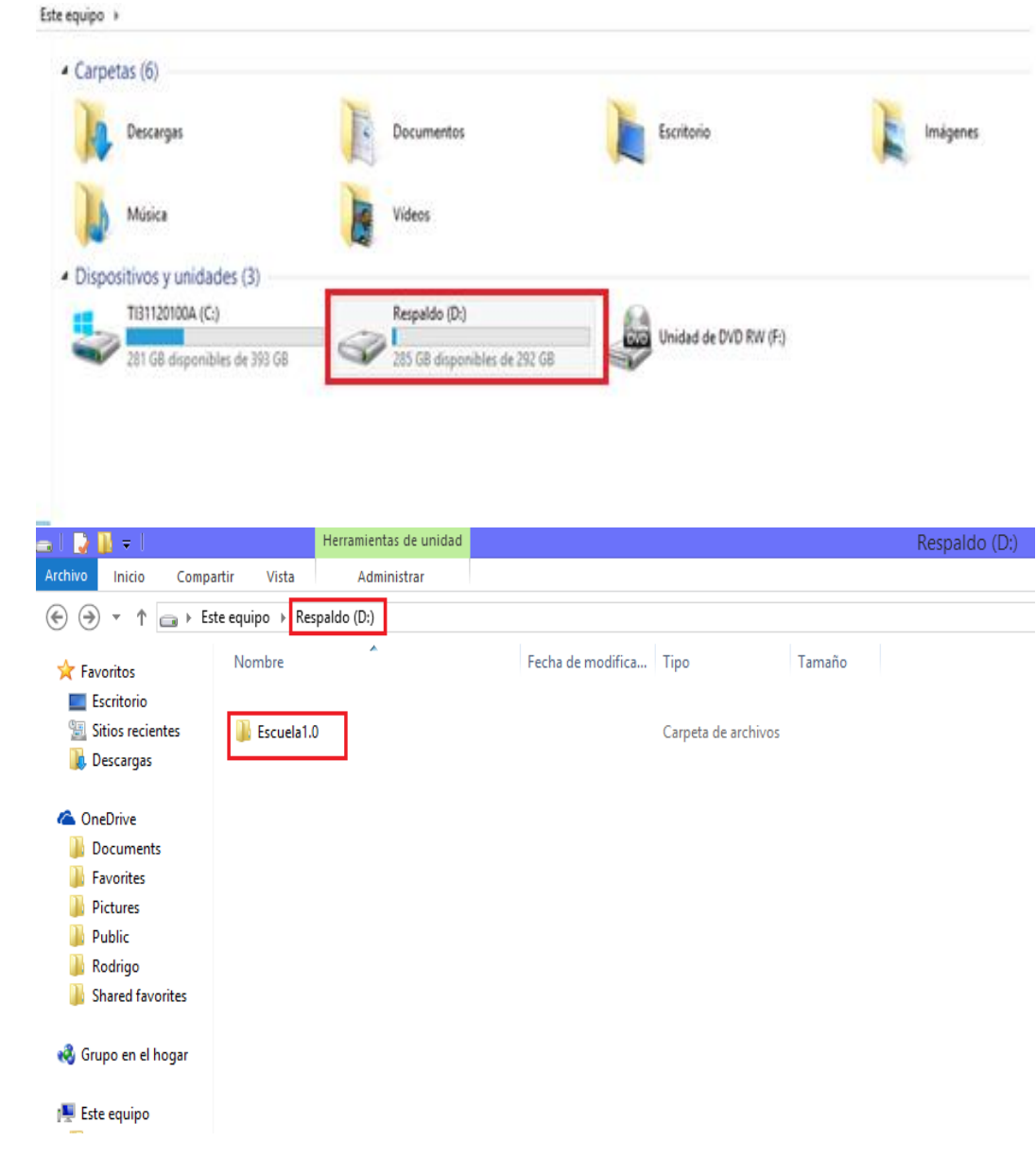